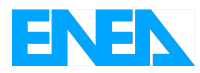

Agenzia Nazionale per le Nuove Tecnologie, l'Energia e lo Sviluppo Economico Sostenibile

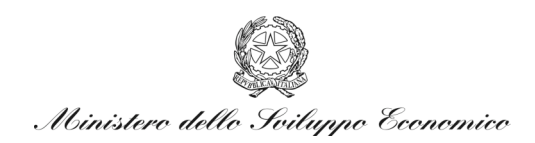

### RICERCA DI SISTEMA ELETTRICO

## Relazione attività relative all'azione CAST3M

*G.M. Giannuzzi, Crescenzi*

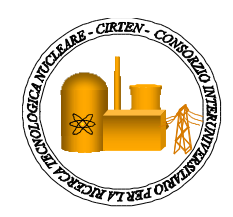

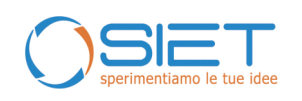

#### RELAZIONE ATTIVITA' RELATIVE ALL'AZIONE CAST3M

G. Giannuzzi, Crescenzi

Settembre 2010

Report Ricerca di Sistema Elettrico Accordo di Programma Ministero dello Sviluppo Economico – ENEA Area: Produzione e fonti energetiche Tema: Nuovo Nucleare da Fissione

Responsabile Tema: Stefano Monti, ENEA

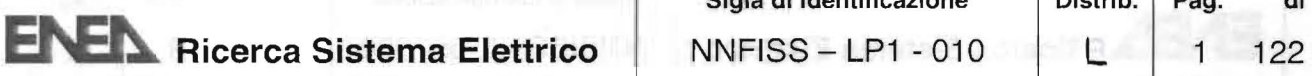

#### Titolo

## Relazione attività relativa all'azione CAST3M

Autore: Giuseppe Mauro Giannuzzi

#### **Descrittori**

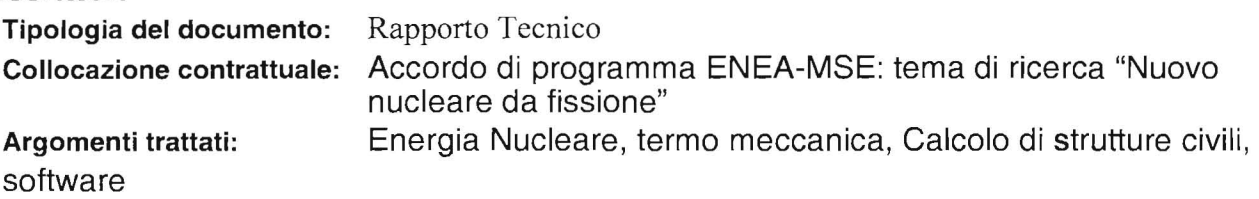

#### Sommario

Nel presente rapporto sono state evidenziate le attività svolte nel periodo di consuntivazione maggio 2009 - settembre 2010 delle attività svolte nell'ambito dell'azione CAST3M.

In particolare sono riportati:

- il materiale oggetto dei corsi di formazione nella termo-meccanica delle strutture orientata all'impiego di CAST3M
- le modifiche apportate alla procedura HTCTRAN per riattivame il funzionamento
- Lo stato dell' arte sulla struttura dei calcestruzzi con particolare riferimento agli aspetti connessi con il trasferimento del calore.

**Note** 

Copia n. In carico a:

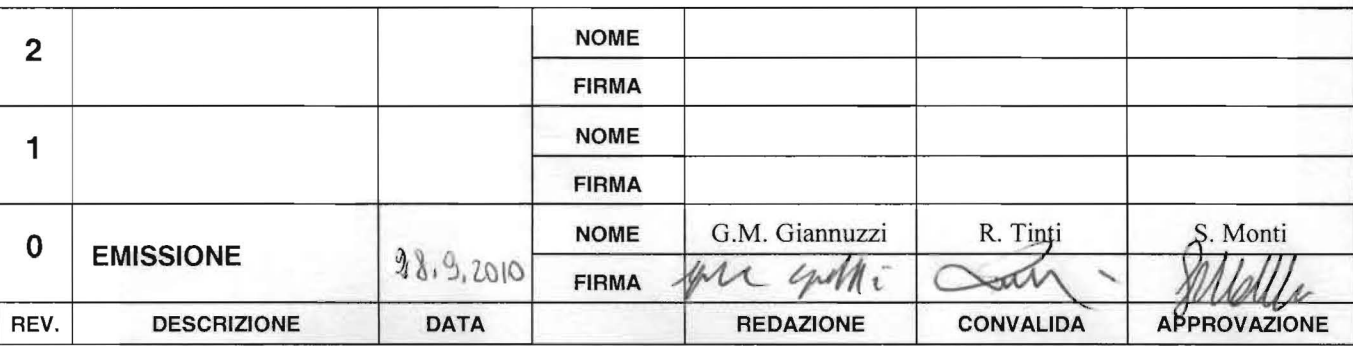

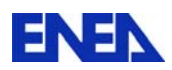

# **SOMMARIO**

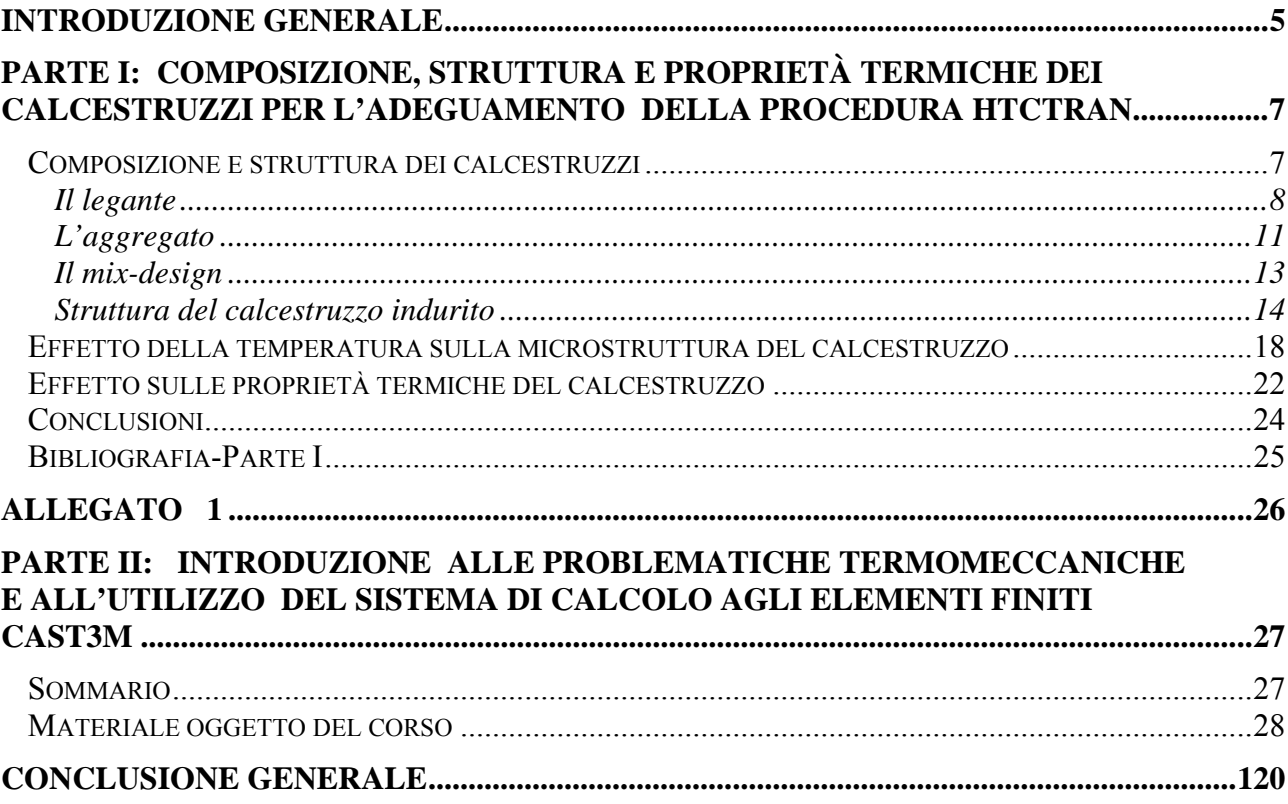

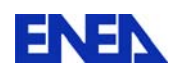

## **Listato Figure**

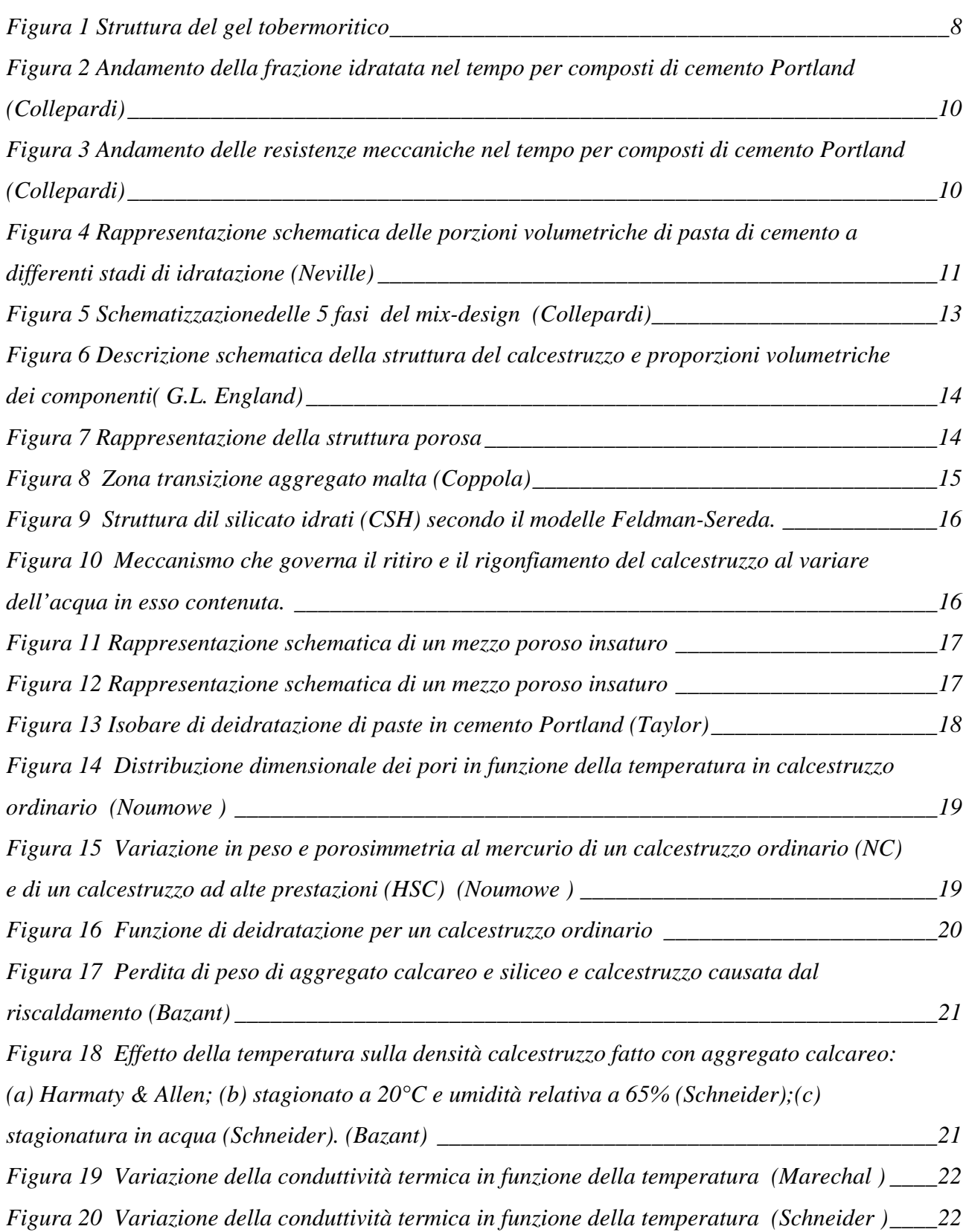

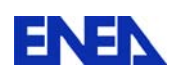

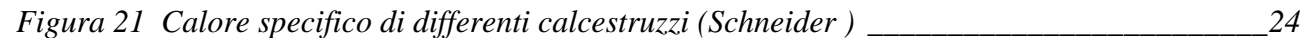

### **Listato Tabelle**

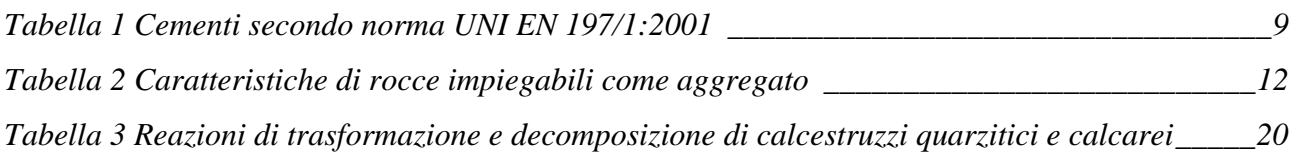

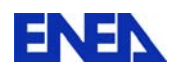

## **Introduzione Generale**

Il programma di lavoro nell'ambito dell'azione CAST3M prevede due attività principali.

 La prima attività comprende la diffusione dello strumento sia all'interno dell'ENEA che all'esterno, in particolare ad Università, Enti di ricerca ed Industrie coinvolte in attività di ricerca con ENEA. Parallelamente prevede il controllo prestazionale dello strumento, con segnalazione al CEA di eventuali malfunzionamenti e la proposizione di modifiche e correzioni da apportare software. Si sono pertanto organizzati corsi per ingegneri in formazione presso i centri ENEA della Casaccia e di Portici per un totale di circa 90 ore di lezione, inserendo nei corsi sia gli aspetti teorici del comportamento termo-meccanico di materiali e strutture, sia l'addestramento all'uso di CAST3M per l'analisi di tali problematiche. Si operata l'introduzione dello strumento CAST3M, con finalità didattiche e di ricerca, presso il Dipartimento di Trasporti e Costruzione dell'Università di Padova. Il materiale prodotto per i corsi è riporto nella Parte II del presente report. Per quanto riguarda le istallazioni su PC non si riscontrano problemi né in ambiente Windows né LINUX; si contano 14 installazioni presso il UTRINN, UTFISST e UTIS e il Laboratorio ELIOSLAB e due presso l'Università di Padova. Si sta verificando la possibilità di istallare il codice sul sistema di calcolo CRESCO (ENEA-Portici): la versione seriale non dovrebbe presentare particolari problemi, mentre la versione parallela di CAST3M non presenterebbe a detta del CEA al momento vantaggi sufficienti da giustificare il lavoro di implementazione sulla macchina suddetta.

La seconda attività prevede lo sviluppo e validazione di modelli per il comportamento di calcestruzzo in temperatura; in particolare è richiesta la revisione della procedura (scritta in linguaggio Gibiane ) HTCTRAN per lo studio in forma accoppiata del trasferimento di massa e di calore nei calcestruzzi, basata sul modello proposto da BAZANT-THONGUTHAI; sulla procedura HTCTRAN, sviluppata da ENEA ed implementata nel 1998 in CAST3M, occorre operare degli aggiornamenti per estenderne il campo di applicabilità e migliorarne la funzionalità. L'esecuzione di casi test agganciando la versione HTCTRAN-1998 con la versione CAST3M-2009 hanno evidenziato un malfunzionamento della procedura, per cambiamenti effettuati sull'operatore numerico che realizza il prodotto di 'campi per elementi'. Si proceduto quindi a modificare in HTCTRAN la costruzione dei 'campi per elementi', che supportano i gradienti di pressione e di temperatura, prima di effettuare l'operazione di moltiplicazione, che porta alla costruzione del termine per il trasporto di calore per convezione, ristabilendo così il corretto funzionamento. Le modifiche apportate, riportate nell'Allegato 1 per la sola parte a cavallo della modifica, sono correntemente operanti nella versione CAST3M-2010. Si sta lavorando per estenderne il funzionamento in presenza di proprietà termo-igrometriche del calcestruzzo variabili con la temperatura e a domini 3D, ciò richiede come si chiarirà nella Parte I del rapporto, di rivisitare l'estesa letteratura sul comportamento in temperatura dei calcestruzzi, al fine di introdurre variazioni dei parametri fisici in linea sia con i dati

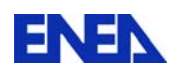

sperimentali disponibili che con le caratteristiche fenomenologiche ed ingegneristiche alla base del modello di BAZANT-THONGUTHAI.

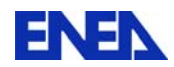

# **PARTE I: Composizione, struttura e proprietà termiche dei calcestruzzi per l'adeguamento della procedura HTCTRAN.**

Il modello proposto da BAZANT-THONGUTHAI per il trasferimento di massa e calore nei calcestruzzi, implementato nella procedura HTCTRAN ([16]e[17]), si basa su un approccio fenomenologico che cerca di limitare opportunamente senza perdita di capacità preditiva, l'estesa mole di dati sulle caratteristiche fisiche e meccaniche, richieste da altri modelli che entrano più in profondità nel comportamento fisico del calcestruzzo. Peraltro ENEA ha già sviluppato con l'Università di Padova, un altro programma, chiamato HITECOSP, basato sul modello proposto da SCHREFLER, che realizza una modellazione dei fenomeni fisici di dettaglio con accoppiamento completo tra termica, meccanica e igrometria, risultando però oneroso sia nella fase di identificazione dei parametri del modello che per i tempi di calcolo richiesti.

Ne consegue che il modello BAZANT resta uno strumento utile per un primo approccio ingegneristico ed quindi conveniente migliorarne alcune caratteristiche senza stravolgerne la filosofia che ne è alla base.

In quanto segue faremo richiami sulla struttura interna dei calcestruzzi avendo come obiettivo di risalire alla proprietà macroscopiche attraverso gli ingredienti del mix-design; raccoglieremo dalla letteratura i comportamenti fondamentali dei calcestruzzi sia in fase di riscaldamento che di raffreddamento, verificando che le tecniche e le procedure di esecuzione delle misure delle grandezze fisiche del calcestruzzo siano congruenti con i parametri da introdurre nel modello BAZANT.

### *Composizione e struttura dei calcestruzzi*

Per comprendere i fenomeni termo fisici e meccanici che si realizzano sottoponendo a riscaldamento un calcestruzzo e essenziale conoscere le caratteristiche e le quantità dei costituenti di base (aggregati, leganti …) e la struttura assunta dal calcestruzzo a fine stagionatura. Le percentuali in volume dei vari costituenti dei calcestruzzi sono generalmente comprese entro i seguenti limiti:

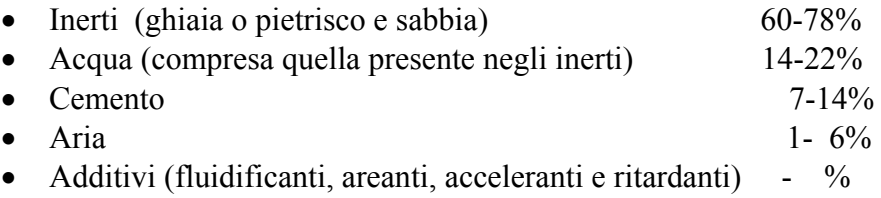

In quanto segue si richiameranno gli elementi essenziali dei costituenti del calcestruzzo, rimandando per una completa trattazione a testi specializzati richiamati in bibliografia [1-6].

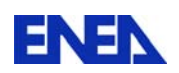

#### *Il legante*

Il calcestruzzo è un materiale composito costituito principalmente da un aggregato minerale inglobato in una matrice di pasta di cemento indurito. Miscelando la polvere di cemento, avente la funzione di legante, con opportuna quantità di acqua su attiva il processo di idratazione ed indurimento; i singoli costituenti chimici del cemento sono di seguito riportati con le rispettive proporzioni:

- Silicato tricalcico C3S 50–70%
- Silicato bicalcico C<sub>2</sub>S 5–35%
- Alluminato tricalcico C<sub>3</sub>A 7–14%
- Alluminatoferrito tetracalcico C4AF 6–12%
- Gesso (ritardante di presa)  $C\tilde{S}H_2$  3–5%

In cui in forma abbreviata:

 $C = CaO$ ; S = SiO<sub>2</sub>; A = Al<sub>2</sub>O<sub>3</sub>; Š = SO<sub>3</sub>; C<sub>3</sub>A = 3CaO·Al<sub>2</sub>O<sub>3</sub>; H = H<sub>2</sub>O; CH =  $Ca(OH)<sub>2</sub>$ ; F=Fe $<sub>2</sub>O<sub>3</sub>$ </sub>

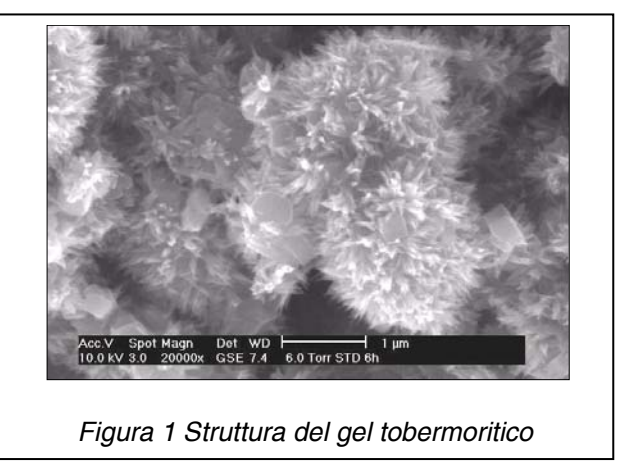

I cementi possono essere divisi in quattro categorie di seguito riportate unitamente al campo di impiego prevalente:

- **Cemento Portland ordinario**: costituisce più del 80% del cemento prodotto, adatto ad un uso generale dove non ci sia esposizione a solfati presenti nei suoli e nelle acque.
- **Cemento pozzolanico**: adatto per opere marine e nel caso di acque solfatate, minor resistenza iniziale e calore di idratazione rispetto al Portland; viene ottenuto per macinazione di clinker, gesso e pozzolana che combinandosi con idrossido di calcio formando ulteriore C-S-H.
- **Cemento d'altoforno**: impiega loppa d'altoforno (scoria nella lavorazione dell'acciaio) con comportamento simile alla pozzolana, ma può indurire sia pur

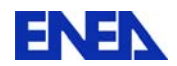

lentamente in assenza di calce, adatti a costruzioni massicce per il basso calore di idratazione, buona resistenza alle acque aggressive e solfatiche.

• **Cemento alluminoso**: prodotto per cottura di miscele contenenti calcare e bauxite, caratterizzato da rapido indurimento particolarmente idoneo per i climi freddi, è largamente impiegato come materiale refrattario.

La norma UNI-EN 197/1:2001 regola la composizione di 27 sottotipi di cementi a cui il produttore deve far riferimento nella dichiarazione di conformità; la *Tabella 1* sotto riportata contiene le denominazione e le composizioni dei vari cementi.

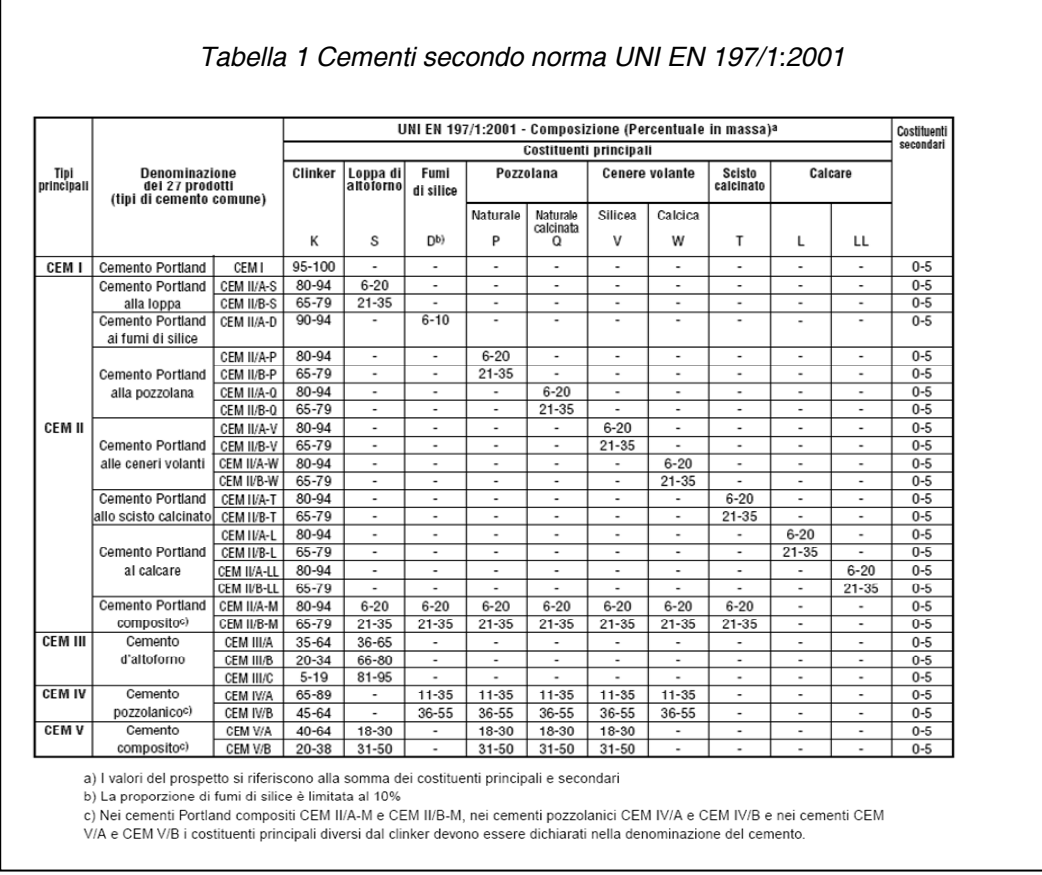

La completa idratazione dei silicati presenti nel cemento porta alla costruzione del C-S-H, noto come gel tobermoritico visualizzato in *Figura 1*.

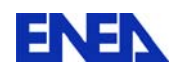

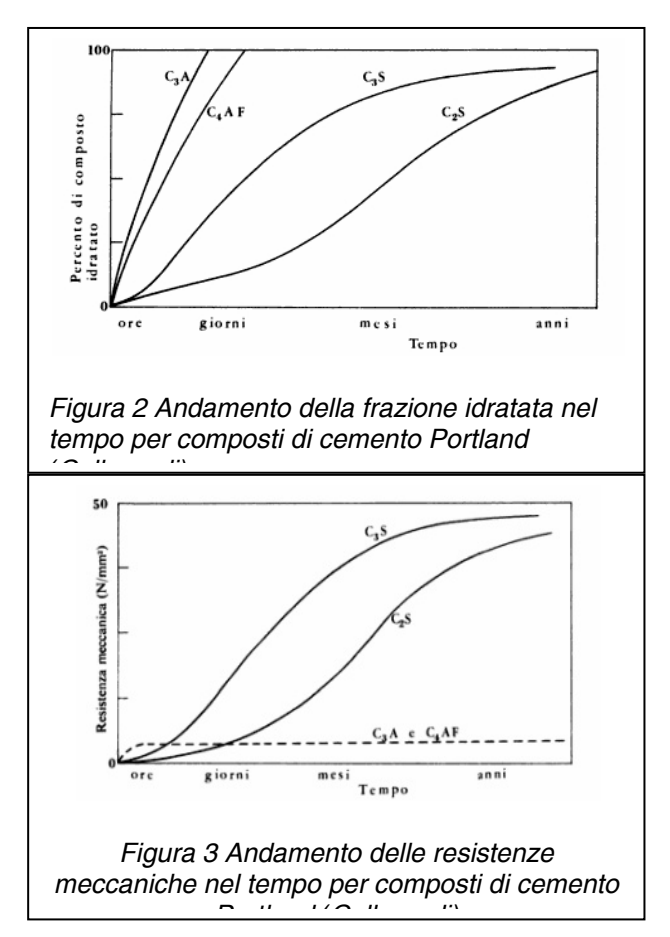

L'idratazione dei composti è di tipo esotermico con calore di idratazione proporzionale alla velocità di reazione. Il C3S sviluppa durante l'idratazione circa 125 kcal/kg, il C2S ne sviluppa circa 63 kcal/kg, mentre il C3A, 215 kcal/kg. La quantità totale di calore che si può sviluppare, per una certa massa di clinker, è pari all'incirca alla somma dei calori di idratazione dei singoli composti puri. Ne consegue che nei getti massivi è opportuno ridurre le frazioni di C3S e soprattutto di C3A (che peraltro contribuisce scarsamente alla resistenza meccanica finale) per ridurre il calore totale di idratazione e la velocità con cui esso si sviluppa e conseguentemente il danno prodotto dalla dilatazione differenziale parti tra interne ed esterne del getto. In *Figura 2* si riportano qualitativamente le percentuali di idratazione dei singoli componenti in funzione del tempo, mentre nella *Figura 3* si evidenza il diverso contributo nel tempo alla resistenza degli stessi, da notare come la resistenza si incrementi soprattutto per il silicato bicalcico ben oltre i 28 giorni.

In *Figura 4* si mostra il volume dei componenti della pasta di cemento a vari stadi d'idratazione confezionata con un rapporto acqua cemento pari a 0.475 in recipiente sigillato.

Si nota che a completa idratazione la pasta è fatta da particelle solide, acqua inglobata nel gel, acqua capillare e pori capillari. L'acqua capillare viene consumata nella formazione dei prodotti solidi di idratazione e riempie i pori del gel. Si manifesta una certa riduzione nel volume occupato dalla pasta indurita comparato al volume originario della pasta fresca pari a circa il 7.4%.

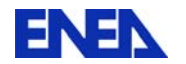

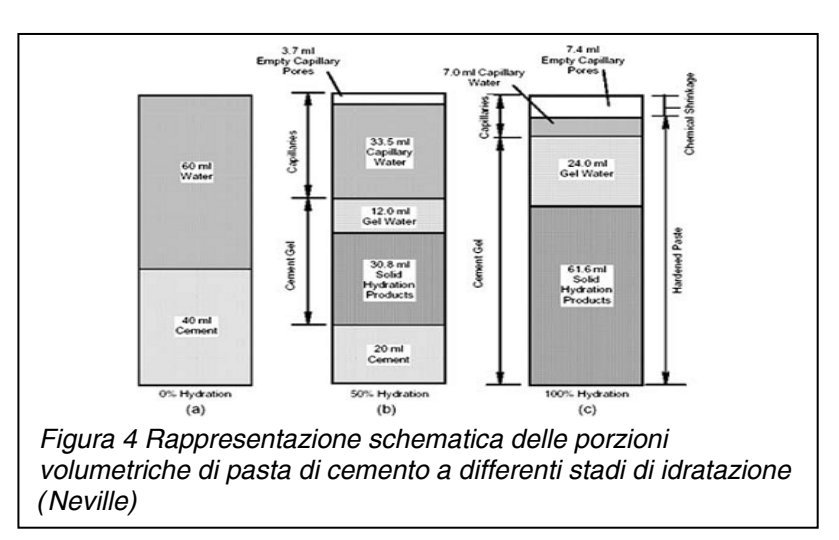

Assumendo che il peso dell'acqua chimicamente combinata con il cemento è 23% del peso del cemento possono esser dedotte le seguenti relazioni in peso ed in volume dei costituenti della pasta indurita:

- 1.  $W_n=0.23$  mc in cui  $W_n$  è il peso dell'acqua chimicamente legata (od anche acqua nonevaporabile), m la porzione di cemento idradato e c il peso del cemento in grammi.
- 2. Il volume dell'acqua legata è pari a  $0.172$  mc (cm<sup>3</sup>).
- 3. Il volume delle particelle di gel 0.489 mc  $(cm<sup>3</sup>)$  (volume cemento idratato+acqua necessaria).
- 4. Volume del gel  $0.68$  mc (cm<sup>3</sup>) (volume delle particelle e dei pori del gel).
- 5. Il volume dei pori capillari è pari a  $W_0$ -0.36mc con  $W_0$  volume dell'acqua d'impasto.

La quantità di cemento presente nel calcestruzzo e grado di idratazione sono parametri importanti non solo per resistenza meccanica; essi determinano la permeabilità e la porosità del calcestruzzo e la quantità d'acqua rilasciata nel processo di deidratazione che si attiva altre i  $105 \text{ °C}$ .

#### *L'aggregato*

Teoricamente sarebbe possibile confezionare murature impiegando la sola pasta di cemento, che allo stato indurito possederebbe prestazioni meccaniche sufficienti a sopportare carichi impegnativi, ma nella pratica ciò sarebbe impensabile. Le strutture così realizzate sarebbero antieconomiche, soggette a meccanismi di degrado promossi da agenti chimici esterni, sarebbero soggette a forti ritiri dovuti ai cambiamenti termo-igrometrici, e presenterebbero grossi problemi nello smaltimento del calore di idratazione che causerebbe rilevanti fessurazioni del manufatto. Tali problemi vengono aggirati sostituendo nella produzione del calcestruzzo parte della pasta con gli aggregati (anche noti come inerti). Una lista di rocce impiegabili

come aggregato è riportata in *Tabella 2*.

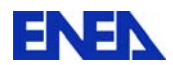

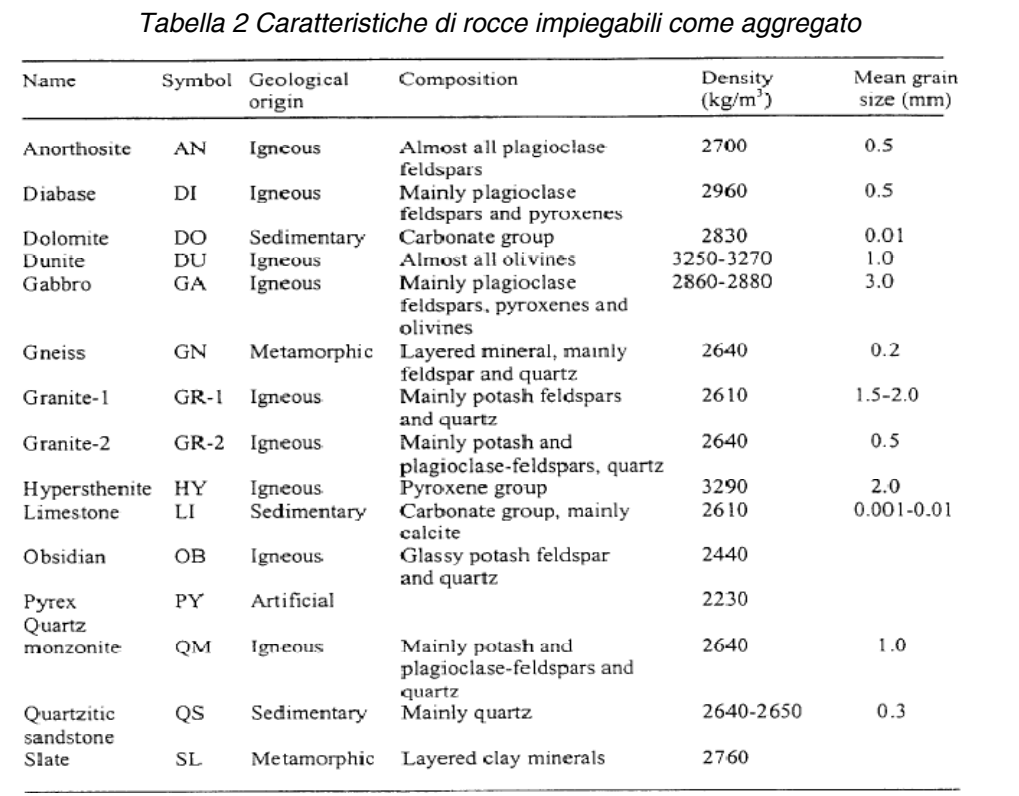

La norma UNI 8520 stabilisce i requisiti minimi degli aggregati. Essa individua tre gruppi di criteri di accettazione in funzione della classe di resistenza prevista per il calcestruzzo da produrre; i principali parametri considerati sono:

- l'assenza di impurità dannose al calcestruzzo (impurità minerali, grumi di argilla, cloruri, solfati, particelle leggere, sostanze organiche, etc.);
- la distribuzione granulometrica ed il contenuto di frazioni fini;
- l'assorbimento d'acqua, la stabilità alle aggressioni chimiche ed all'azione del gelo;
- la forma;
- la resistenza meccanica.

Le prestazioni del calcestruzzo influenzate dagli aggregati sono le seguenti:

- proprietà reologiche del calcestruzzo fresco (lavorabilità);
- proprietà elasto-meccaniche del calcestruzzo indurito;
- proprietà termo igrometriche del calcestruzzo indurito;
- cinetica di idratazione del cemento, tempi di presa e di indurimento.

Se l'aggregato non supera i 4-5 mm prende il nome di sabbia; se è formato da granuli più grossi è chiamato ghiaia (di origine alluvionale e di forma tondeggiante), pietrisco (se proveniente dalla frantumazione di roccia e di forma irregolare.

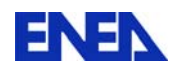

Per la valutazione della distribuzione granulometrica ottimale per il confezionamento del calcestruzzo nel caso di calcestruzzi con consistenza plastico-fluida e dosaggi relativamente elevati, trova impiego la curva di Fuller e Thompson modificata:

$$
P = \frac{\left[100\sqrt{\left(\frac{d}{D}\right)} - C\right]}{(100 - C)} \times 100
$$

$$
C = \frac{c}{c + Agg}
$$

dove: P è il passante percentuale al setaccio di apertura d; D è il diametro massimo dell'aggregato di maggiori dimensioni; c la massa di cemento per metro cubo di impasto; Agg la massa degli aggregati per metro cubo di impasto.

### *Il mix-design*

Per mix-design s'intende il calcolo della composizione del calcestruzzo a partire dalle prestazioni richieste e cioè dalla lavorabilità del calcestruzzo fresco, dalla resistenza meccanica e dalla durabilità del manufatto.

Le fasi sono articolate come segue:

- 1. determinazione del quantitativo d'acqua (a) in funzione della lavorabilità, dal tipo di inerte (tondeggiante o frantumato) e dalla sua dimensione, oltre che dall'uso di additivi fluidificanti;
- 2. fissato il tipo e la classe di resistenza del cemento e la resistenza del calcestruzzo indurito attesa si determina il rapporto acqua cemento;
- 3. il rapporto acqua cemento  $(a/c)$  deve tener conto inoltre dalla durabilità del conglomerato indurito in relazione al grado di aggressione ambientale (classe di esposizione) oltre che dell'aggiunta di aria per contrastare la formazione di ghiaccio;
- 4. si calcola il valore la quantità di cemento ( c ) fissato ( a ) e quindi il volume dell'inerte Vi per differenza tra il volume del

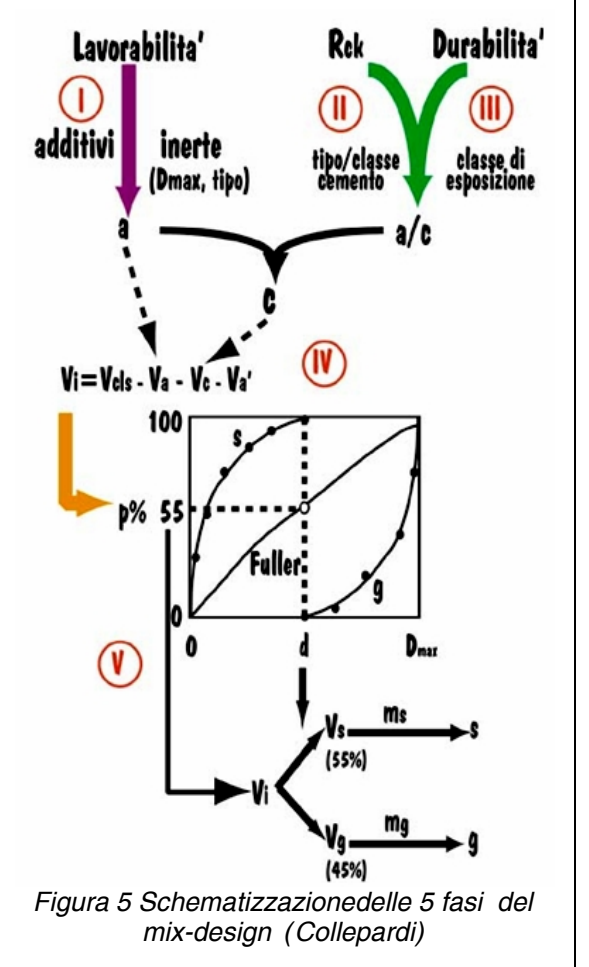

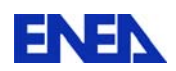

calcestruzzo  $V_{cls}$  e quello degli altri ingredienti (acqua cemento ed aria);

5. il volume dell'inerte viene ripartito in quello dei singoli inerti (sabbia e ghiaia) in base alla curva granulometrica prescelta (es. Fuller e Thompson modificata) e si arriva quindi alla determinazione delle rispettive masse volumiche m<sub>s</sub> e m<sub>g</sub>.

### *Struttura del calcestruzzo indurito*

La struttura finale del calcestruzzo (pasta e aggregato) è rappresentata schematicamente in *Figura 6* .

L'aggregato è disperso in una matrice solida costituita dalla pasta, al cui interno si presente una rete di canalicoli che connettono la porosità parzialmente sature di acqua libera.

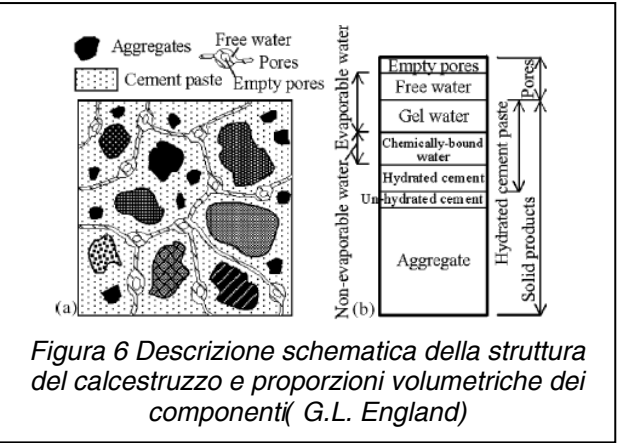

La porosità totale del calcestruzzo è prevalente nella pasta, anche se il contributo associato all'aggregato può essere non trascurabile. Essa si distingue in porosità interconnessa che partecipa ai fenomeni di trasporto, porosità morta che partecipa all'accumulo di umidità ma non da contributo alla permeabilità e porosità isolata (*Figura 7*).

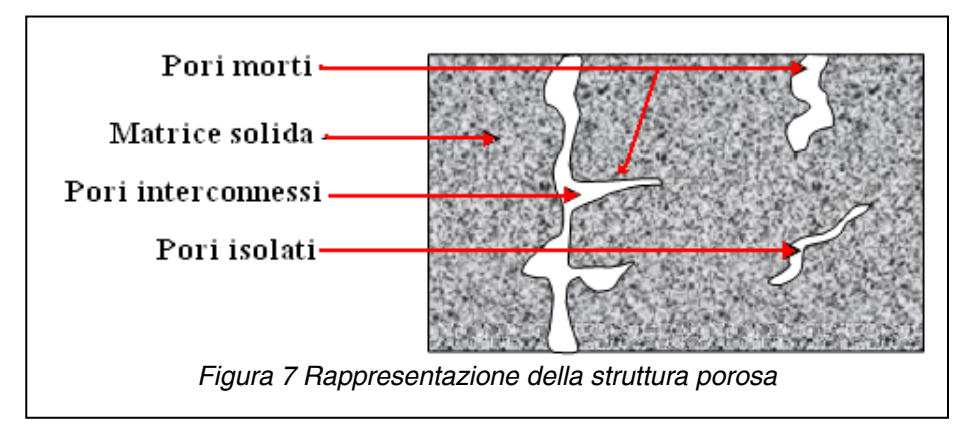

Oltre alle fasi solide propriamente dette a getto avvenuto possono comparire all'interfaccia paste aggregato zone porose e meccanicamente più deboli (ITZ-Interfacial transition zone) dovute alla risalita di acqua (bleeding); tali zone (*Figura 8*) esercitano un'influenza sulle proprietà del materiale composto significativamente maggiore di ciò che ci si attenderebbe dalle sue dimensioni ridotte (poche decine di

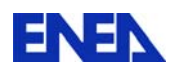

hm); contribuiscono inoltre ad incrementare la permeabilità del materiale con conseguenze quindi sulla durabilità del manufatto.

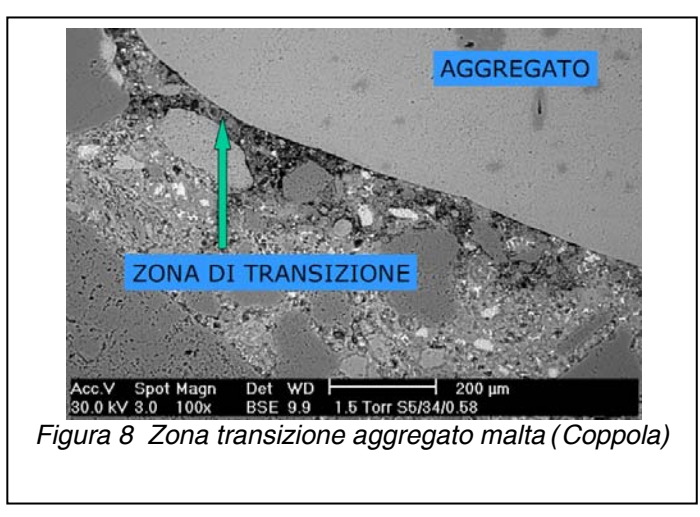

Le prestazioni elasto-meccaniche (resistenza meccanica a compressione e trazione e modulo elastico), le variazioni dimensionali determinate da carichi agenti e dalle condizioni igrometriche e termiche ambientali (deformazione viscosa, ritiro e dilatazione termica) e la durabilità dipendono dalla natura e dalla morfologia dei prodotti di idratazione . Per predire con sufficiente accuratezza le prestazioni della pasta e quindi del calcestruzzo si può ricorrere al modello di Feldman e Sereda.

Secondo tale modello il legame che tiene unite le varie particelle nasce dal contatto solido-solido in un numero limitato di punti della struttura filamentose del CSH (punti A di *Figura 9* ). L'acqua presente negli spazzi gli spazi interstatici (punti X), deve intendersi appartenente alla struttura solida che contribuisce attivamente alla rigidezza della struttura e non semplicemente come acqua che riempie i pori del gel. Sulla superficie del (punti O) è presente l'acqua assorbita fisicamente, mentre nel resto dei pori capillari si ha l'acqua cosiddetta libera in quanto esente da qualsiasi influenza rappresentata dalle forze di attrazione esercitate dalle superfici dei pori stessi.

L'interstiziale giuoca un ruolo importante nella conduzione termica della pasta, ma come vedremo se fuoriesce dal gel difficilmente può essere reintegrata idratando il calcestruzzo e ne consegue quindi che il calcestruzzo risa turato ha conducibilità inferiore a quello vergine.

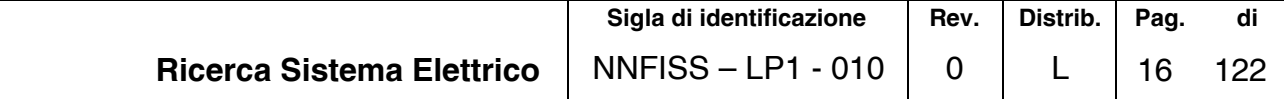

*Figura 9 Struttura dil silicato idrati (CSH) secondo il modelle Feldman-Sereda.* 

La contrazione di volume del calcestruzzo dipende dall'evaporazione dell'acqua presente nella matrice cementizia verso l'ambente esterno, ciò è ancor più accelerato in presenza di un riscaldamento (es. incendio , assorbimento di radiazione per schermi nucleari …). La perdita di acqua libera presente nei pori determina solo modeste contrazioni nella pasta di cemento in conseguenza della modesta intensità delle forze capillari esercitate dall'acqua sullo scheletro solido.

Ben più elevati valori assume invece il ritiro quando per effetto di una prolungata esposizione all'ambiente seco o ad elevate temperature, l'evaporazione interessa sia l'acqua adsorbita che quella interstratica *Figura 10*.

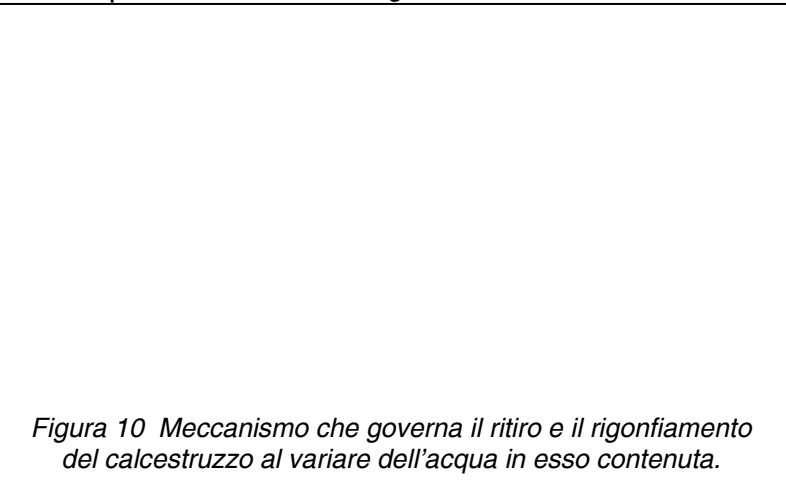

In *Figura 11* si hanno le relazioni intercorrenti tra i vari parametri caratteristici del calcestruzzo visto come mezzo poroso, ove:

Ω è un volume elementare del calcestruzzo (REV);

Ωp il volume dei pori;

F la porosità definita come rapporto tra  $\Omega_p$  e  $\Omega$ ;

S<sub>i</sub> la frazione dei liquidi nei pori (nota anche col nome di saturazione).

Sg la frazione dei pori occupata dal gas (aria e vapore).

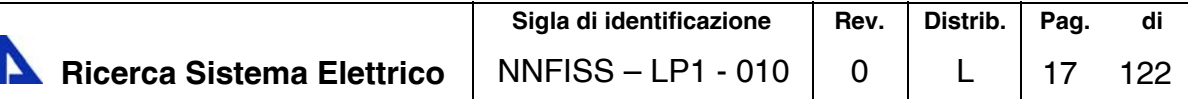

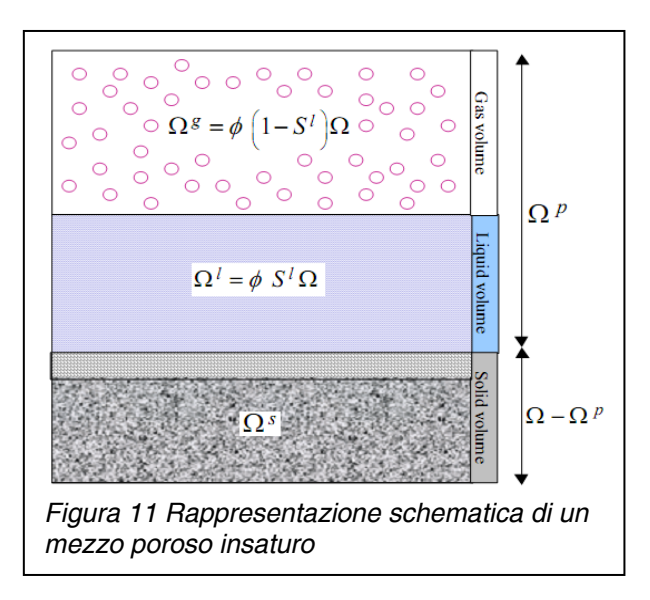

Le dimensioni dei pori della pasta idratata sono rappresentati in *Figura 12*:

EN

- i pori nel gel C-S-H hanno dimensioni da qualche frazione di nm a qualche nm; sono troppo piccoli per influenzare la durabilità del calcestruzzo o le sue proprietà protettive nei confronti delle armature;
- i pori capillari hanno diametri da 10 a 50 nm, se il calcestruzzo è ben idratato e prodotto con bassi rapporti acqua/cemento, ma possono arrivare fino a 3-5 µm se il calcestruzzo è ottenuto con alti rapporti a/c o presenta un basso grado di idratazione;
- i pori o vuoti dovuti all'inglobamento d'aria: questi vuoti possono essere introdotti accidentalmente per effetto di vortici durante la miscelazione o in seguito a difettoso costipamento e allora possono avere dimensioni fino a qualche mm. Viceversa possono, come già accennato, essere aggiunti intenzionalmente con l'ausilio di agenti tensioattivi all'impasto in modo da conferire al calcestruzzo resistenza all'azione del gelo/disgelo; in questo caso risultano di circa 0,05-0,2 mm di diametro.

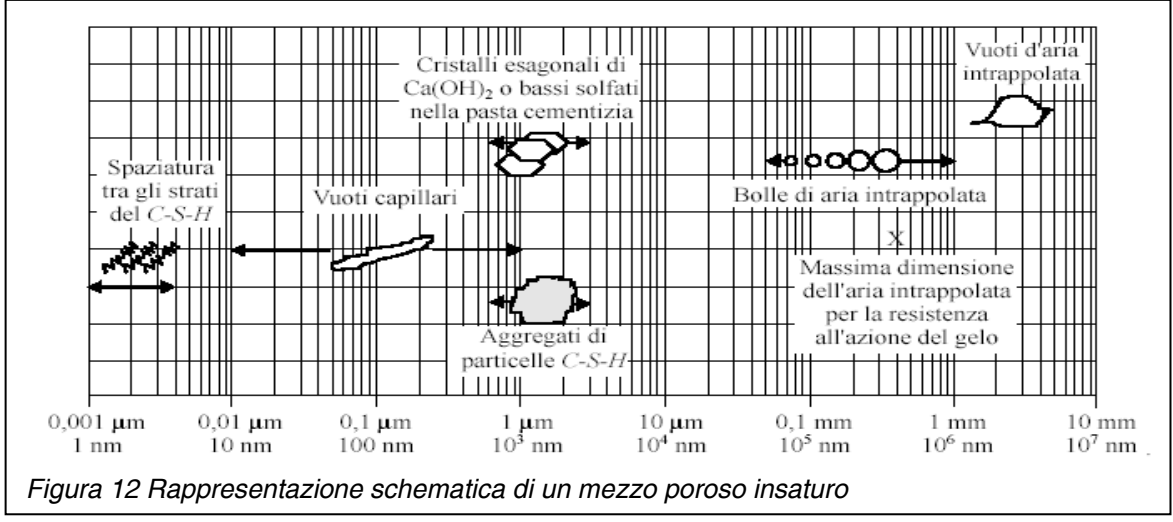

Altro parametro geometrico, importante per il trasporto di massa, è la tortuosità definita secondo Carman come:

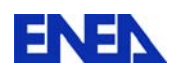

 $T=(L_e/L)^2$ 

dove: Le è la lunghezza effettiva percorsa dal fluido che attraversa un materiale di lunghezza L.

### *Effetto della temperatura sulla microstruttura del calcestruzzo*

Sottoponendo la pasta indurita ad un'analisi termogravimetrica si può stimare la quantità di acqua rilasciata in funzione della temperatura. In Figura 13 riportano i risultati osservati da Taylor su una pasta di cemento Portland. Gran parte dell'acqua fuoriesce a temperatura inferiori a 100 °C. Le analisi sono state condotte su paste con diverso grado di maturazione da un giorno a 300 giorni; le paste con maturazione maggiore evidenziano una minor perdita d'acqua (acqua libera) sotto i 100°C.

La variazione di pendenza intorno ai 400°C è legata alla dissociazione dell'idrossido di calcio noto anche con il nome di portlandite.

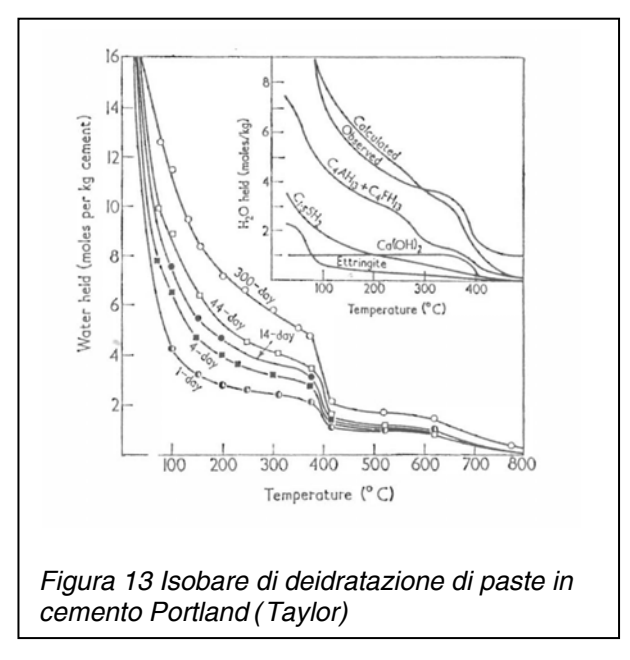

La perdita di stabilità della fase solida di un calcestruzzo quando esposto a temperatura influisce sula sua struttura dei pori. I cambiamenti fisici e chimici nella fase solida inducono cambiamenti sulla distribuzione dimensionale dei pori e sulla porosità totale. Noumowe [11] ha fornito la distribuzione dei pori per differenti livelli di temperature per un calcestruzzo ordinario (NC) scaldato fino a 600°C (Figura 14). Si può vedere che il volume totale di un calcestruzzo riscaldato non cresce linearmente con l'aumentare della temperatura (Figura 15). A 300°C, si ha un relativamente piccolo incremento nel volume dei pori in comparazione alla perdita di peso.

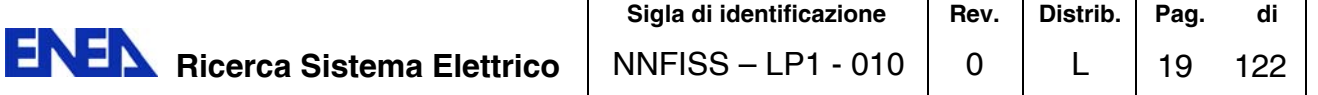

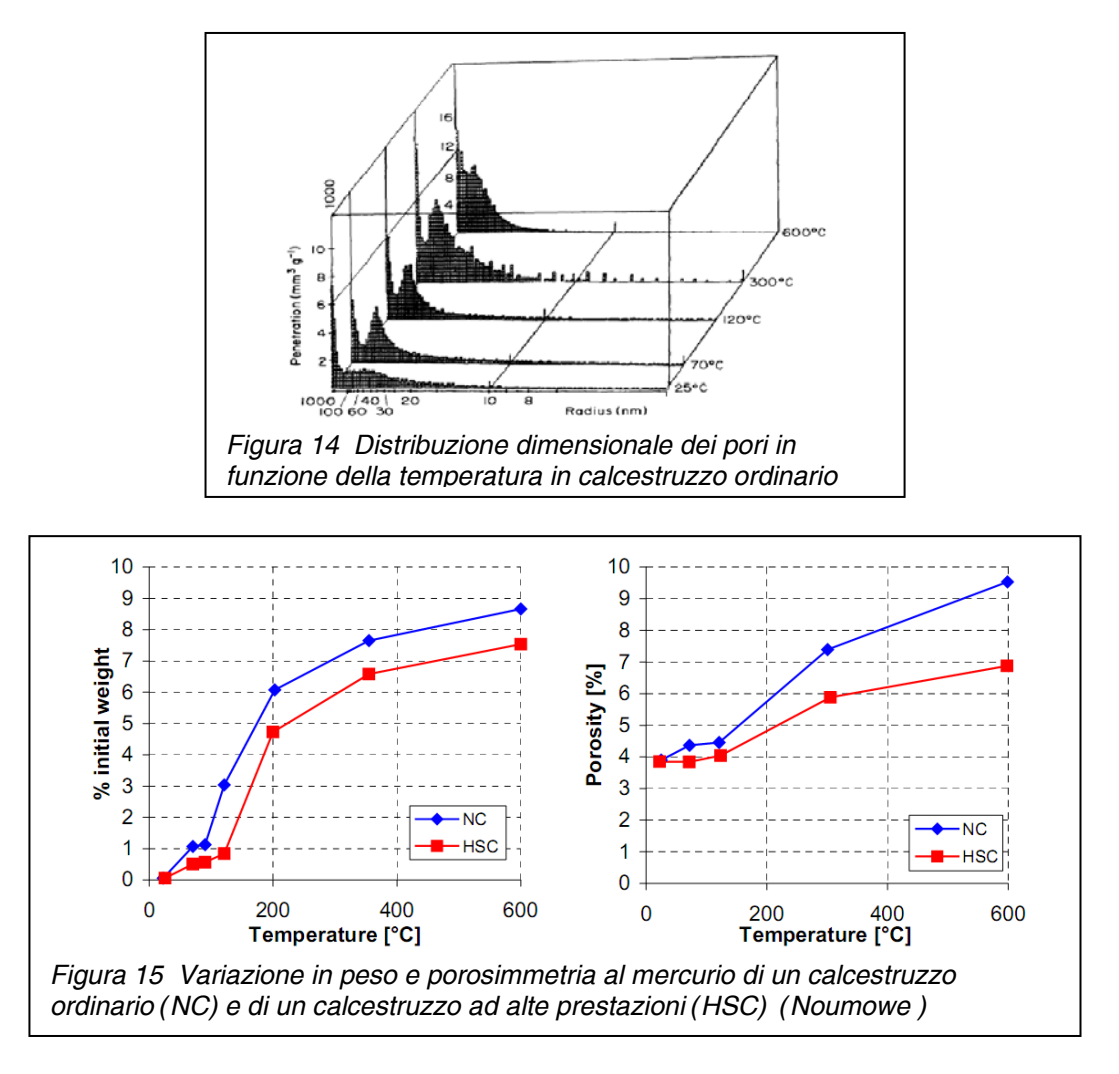

Dai risultati sperimentali anche di altri autori (Schneider [12]) emerge che la dipendenza dalla temperatura della porosità può essere approssimata da una relazione del tipo:

#### $F(T)=F_0+A_F(T-T_0)$

La quantità di acqua che è rilasciata dalla deidratazione mdehydr (Kg per m3 di calcestruzzo) quando si raggiungono varie temperature è stata ottenuta sperimentalmente da misure di perdita di peso e può essere espressa in accordo con Bazant [7] come:

$$
m_{\text{delaydr}}(T) = m_{\text{hydro}}(105^{\circ}\text{C}) \text{ f}(T)
$$

in cui la f(T) è una funzione del tipo riportato in *Figura 16*.

Occorre sottolineare che il rilascio di acqua e quasi istantaneo con il raggiungimento di una data temperatura e raffreddando di nuovo il calcestruzzo non si ha una reidratazione se non in tempi molto lunghi e molto parziale.

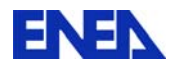

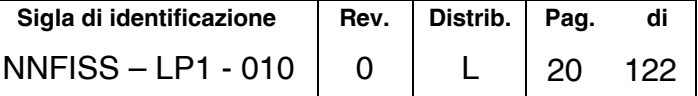

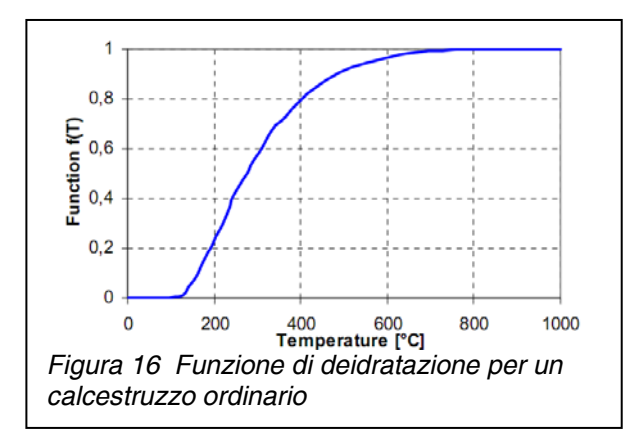

Le reazioni occorrenti nel calcestruzzo, insieme con i ranges di temperatura, i calori di reazione e trasformazione e le quantità reagenti sono stati analizzati da Schneider (Tabella 3) con l'impiego della DTA (Differential Thermal Analysis).

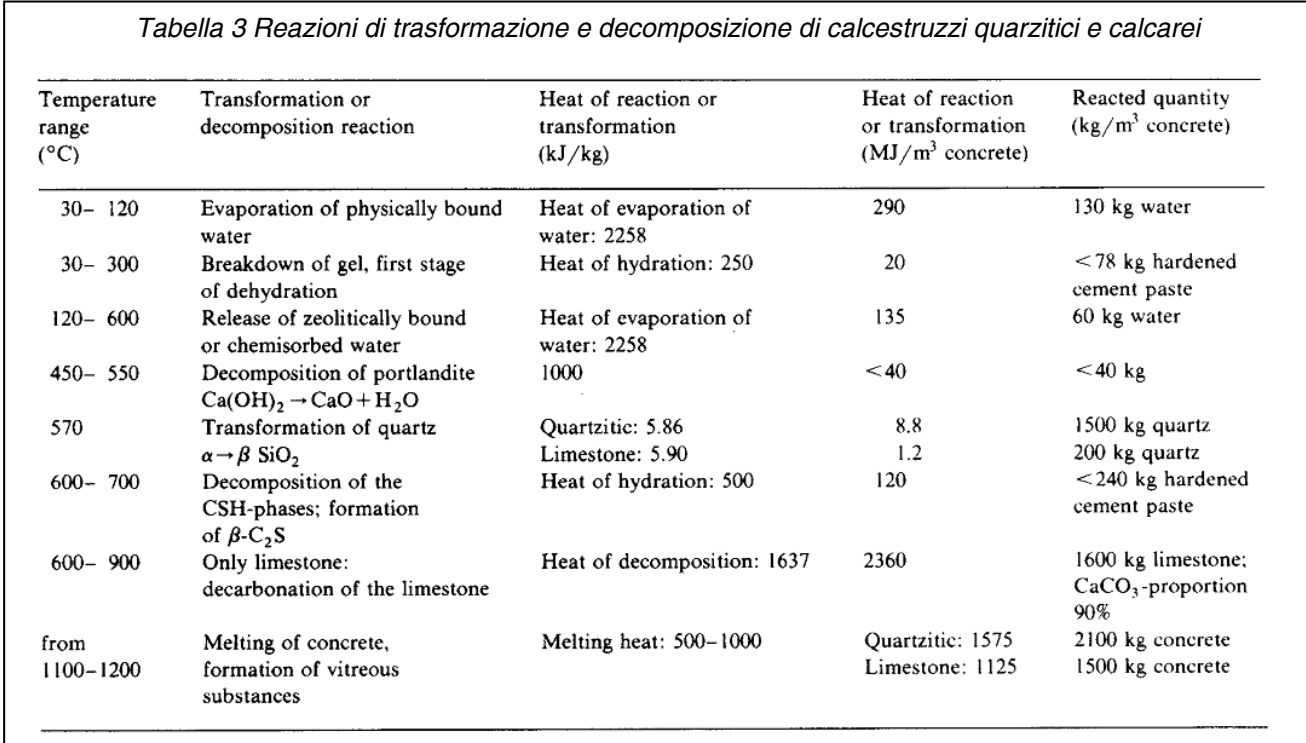

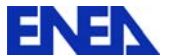

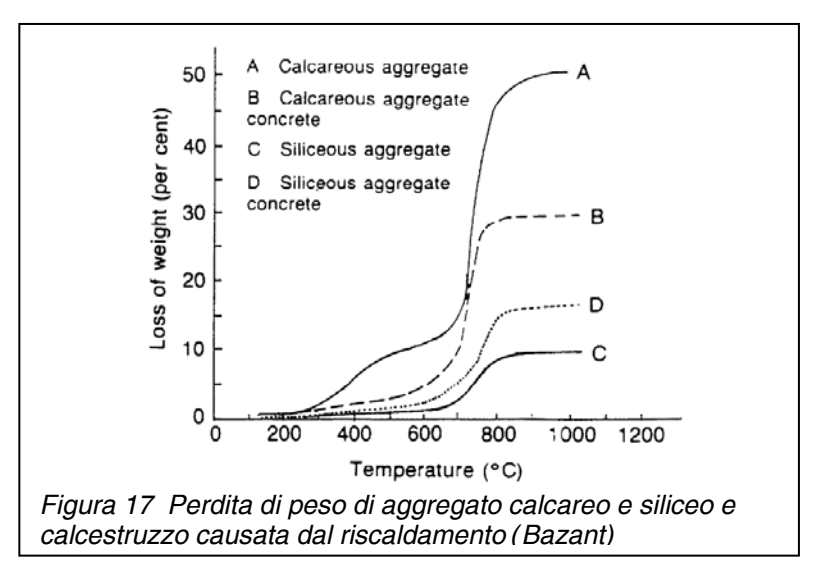

Le curve A e C in *Figura 17* mostrano la perdita di massa in funzione della ptemperatura per, rispettivamente, un aggregato calcareo, contenente carbonati, e aggregato siliceo, contenente silice.

La rilevalte perdita di massa per l'aggregato carbonatico è dovuta alla dissociazione del carbonato che comporta la produzione di CO2. Le curva B e D corrispondono a calcestruzzi confezionati con i due tipi di aggregati.

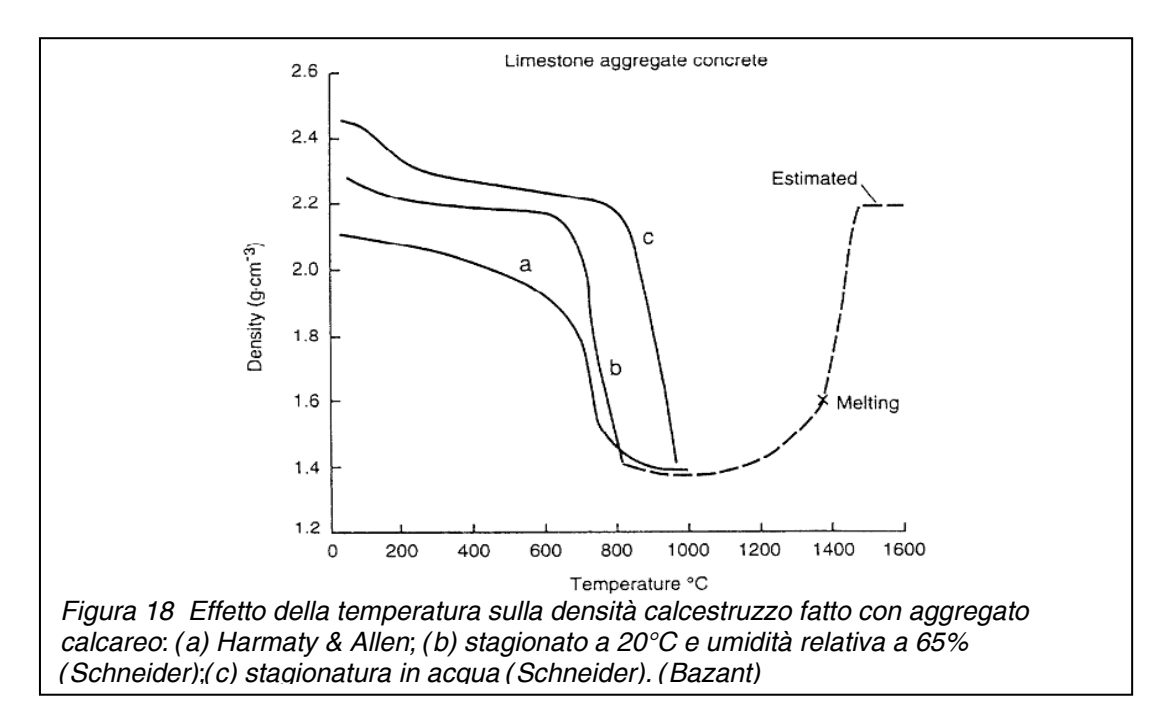

Il cambiamento di densità con la temperatura per aggregato calcareo di *Figura 18*, mostra nei risultati ottenuti da Schneider che tra 20 e 150°C il cambiamento di densità è condizionato dalle condizioni di staggionatura del calcestruzzo. Tra 600 e 900°C la forte riduzione di densità è imputata alla decarbonatazione. Oltre i 1000°C sinterizzazioni e poi la fusione del calcestruzzo portano la densità a risalire.

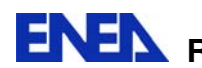

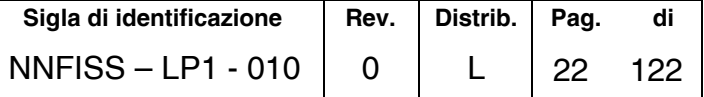

### *Effetto sulle proprietà termiche del calcestruzzo*

L'evoluzione e la distribuzione della temperatura in qualsiasi struttura è governata dalle proprietà termiche del materiale, in particolare, dalla capacità termica e la conducibilità termica. Nel caso del calcestruzzo, è più difficile determinare queste proprietà a causa dei numerosi fenomeni che occorrono simultaneamente all'interno della microstruttura e che non possono essere separati facilmente. Questi effetti, come già accennato, includono la variazione della porosità, del contenuto di umidità, tipo e quantità dell'aggregato, cambiamenti nella composizione chimica o di fase che richiedono cessioni od assorbimenti di calore.

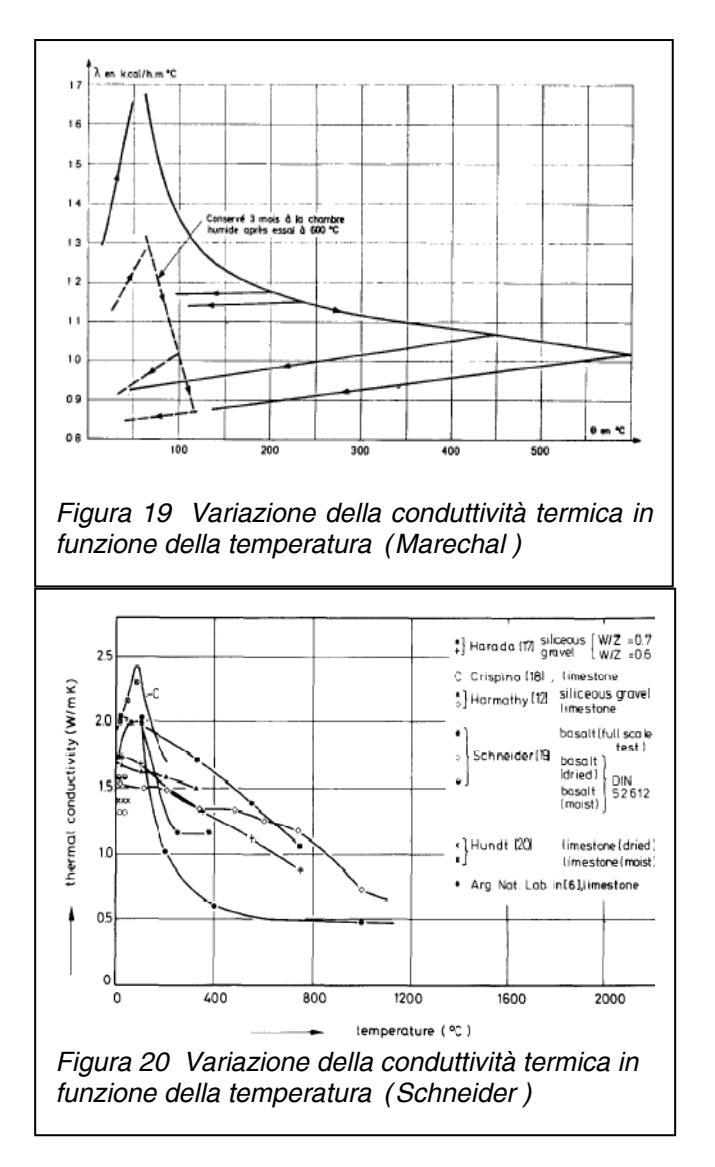

Marechal *Figura 19* ha condotto una serie di misure di conducibilità su calcestruzzi con uno strumento appositamente costruito presso il CEBTP, che richiede solo lievi gradienti di temperatura; le misure sono condotte a differenti temperature e all'equilibrio termodinamico. Va notato che la conducibilità fino a 70°C è crescente, poi decrescente e temperature superiori.

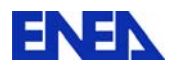

La prima parte della curva corrisponde all'aumento di conducibilità del cemento, dell'acqua e dell'aria, conducibilità che cresce quanto più la fase vapore contenuta nei pori e nei capillari del calcestruzzo entra in convezione. Aldilà di 70°C, la fuoriuscita di acqua produce una diminuzione importante di conducibilità. Se dopo aver raggiunto una certa temperatura, si misura la conducibilità ridiminuendo la temperatura, i valori trovati si all'interno su di una retta. Quindi il primo riscaldamento come già accennato modifica l'equilibrio termo-igrometrico interno e come conseguenza la conducibilità.

Marechal ha inoltre verificato che malgrado una riumidificazione importante dei provini trattati, non si torna ad avere la conducibilità iniziale e ciò a causa della distruzione di un gran numero di legami interstiziali che non possono più essere ripristinati.

Schneider, in *Figura 20* comparando tests condotti da vari ricercatori, mostra come i valori misurati sono compresi in un vasto range su l'intero campo di temperature esplorate.

Schneider ribadisce che importanti fattori che influenzano la conducibilità sono: l'aggregato, la pasta indurita, il volume dei vuoti e la distribuzione e il contenuto di acqua; oltre a ciò, sottolinea che i risultati risentono del metodo di misura e dall'interpretazione degli stessi.

Nell'Eurocodice 2 e 4 si adotta un compromesso facendo variare la conducibilità di un calcestruzzo ordinario tra un limite inferiore e superiore dato dalle relazioni di seguito riportate:

> $1=2 - 0.2451(T/100) + 0.0107(T/100)^2$  (limite superiore) 1=1.36 – 0.136(T/100)+0.057(T/100)<sup>2</sup> (limite inferiore)

 Nel codice HITECOSP2, basato sul modello Schrefler , sviluppato in ENEA in collaborazione con l'Università di Padova ( [13][14] e [15] ) si è utilizzata la seguente correlazione:

$$
\lambda = \lambda_{\rm d} \left( 1 + 4 \frac{S_{\rm l} \phi \rho_{\rm l}}{(1 - \phi) \rho_{\rm s}} \right)
$$

dove Si è la saturazione, ri e rs le densità del liquido e della parte solida, F la porosità, ld la conducibilità del materiale secco calcolata con la relazione seguente:

$$
\lambda_d = \lambda_{d0} (1 - A_\lambda (T - T_0))
$$

In cui  $\perp_{d0}$  è la conducibilità del secco alla temperatura T<sub>0</sub> e A<sub>1</sub> un opportuno coefficiente.

Wittman ha proposto in funzione del contenuto di umidità la relazione seguente:

$$
\lambda = \lambda_{\rm d} + \frac{W}{W_0} (\lambda_0 - \lambda_d)
$$

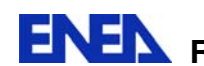

In cui W è il contenuto di umidità corrente e W<sub>0</sub> quello iniziale, e  $1<sub>0</sub>$  conducibilità solido umido .

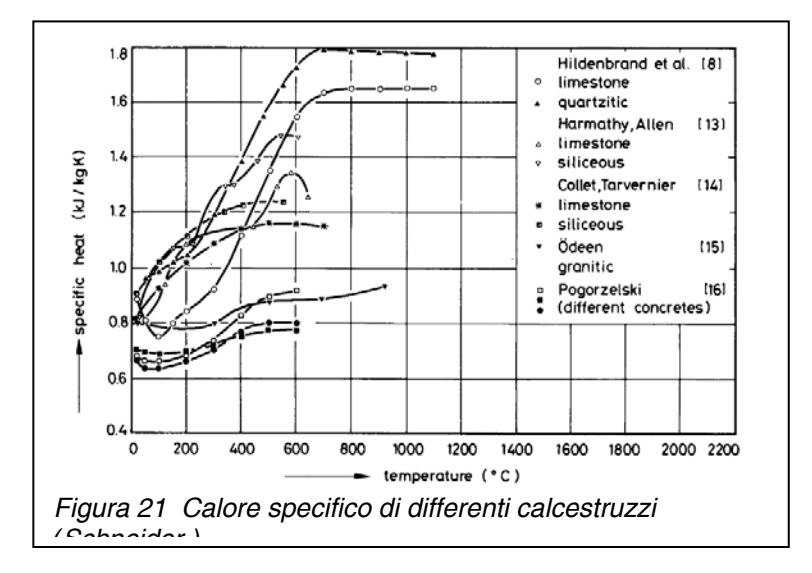

In *Figura 21* Schneider confronta i calori specifici di calcestruzzi calcarei, quarzitici, silicei e granitici. Il calore specifico è incrementato dalla presenza di acqua (Cp=4.1868 kJ/(kg\*K); inoltre le reazioni che accadono ad alte temperature, di tipo prevalentemente endotermico, causano un apparente incremento del calore specifico.

## *Conclusioni*

La struttura dei calcestruzzi e per conseguenza le caratteristiche termiche ad esse associate possono variare in un ampio spettro in dipendenza del mix del calcestruzzo e delle condizioni di stagionatura e della successiva permanenza nell'ambiente operativo del manufatto; a ciò spesso si aggiungono difficoltà nell'utilizzo di dati provenienti da vari sperimentatori con tecniche non ancora standardizzate. Ciò non consente di individuare correlazioni per le proprietà valide sempre e in un range esteso di temperature. Va inoltre tenuto conto che spesso i comportamenti fisici introdotti nei modelli spesso non si accordano completamente con le grandezze sperimentali. E' inoltre difficile lo sviluppo di un modello valido anche per le alte temperature, come è mostro dal quadro molto complesso oltre i 600°C illustrato da Schneider. Tenuto peraltro tali temperature in campo nucleare potrebbe essere raggiunto solo in eventi estremi quali lo sversamento del corium fuso, mentre temperature molto più contenute si hanno nei calcestruzzi di schermaggio e di contenimento o nei contenitori per la conservazione di rifiuti radioattivi, appare ragionevole tarare un modello per temperature 400-550°C. Ciò risulterebbe utile anche in altri settori dell'ingegneria energetica in cui i calcestruzzi che possono trovarsi ad operare anche volutamente come nel caso di elementi per l'accumulo termico abbinato a fonti rinnovabili a tali temperature.

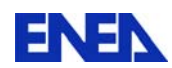

#### *Bibliografia-Parte I*

- [1] M. Collepardi –*Il nuovo calcestruzzo* Quarta Edizione;Edizioni Tintoretto;2006
- [2] L. Coppola –*Concretum* McGraw-Hill;2007
- [3] J. Baron,J.P. Ollivier –*La durabilité des bétons* Ponts et chaussées;1992
- [4] A.M. Neville–*Properties of concretes* Fourth Edition;Longman;1992
- [5] M. Collepardi –*Scienza e tecnologia del calcestruzzo*–Terza edizione;Hoepli;1991
- [6] J.Kropp, H.K. Hilsdorf–*Performance criteria for concrete durability* RILEM Report 12;1995
- [7] Z.P. Bazant, M.F. Kaplan-*Concrete at high temperature*-Longman;1996
- [8] Y. Ichikawa, G.L. England, *Prediction of moisture migration and pore pressure build-up in concrete at high temperatures,* Nuclear Engineering and design 228 245–259;2004
- [9] D.R. Flynn, *Response of high performance concrete to fire condictions: Review of thermal property data and measurement techniques*, NIST GCR 99-767;1999
- [10] J.C. Maréchal, *Contribution à l'Etude des Propriétés Thermiques et mécaniques du Béton en fonction de la Température*, Annales de l'Institut Technique du Batiment et des Travaux Publics No. 274 (Oct. 1970), p. 121.
- [11] A. Noumowe, *Effet de hautes temperatures (20-600 °C) sur le béton Cas perticulier du béton à hautes performance; Thése de Génie Civil: I.N. S.A. Lyon*;1995;
- [12] M. Schneider, H.J. Herbst, *Permeabilitaet und Porositaet von Beton bei hohen Temperaturen*, Deutscher Ausschuss Stahlbeton, 403;1989
- [13] F.Pesavento, G.M. Giannuzzi- *HITECOSP2-Theoretical Manual*  ENEA-UNIPD; 2006
- [14] F.Pesavento,G.M. Giannuzzi- *HITECOSP2- User Guide*  ENEA-UNIPD; 2006
- [15] F.Corsi, G.M.Giannuzzi, G.Khoury, C.Majorana, B.Schrefler, P.Kalifa, M.Cheyrezy, M. Behloul, B.Aarup, *Scientific Summary of the HITECO Research BRITE Programme,*ACI Int Conf on "State-of-the-art in high performance concrete" Chicago;1999
- [16] G.M.Giannuzzi, *Heat and Mass Transfer in Concrete at High Temperature: Theoretical Manual of HTCTRAN procedure,* ENEA CT-SBE-00014;1998
- [17] G.M.Giannuzzi, *Validation of HTCTRAN procedure,* ENEA CT-SBE-00012;1998

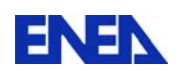

# **ALLEGATO 1**

'DEBPROC' HTCTRAN N\_PAS\*'ENTIER' NN\_PAS\*'ENTIER' N\_ITER\*'ENTIER' T\_PAS\*'FLOTTANT' MODL1\*'MMODEL' TAV1\*'TABLE' ;

\*---------------------

\* Heat convection term

………………………………………

\*---------------------

TTTT ='NOMC' 'T' TTT;

PPPP ='NOMC' 'T' PPP;

GRAP='GRAD' MODL1 PPPP;

GRAT='GRAD' MODL1 TTTT;

GRATX = 'EXCO' FF1 GRAT 'SCAL';

GRATY = 'EXCO' FF2 GRAT 'SCAL';

GRAPX = 'EXCO' FF1 GRAP 'SCAL';

GRAPY = 'EXCO' FF2 GRAP 'SCAL';

GRATX='MANU' 'CHML' MODL1 'SCAL' ('EXCO' FF1 GRAT 'SCAL') RIGIDITE; GRATY='MANU' 'CHML' MODL1 'SCAL' ('EXCO' FF2 GRAT 'SCAL') RIGIDITE; GRAPX='MANU' 'CHML' MODL1 'SCAL' ('EXCO' FF1 GRAP 'SCAL') RIGIDITE; GRAPY='MANU' 'CHML' MODL1 'SCAL' ('EXCO' FF2 GRAP 'SCAL') RIGIDITE; ZZZZ1 = 'CHAN' 'NOEUD' MODL1 GRAPX; GRAPCX = 'CHAN' 'CHPO' MODL1 ZZZZ1; ZZZZ2 = 'CHAN' 'NOEUD' MODL1 GRAPY; GRAPCY = 'CHAN' 'CHPO' MODL1 ZZZZ2;  $GRAPTX = MODL1 GRAPX * GRATX;$  $GRAPTY = MODL1 GRAPY * GRATY;$  LM1= 'MOTS' 'SCAL' 'SCAL'; LM2= 'MOTS' 'SCAL' 'SCAL'; LM3= 'MOTS' 'SCAL' 'SCAL';

GRAPTX = MODL1 GRAPX \* GRATX LM1 LM2 LM3;

GRAPTY = MODL1 GRAPY \* GRATY LM1 LM2 LM3;

GRAPTXY = GRAPTX + GRAPTY;

ZZZZ3 = 'CHAN' 'NOEUD' MODL1 GRAPTXY;

GRAPTCXY = 'CHAN' 'CHPO' MODL1 ZZZZ3 ;

\*--->  $-cw * a/q * grad p * grad t$ 

………………………… 'FINPROC' TAV1;

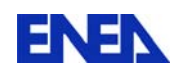

## **PARTE II:**

# **INTRODUZIONE ALLE PROBLEMATICHE TERMOMECCANICHE E ALL'UTILIZZO DEL SISTEMA DI CALCOLO AGLI ELEMENTI FINITI CAST3M**

### *Sommario*

Tra le attività iserite, nel nuovo accordo di cooperazione tra CEA ed ENEA relativo al sistema di calcolo CAST3M si prevede la diffusione del sistema sia all'interno dell'ente che al suo indotto esterno. Ciò non costituisce solo un ritorno d'immagine per il CEA, ma è essenziale per la crescita dello strumento sia in termini di affidabilità che di sviluppo di potenzialità di analisi, cosa che il solo uso diffuso su problematiche e settori differenziati può garantire. Si riporta di seguito il materiale appositamente presentato nel recente corso di formazione tenutosi presso il centro ENEA della Casaccia nel giugno 2010. Tale materiale è stato opportunamente ampliato e rivisto in modo da costituire un documento base per un primo approccio al Sistema CAST3M.

Il corso è articolato come segue:

- Nozioni di meccanica del continuo: relazione spostamenti-deformazione, stato tensionale, equazioni del problema termoelastico disaccoppiato, principio dei lavori virtuali.
- Proprietà fisiche AISI-316SS secondo ASME Sez. III, Div.1-NH, origine degli stresses termici, shock e fatica termica,effetti termo-meccanici nella rifusione di tappi di sali a base di nitrati in piping.
- Nozioni sul metodo degli Elementi Finiti in campo termico e meccanico: definizione degli operatori base per il calcolo delle rigidezze vincolari e del materiale, valutazione dei carichi equivalenti.
- Schema generale di un'applicazione del f.e.m., organizzazione del processo di calcolo, linee guida generali per la conduzione di analisi f.e.m..
- Introduzione al sistema di calcolo CAST3M, campi di applicazione, il linguaggio GIBIANE, struttura degli oggetti e degli operatori, operatori per il controllo dei cicli e dei salti condizionati, costruzione di algoritmi complessi (procedure).
- Esempi applicativi:generazione di magliature e visualizzazioni grafiche, barre con differente profilo termico, effetto dell'infittimento della maglia (test NAFEMS), riscaldamento formazione petrolifera (transitorio termico), configurazione al montaggio linea ricevitore di un collettore solare parabolico (non linearità geometrica), transitorio termomeccanico con defocalizzazione naturale e arresto di portata sali fusi nel ricevitore solare.

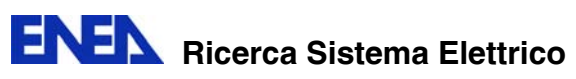

*Materiale oggetto del corso* 

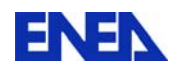

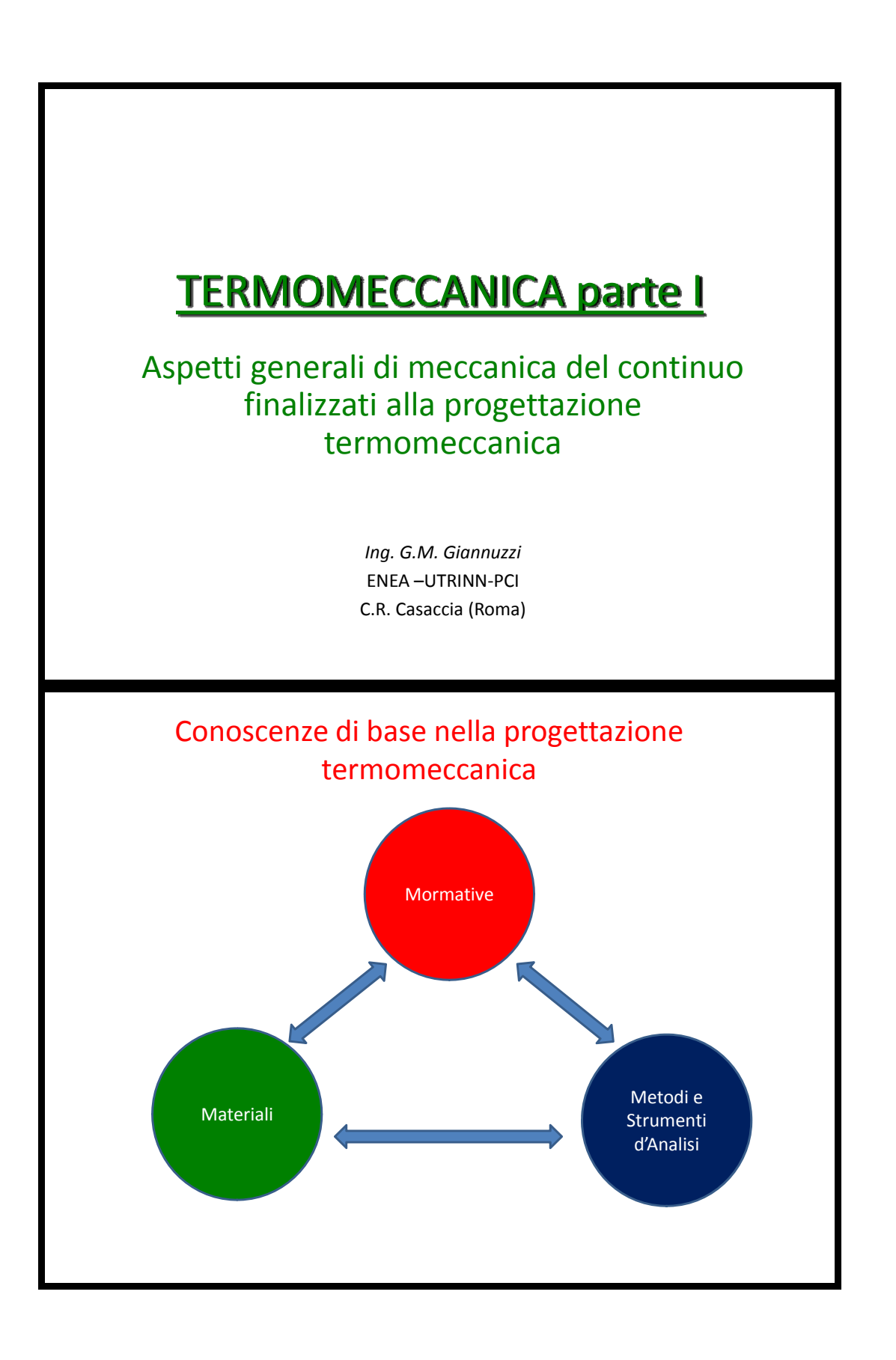

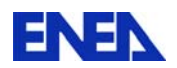

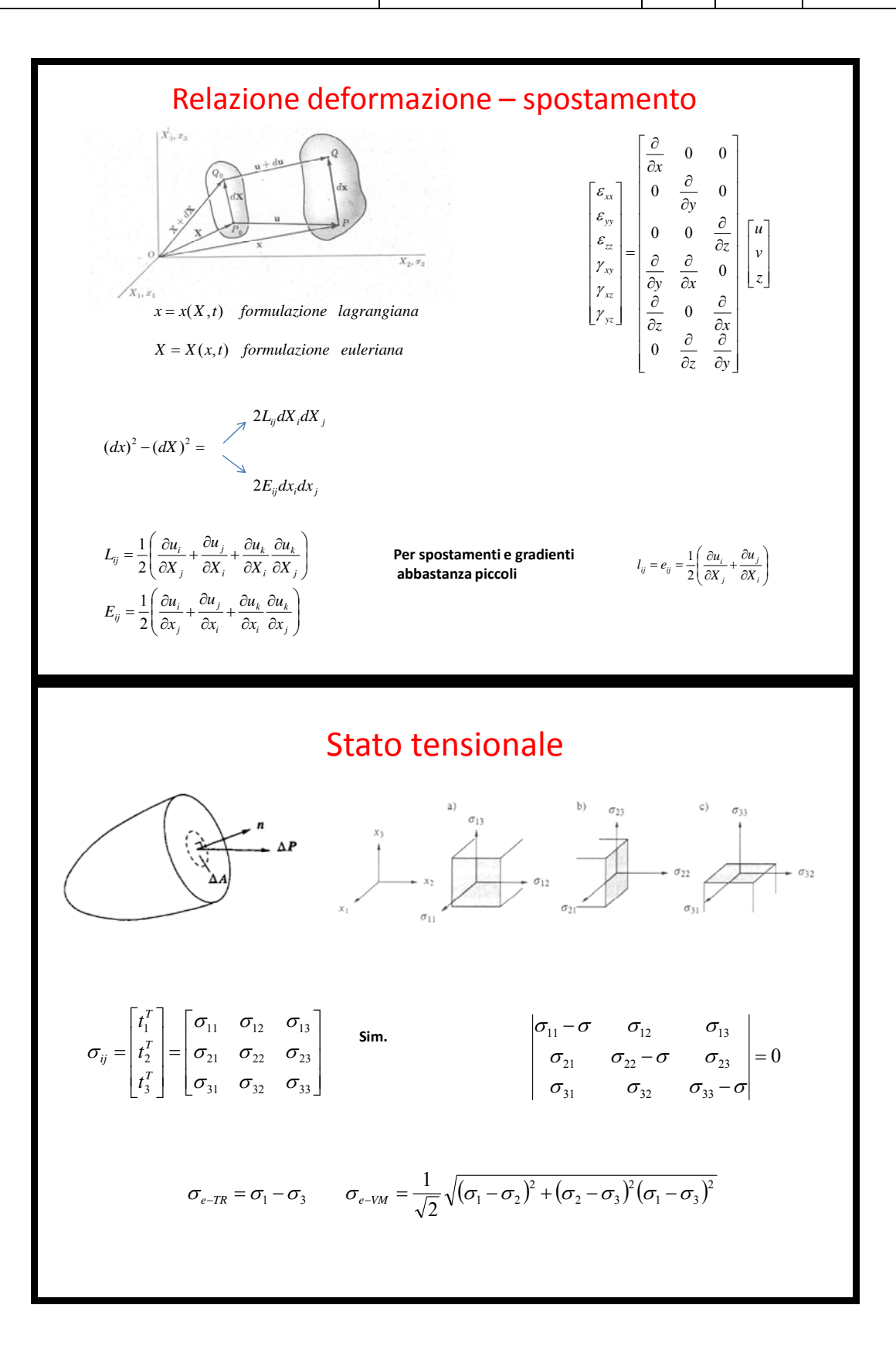

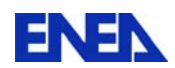

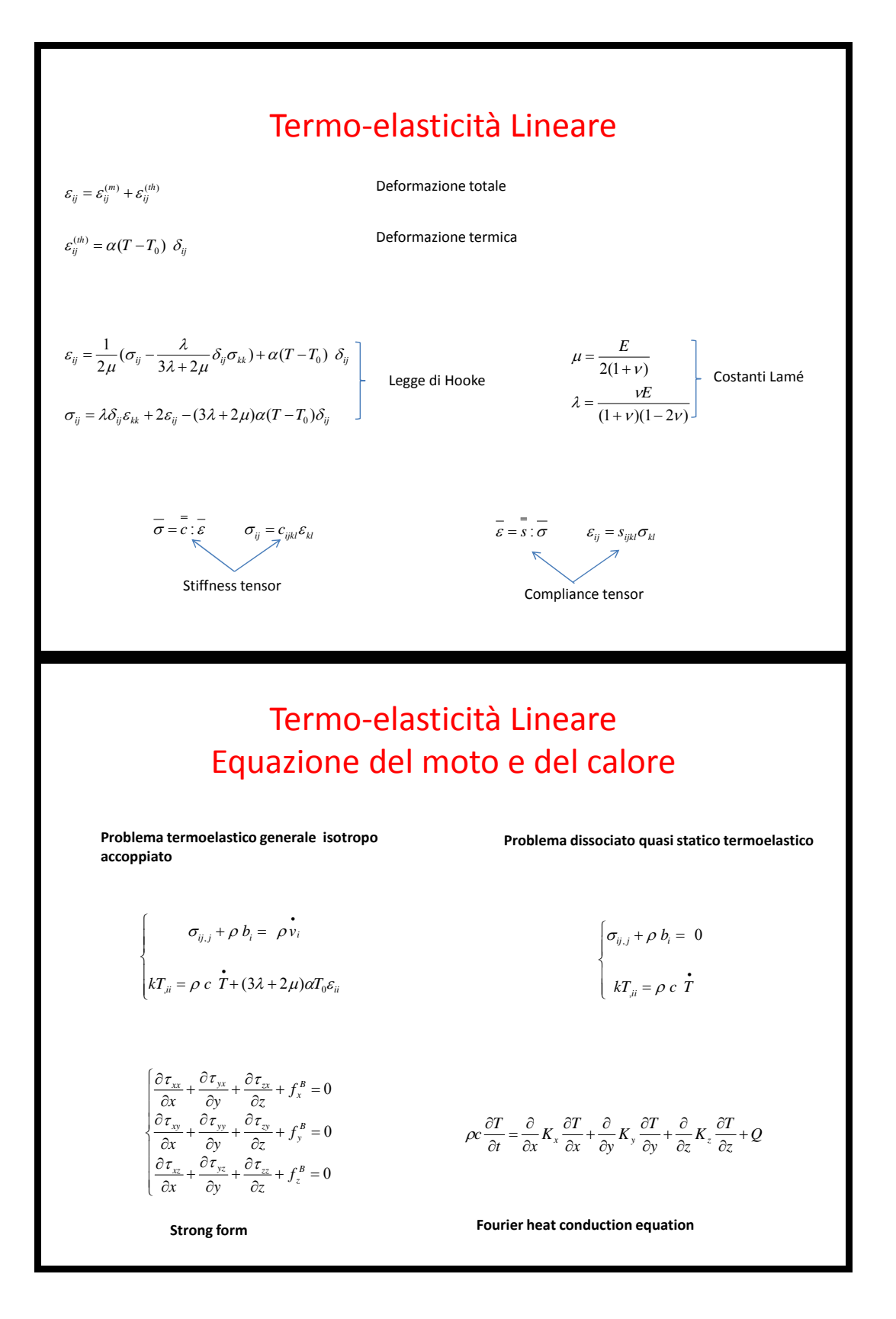

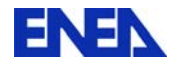

## Weak Formolation – Principio dei lavori virtuali

We multiply the equations of motion (3.29) by an arbitrary vector  $v_i$  - the weight vector - and integrate over the volume to obtain

$$
\int_V v_i(\sigma_{ij,j}+b_i-\rho\ddot{u}_i)dV=0
$$

This equation may be written as

$$
\int_{V} \left[ (\sigma_{ij} v_i)_{,j} - \sigma_{ij} v_{i,j} \right] dV + \int_{V} (v_i b_i - \rho v_i \ddot{u}_i) dV = 0 \tag{3.30}
$$

From the divergence theorem  $(3.27)$  and  $(3.7)$  we have

$$
\int_{V} (\sigma_{ij} v_i)_{,j} dV = \int_{S} \sigma_{ij} v_i n_j dS = \int_{S} v_i t_i dS
$$

Use of this expression in (3.30) gives

$$
\int_{V} \rho v_{i} \ddot{u}_{i} dV + \int_{V} v_{i,j} \sigma_{ij} dV = \int_{S} v_{i} t_{i} dS + \int_{V} v_{i} b_{i} dV \qquad (3.31)
$$

### Weak Formolation – Principio dei lavori virtuali

This is the result aimed at, but we may occasionally use a slight reformulation. We recall that  $v_i$  is an arbitrary vector which, in general, has nothing to do with the displacement vector  $u_i$ . However, we may determine a quantity  $\varepsilon_{ij}^{\mathbf{y}}$ defined by

$$
\varepsilon_{ij}^{\nu} = \frac{1}{2} (v_{i,j} + v_{j,i})
$$
\n(3.32)

i.e. the tensor  $\varepsilon_{ij}^v$  is related to the arbitrary vector  $v_i$  in the same manner as the strain tensor  $\epsilon_{ij}$  is related to the displacement vector  $u_i$ ; therefore  $\epsilon_{ij}^*$  is the 'strain' associated with  $v_i$ . Moreover, due to the symmetry of  $\sigma_{ij}$  we have

$$
v_{i,j}\sigma_{ij}=\frac{1}{2}(v_{i,j}\sigma_{ij}+v_{j,i}\sigma_{ji})=\frac{1}{2}(v_{i,j}\sigma_{ij}+v_{j,i}\sigma_{ij})=\varepsilon_{ij}^{\nu}\sigma_{ij}
$$

With this result, we may write (3.31) as

*Weak form of equations of motion = principle of virtual work*  
\n
$$
\int_{V} \rho v_i \ddot{u}_i dV + \int_{V} \varepsilon_{ij}^{\nu} \sigma_{ij} dV = \int_{S} v_i t_i dS + \int_{V} v_i b_i dV
$$
\n(3.33)

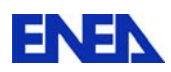

# Bibliografia Essenziale

- G. Mase‐Meccanica dei Continui.
- N. Ottosen,m. Ristinmaa‐The Mechanics of Constitutive Modelling.
- J. Lemaitre‐J.L. Chaboche‐Mecanique des materiaux solides.
- J.H. Lienhard IV, J.H. Lienhard V‐A Heat Transfer Textbook.
- R.B. Bird, W.E.Stewart‐ Fenomeni di Trasporto.
- F. Kreith‐Principi di trasmissione del Calore

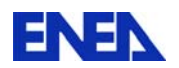

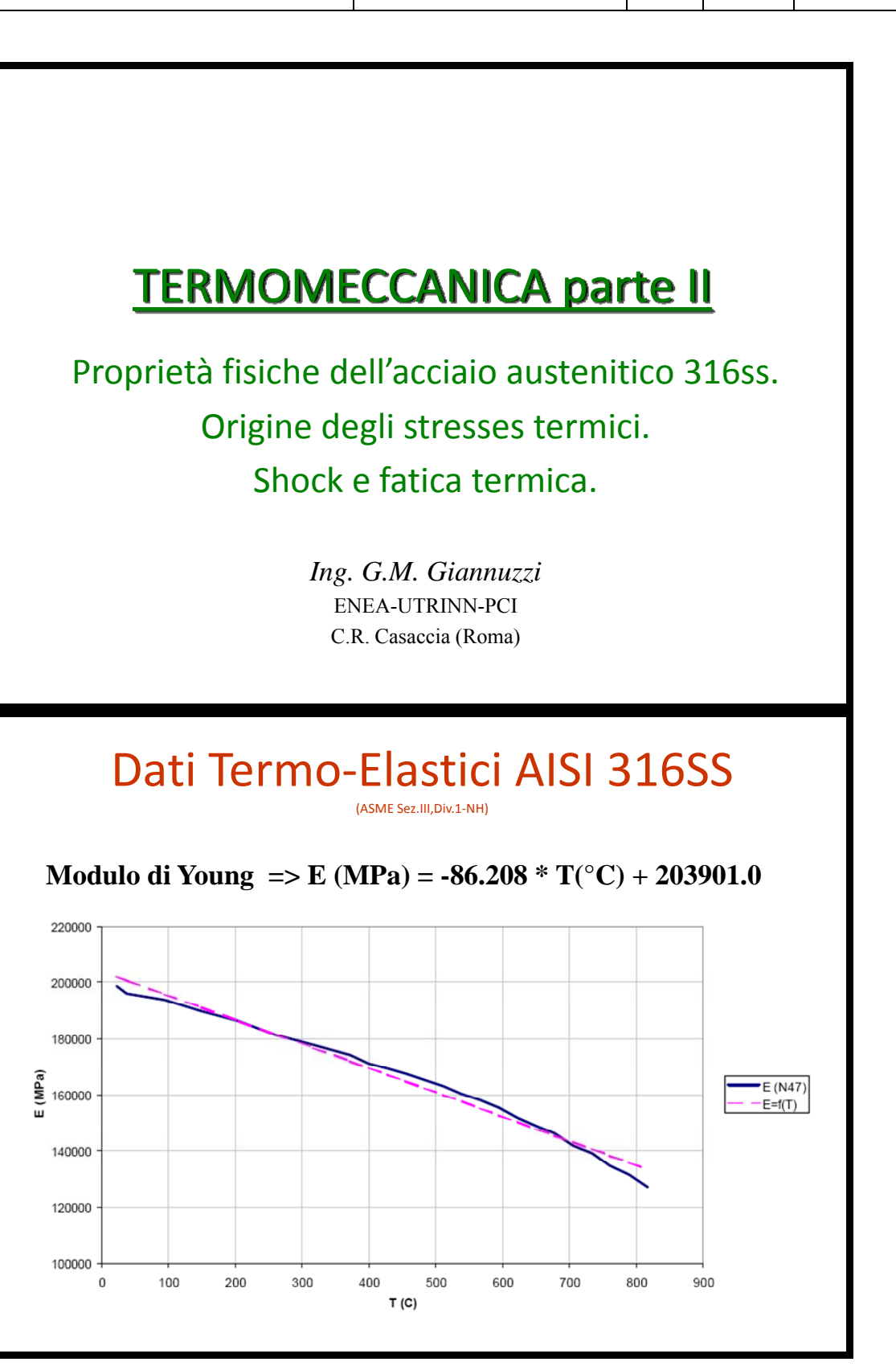
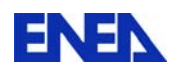

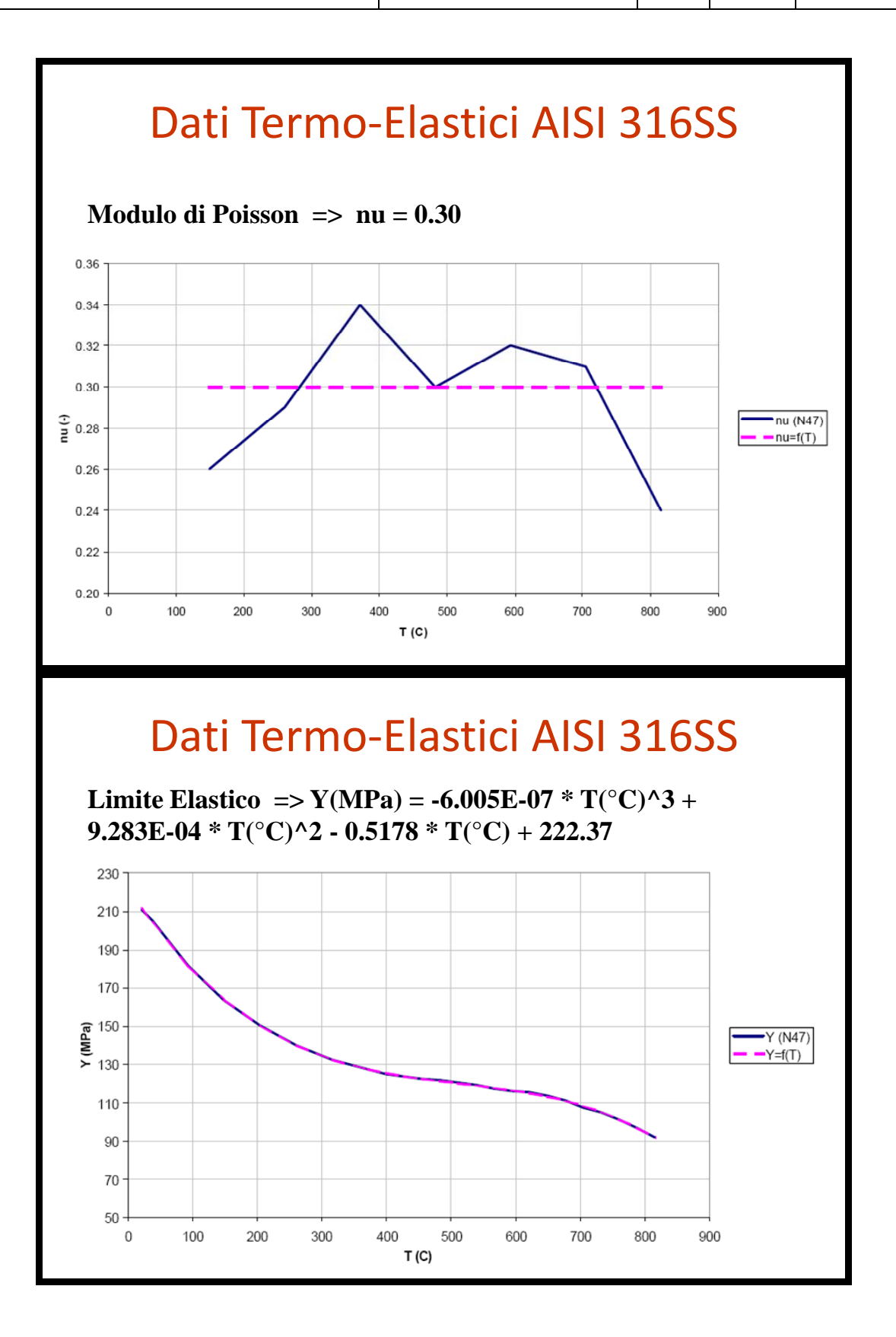

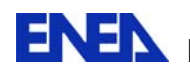

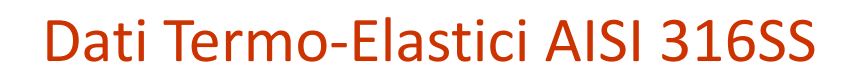

**Resistenza a Trazione =>**  $R(MPa) = -7.664E-07 * T(^{\circ}C)^{3} +$ **3.008E-04 \* T(°C)^2 - 0.1951 \* T(°C) + 596.1** 

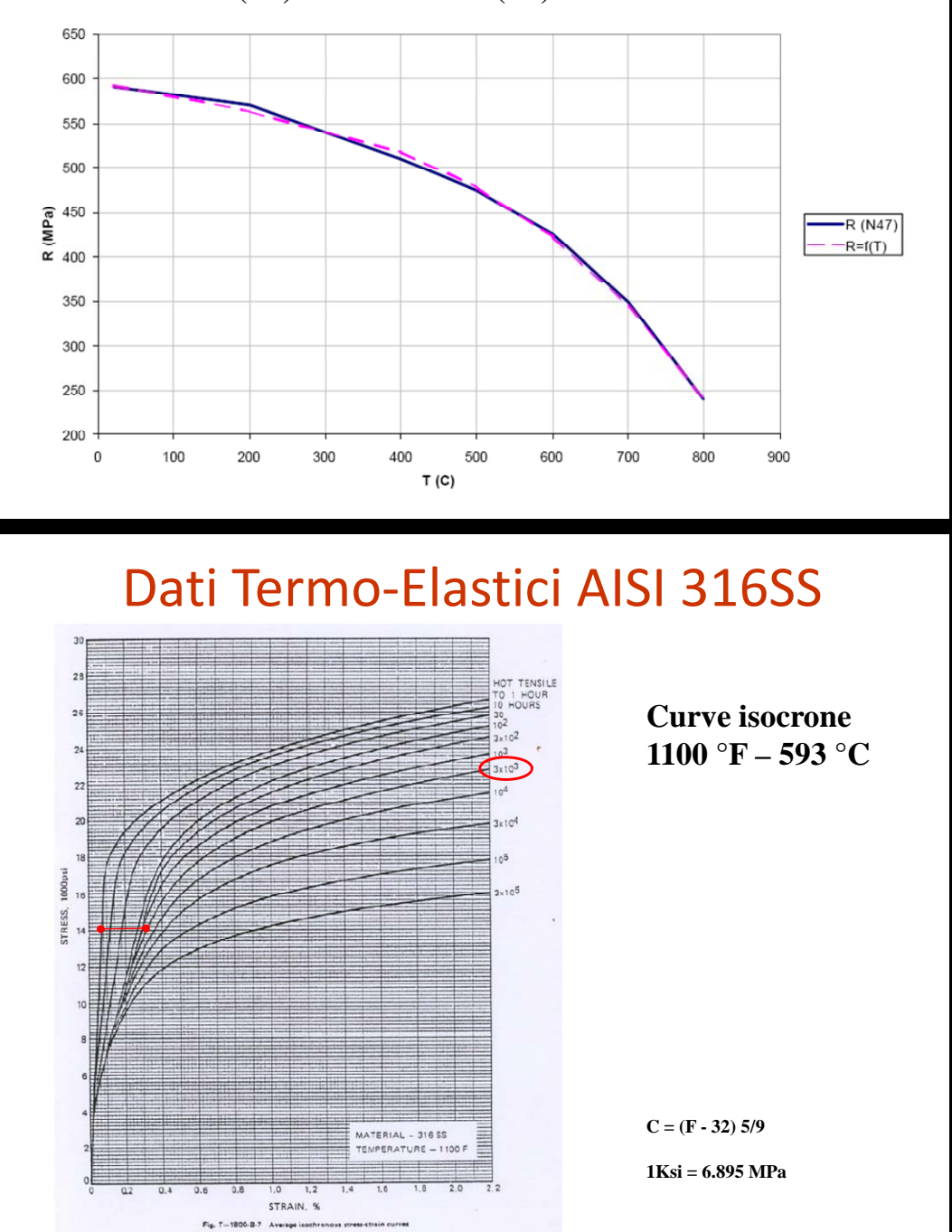

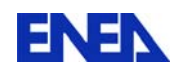

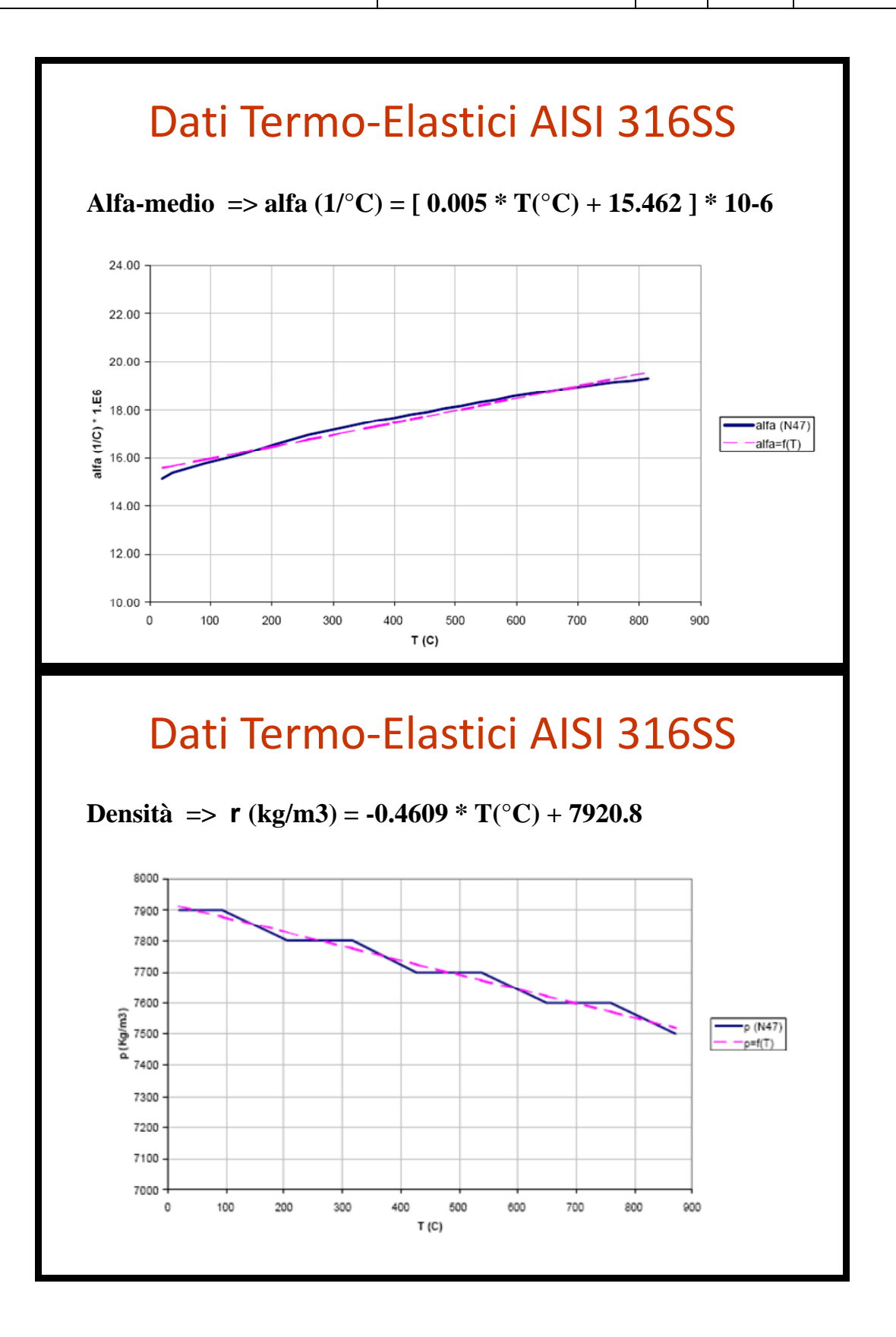

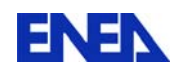

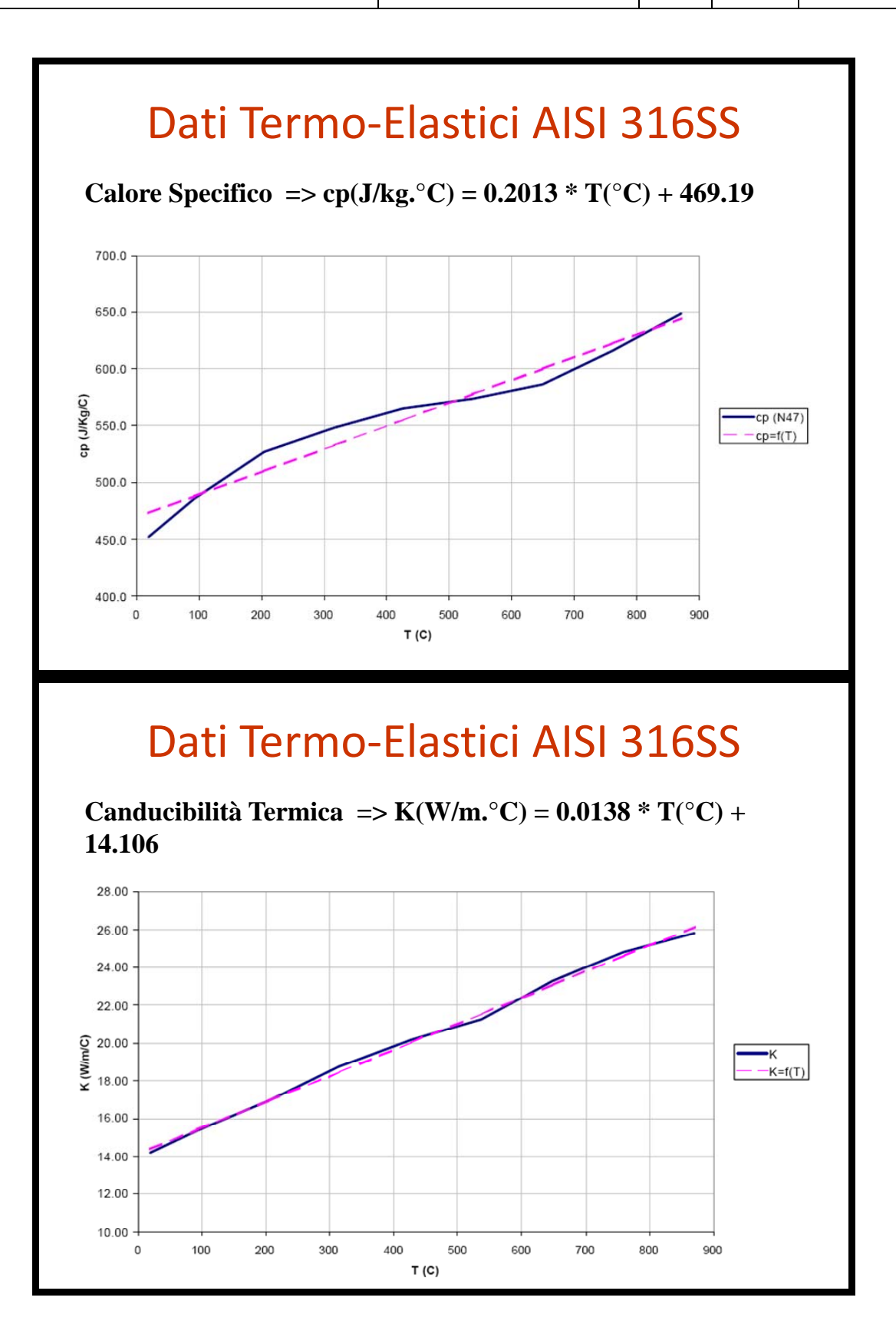

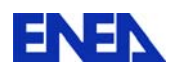

# Dilatazione Termica

**Mean coefficient of thermal expansion:**

$$
\alpha_m = \left\{ \frac{L(T_1) - L(T_0)}{L(T_0)} \right\} / (T_1 - T_0)
$$

The value of the mean coefficient must be accompanied by the values of the two temperatures

**Instantaneous coefficient of thermal expansion:**

$$
\alpha_i = \frac{1}{L(T)} \frac{dL(T)}{dT}
$$

The value of the instantaneous coefficient must be accompanied by the temperature at which it is determined

## Dilatazione Termica

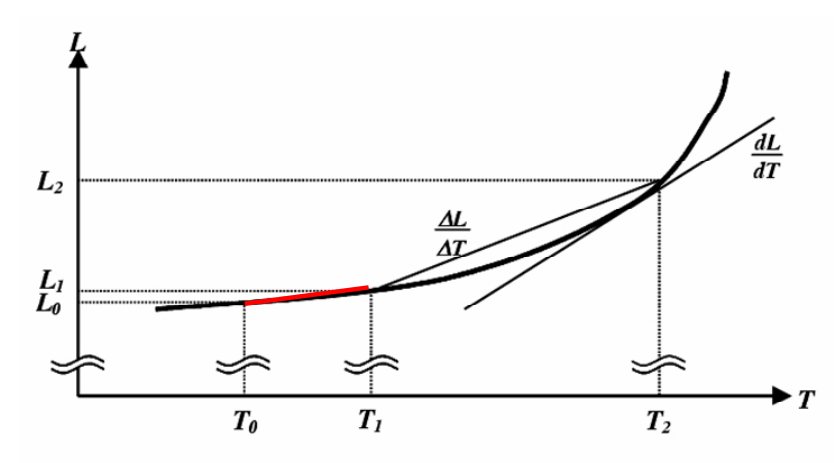

Figure 1. Change in length,  $L$ , of a sample of material as a function of temperature,  $\overline{T}$ .

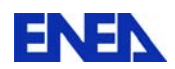

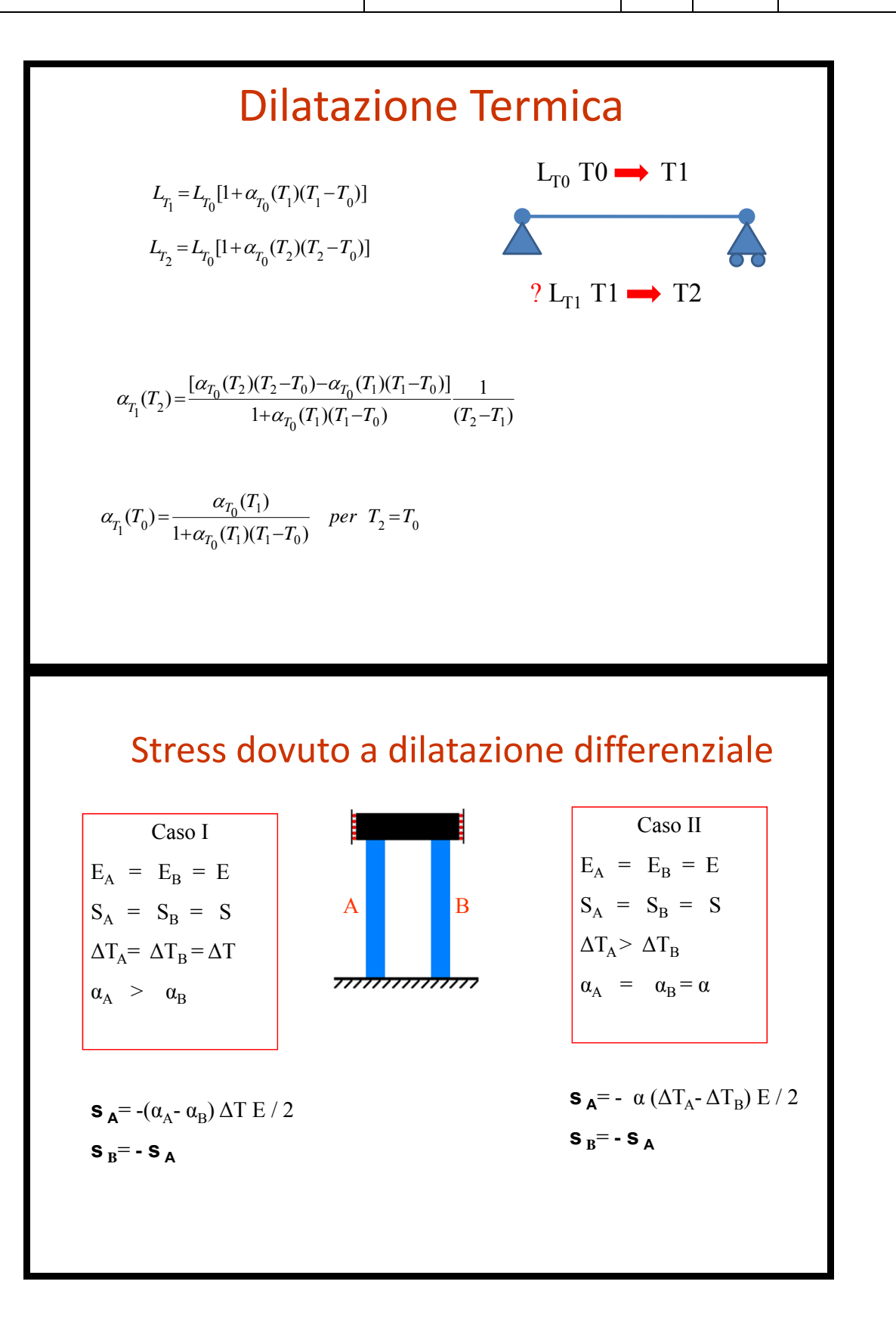

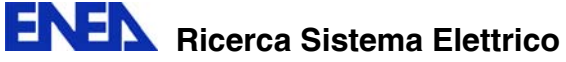

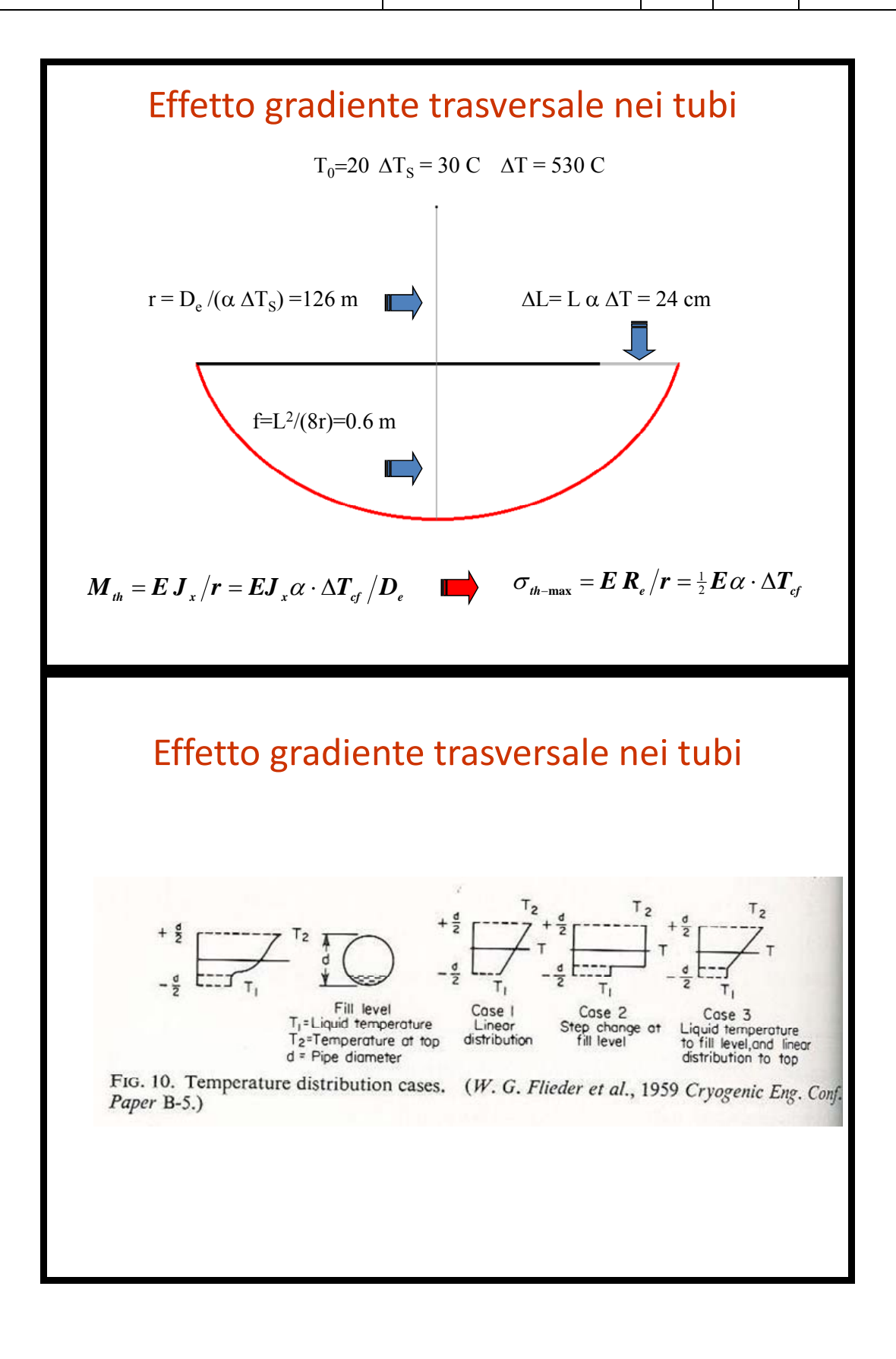

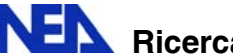

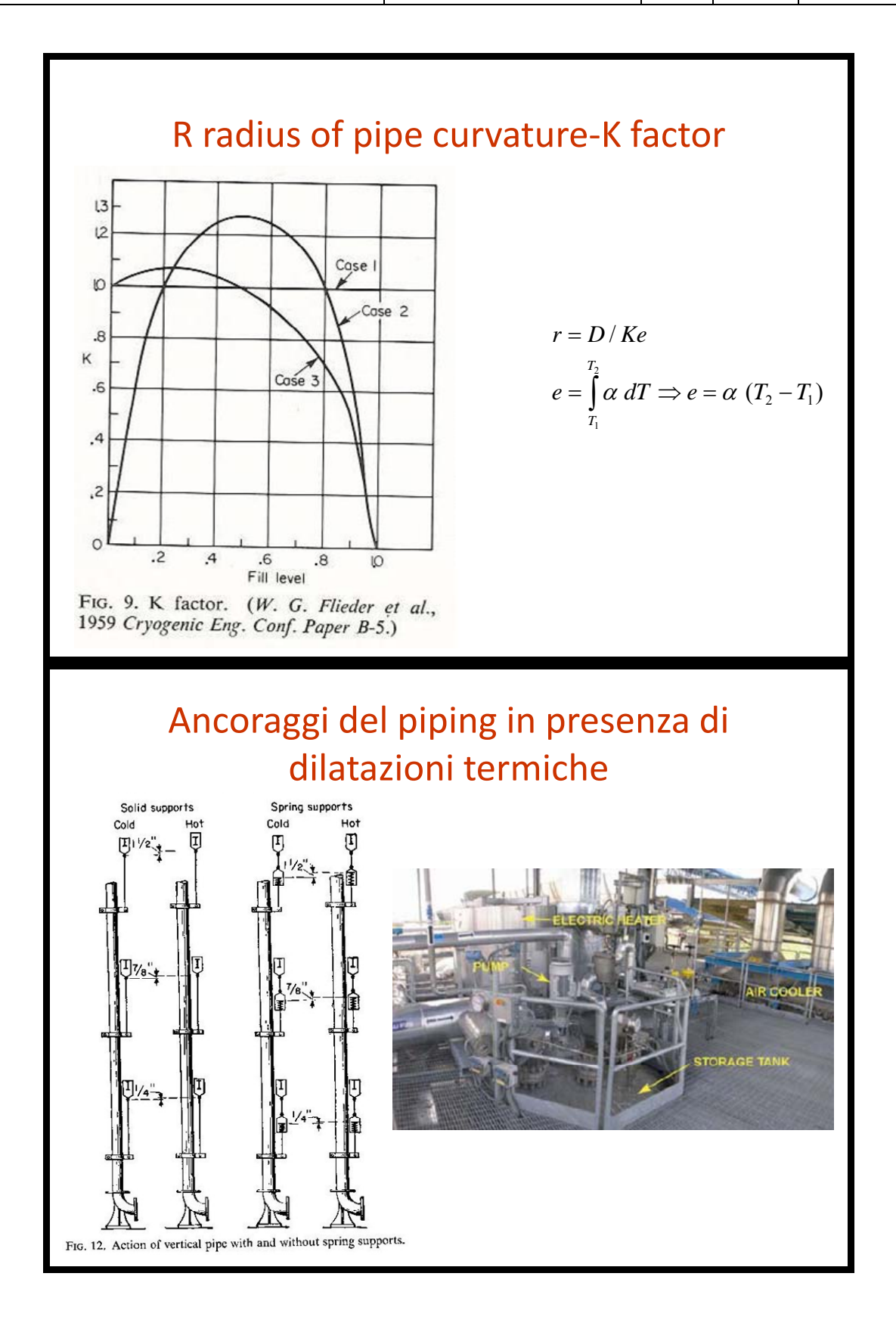

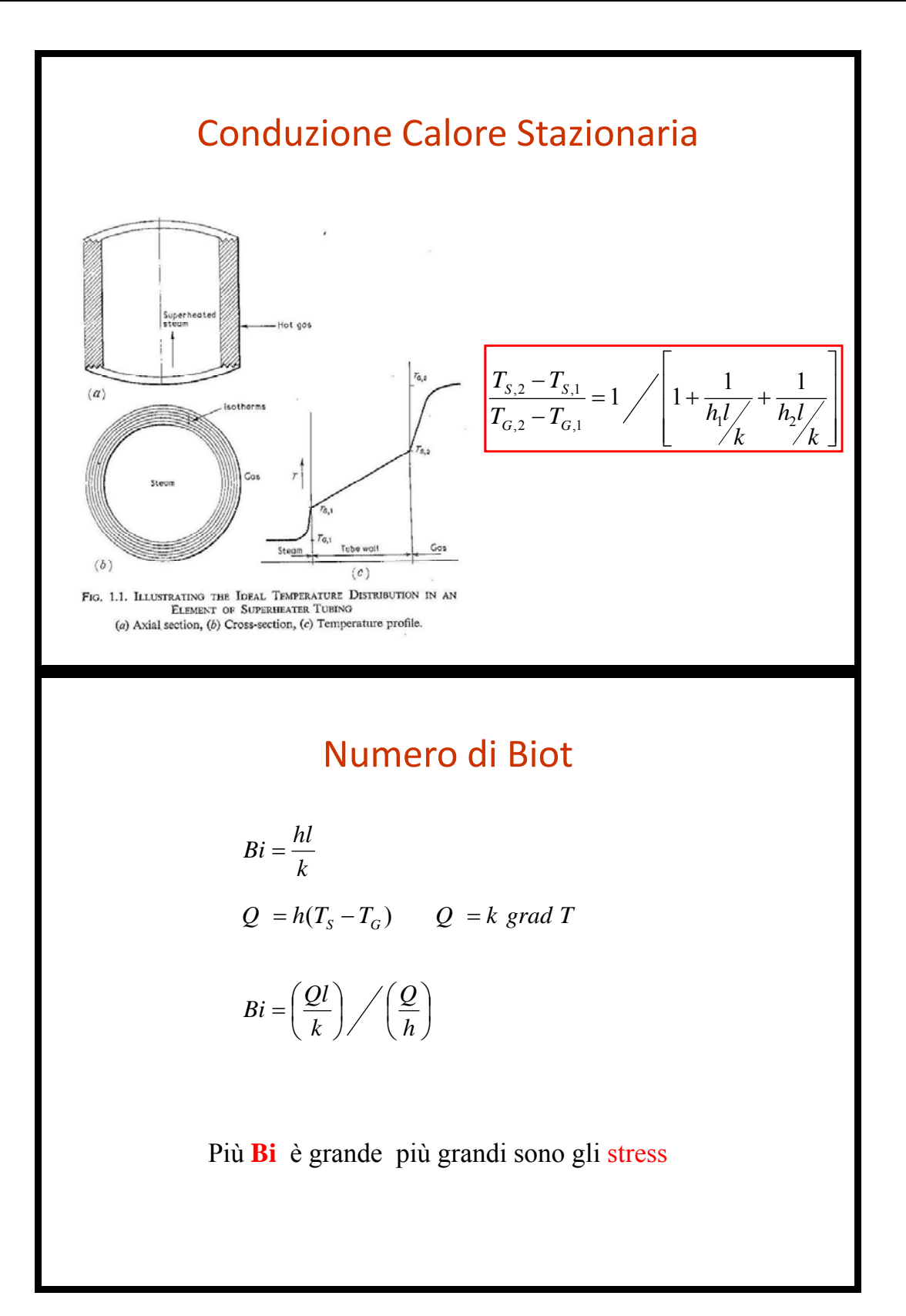

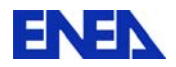

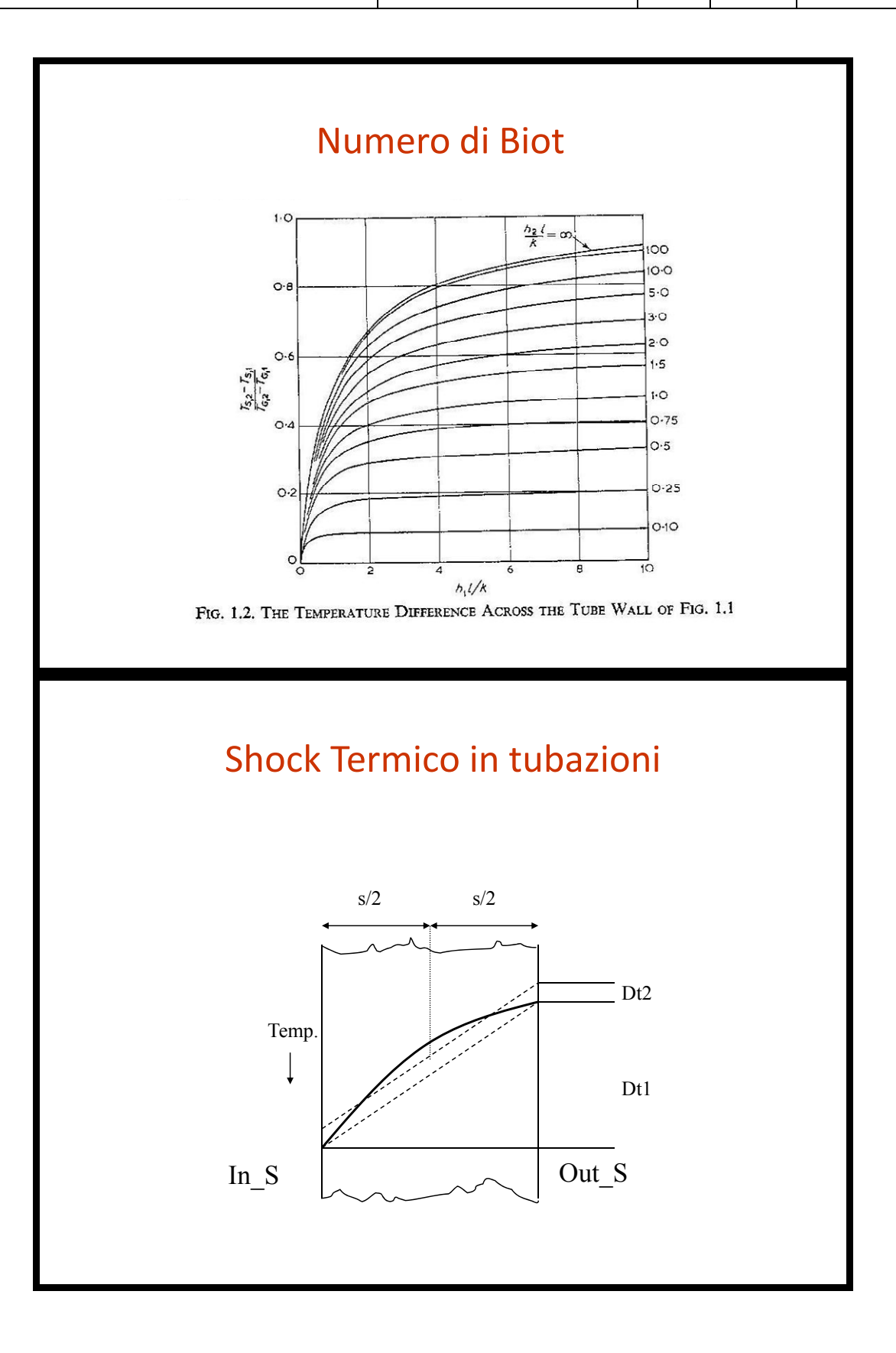

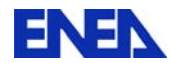

$$
\frac{T(x,t)-T_{\infty}}{T_i-T_{\infty}} = \sum_{n=1}^{\infty} C_j \cos(m_j x/\delta) \exp(-m_j^2 N_{F_o})
$$

$$
m_j \quad \text{radice} \quad m \tan(m) = N_{Bi}
$$
\n
$$
C_j = 4 \sin(m_j) / [2m_j + \sin(2m_j)]
$$

$$
\Delta T_1(t) = T(\delta, t) - T(0, t)
$$
  

$$
\Delta T_2(t) = (1/\delta) \int_0^{\delta} T(x, t) dx - \frac{1}{2} [T(\delta, t) + T(0, t)]
$$

Soluzione dell'equazione dell'energia per una parete piana rapidamente soggetta ad una condizione al contorno convettiva

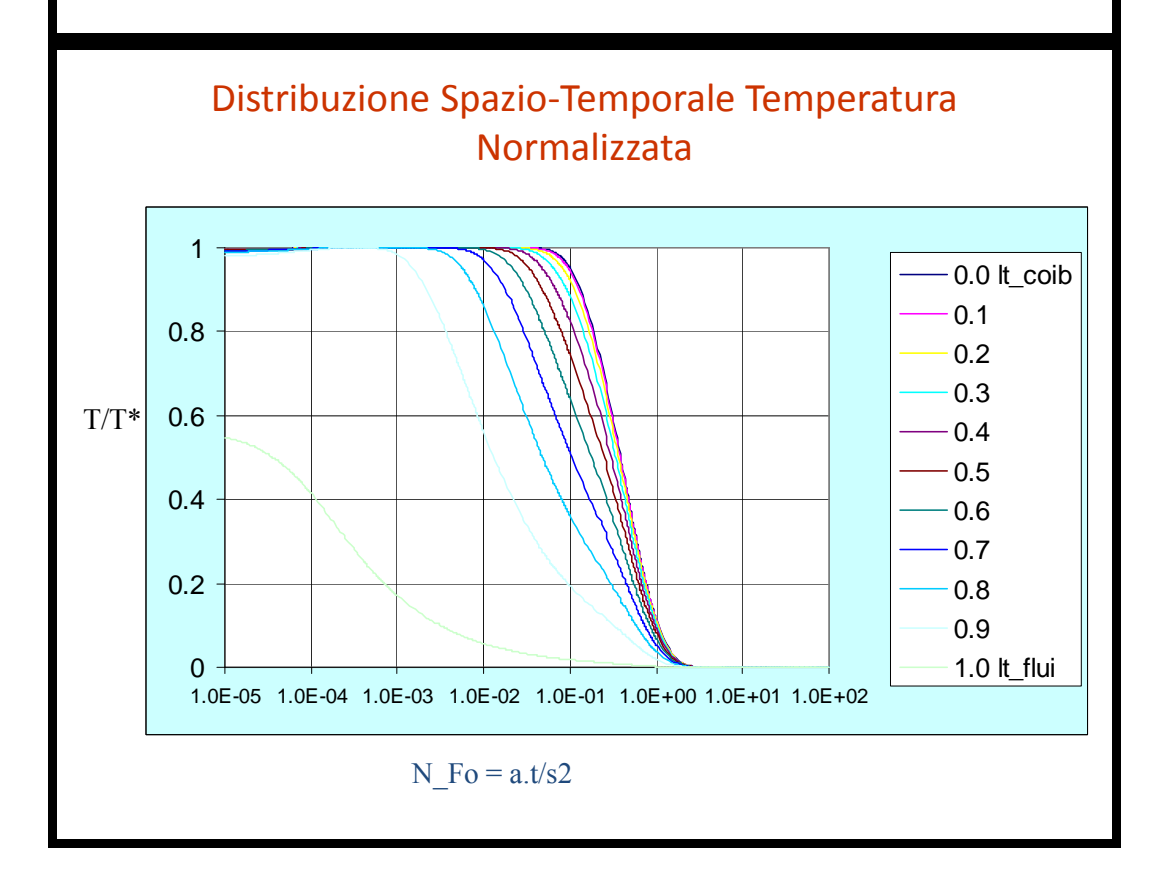

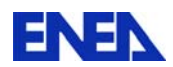

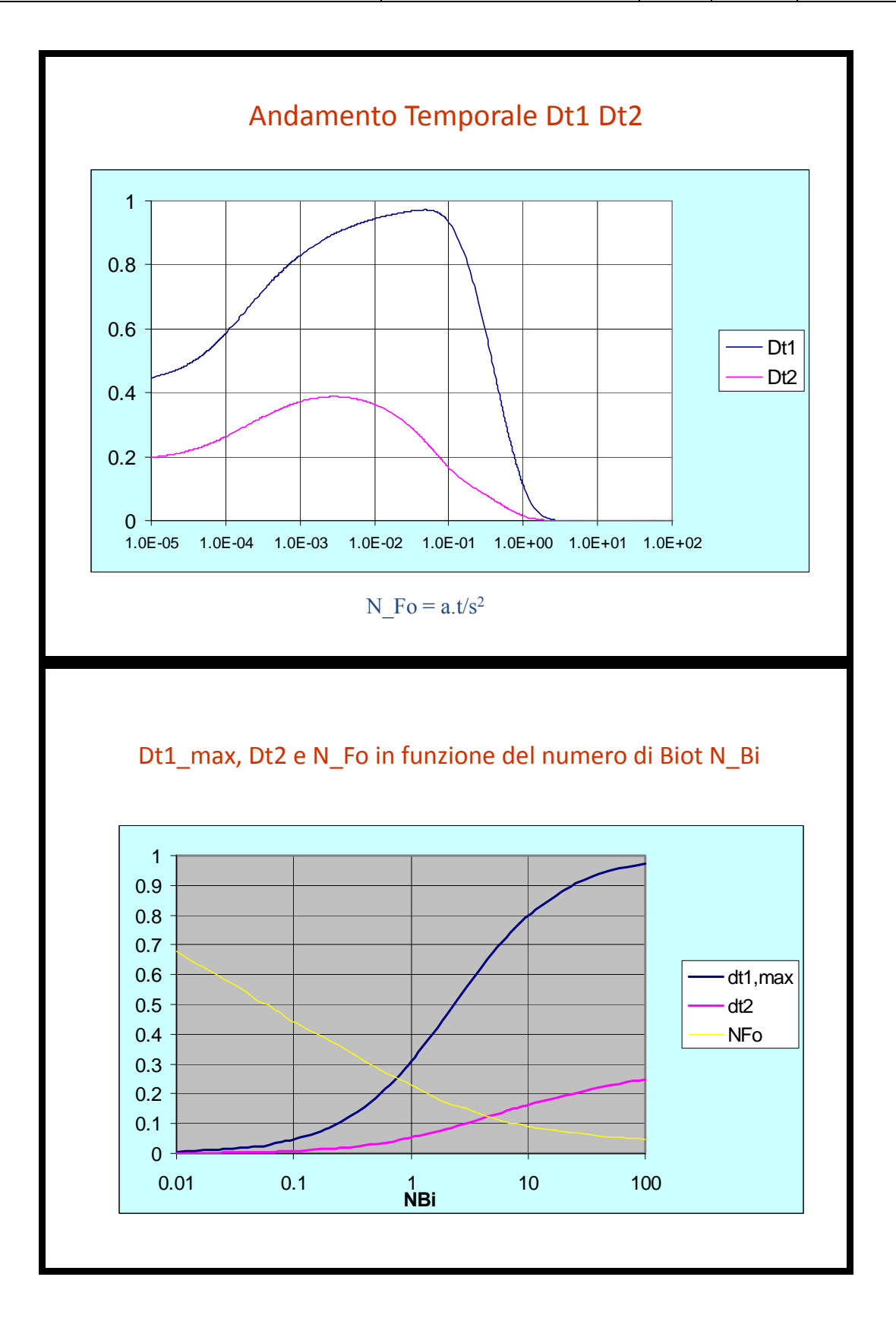

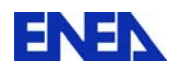

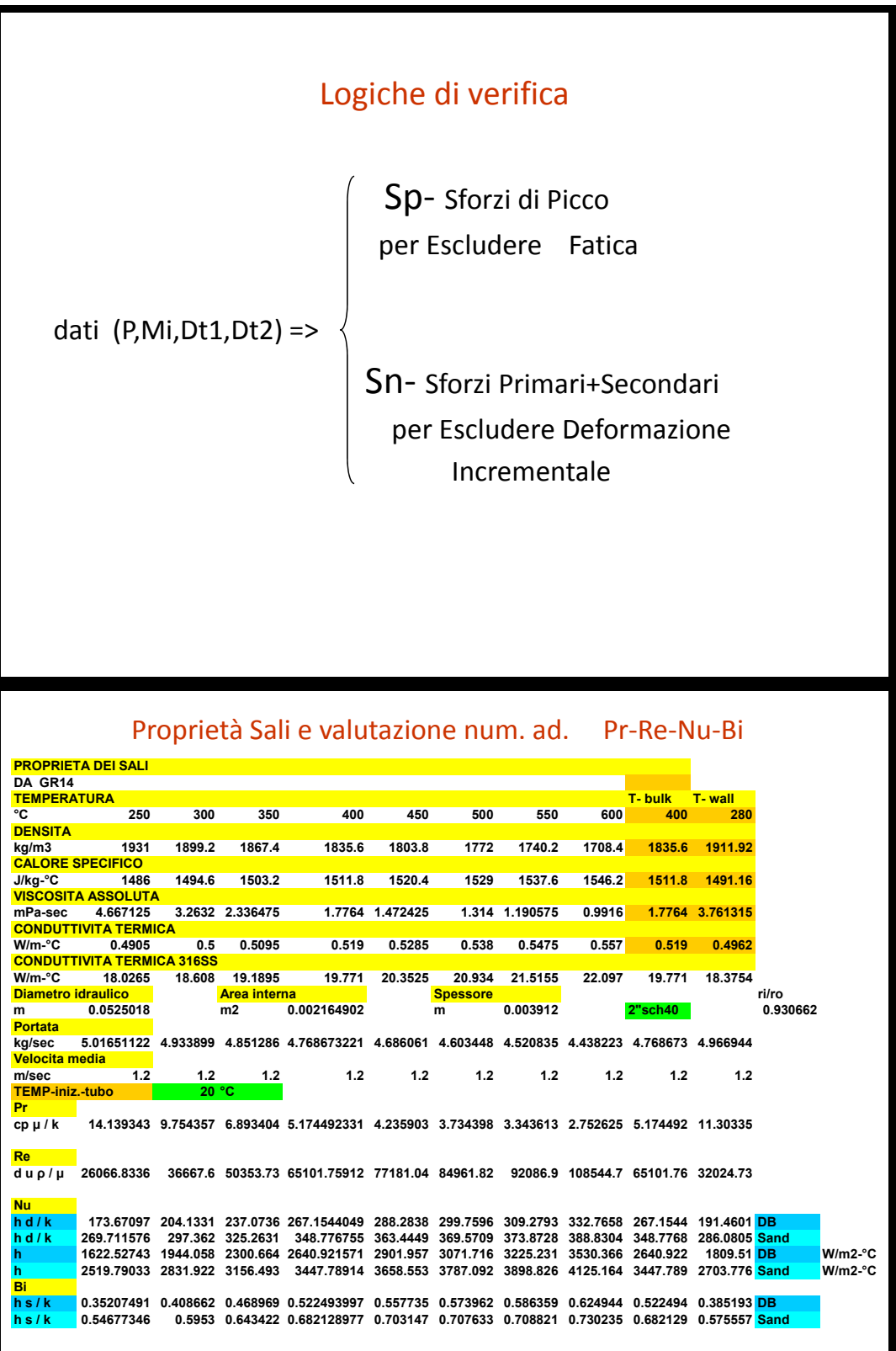

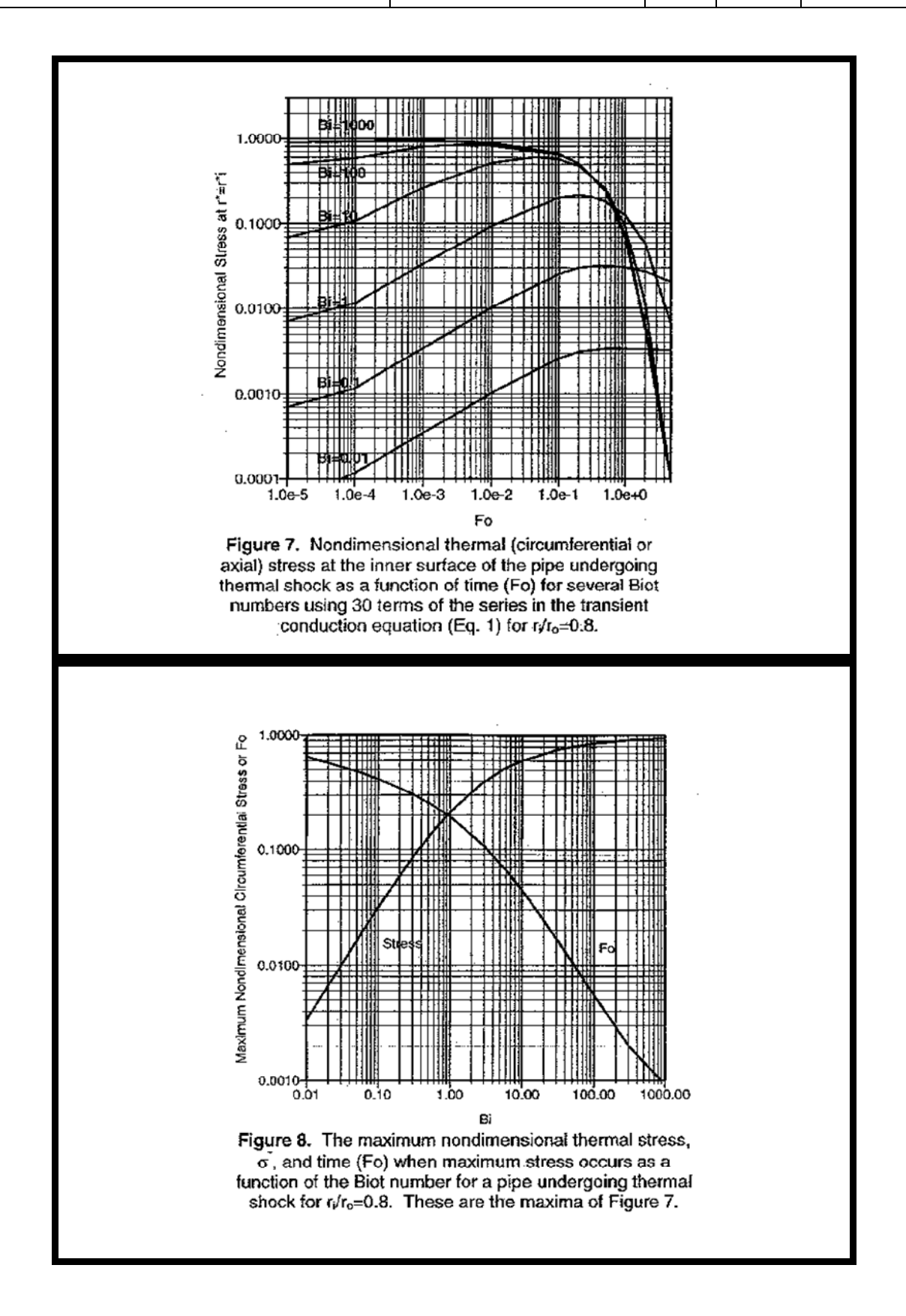

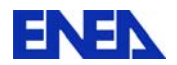

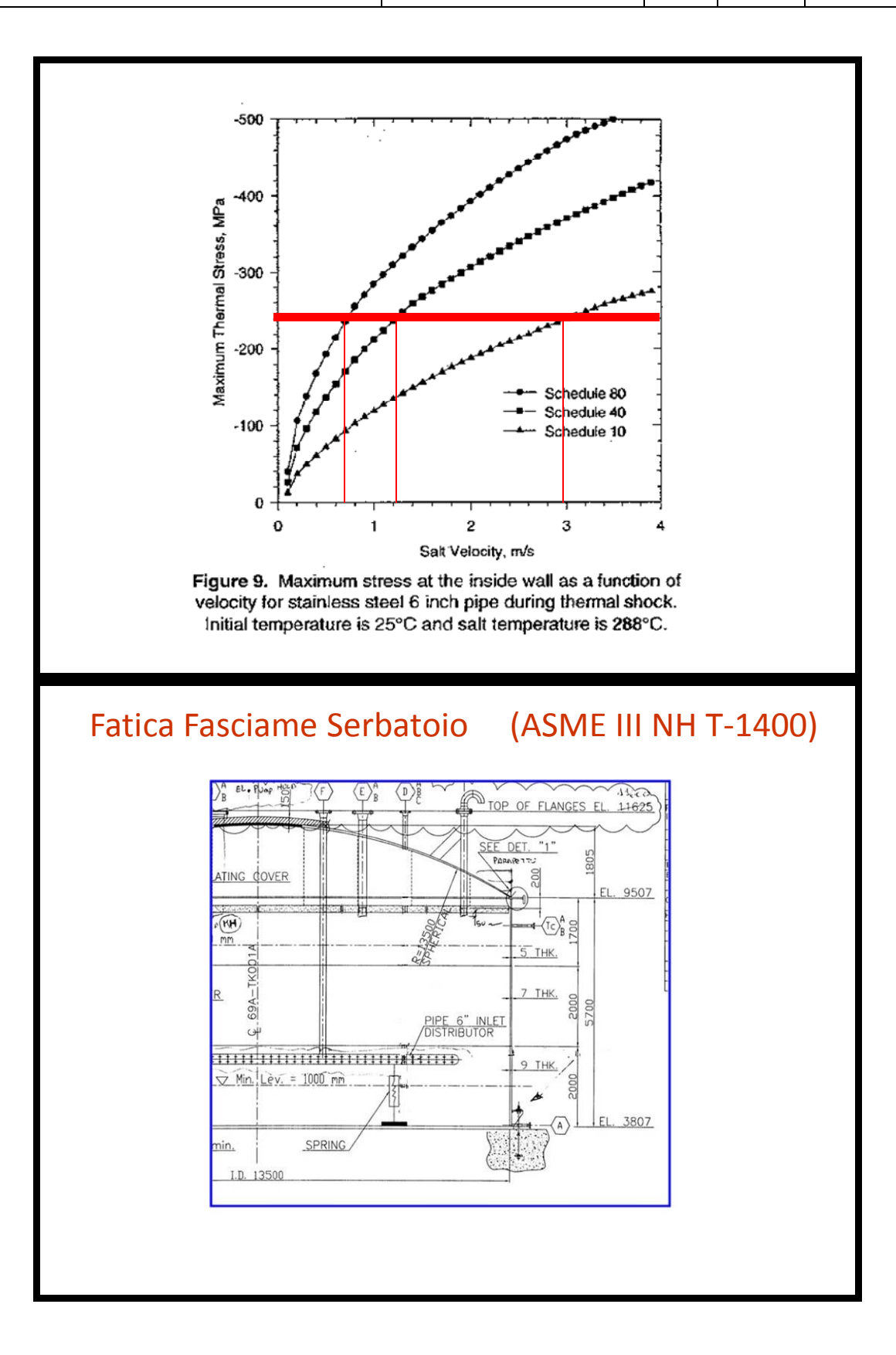

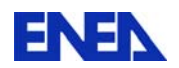

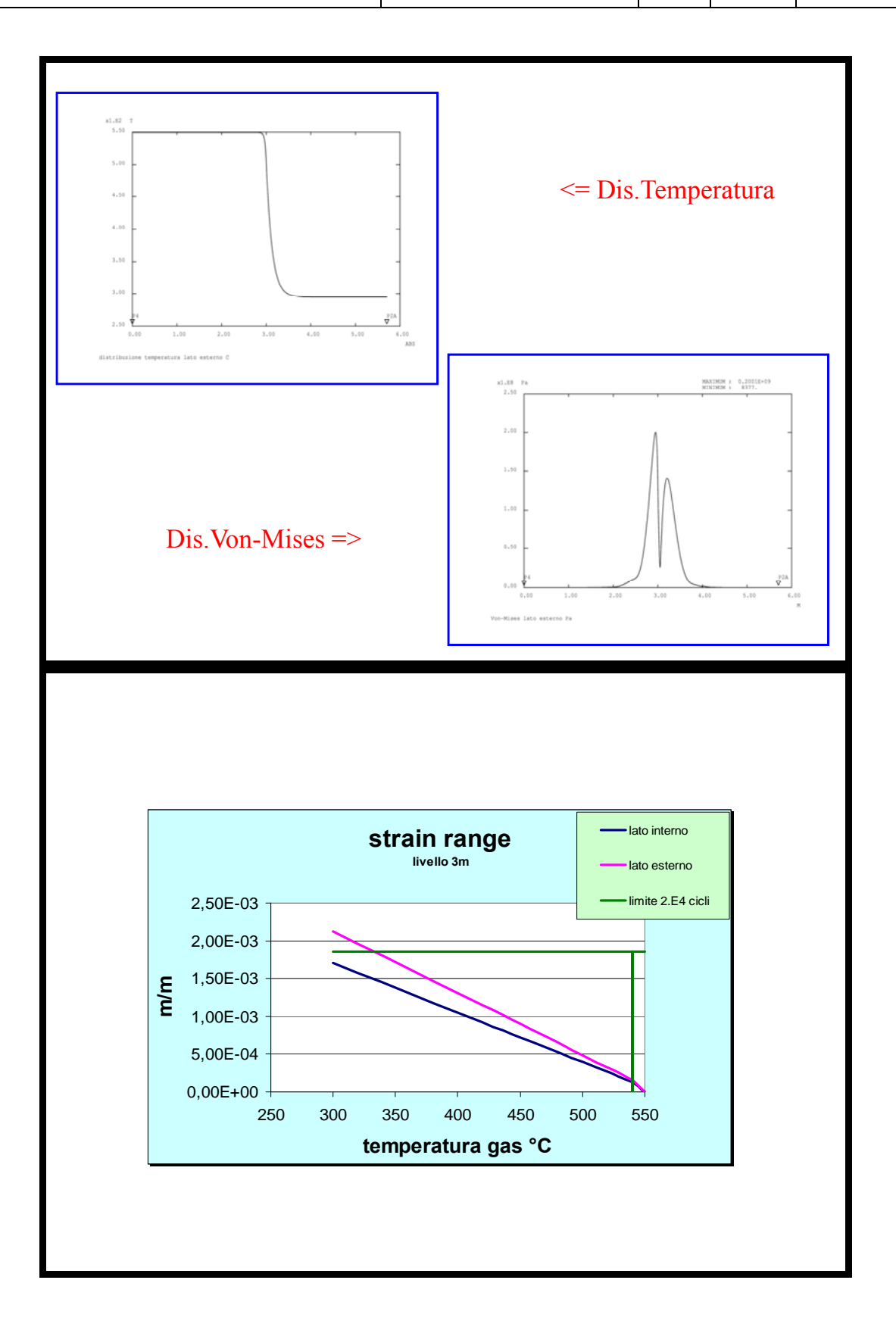

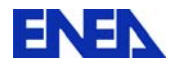

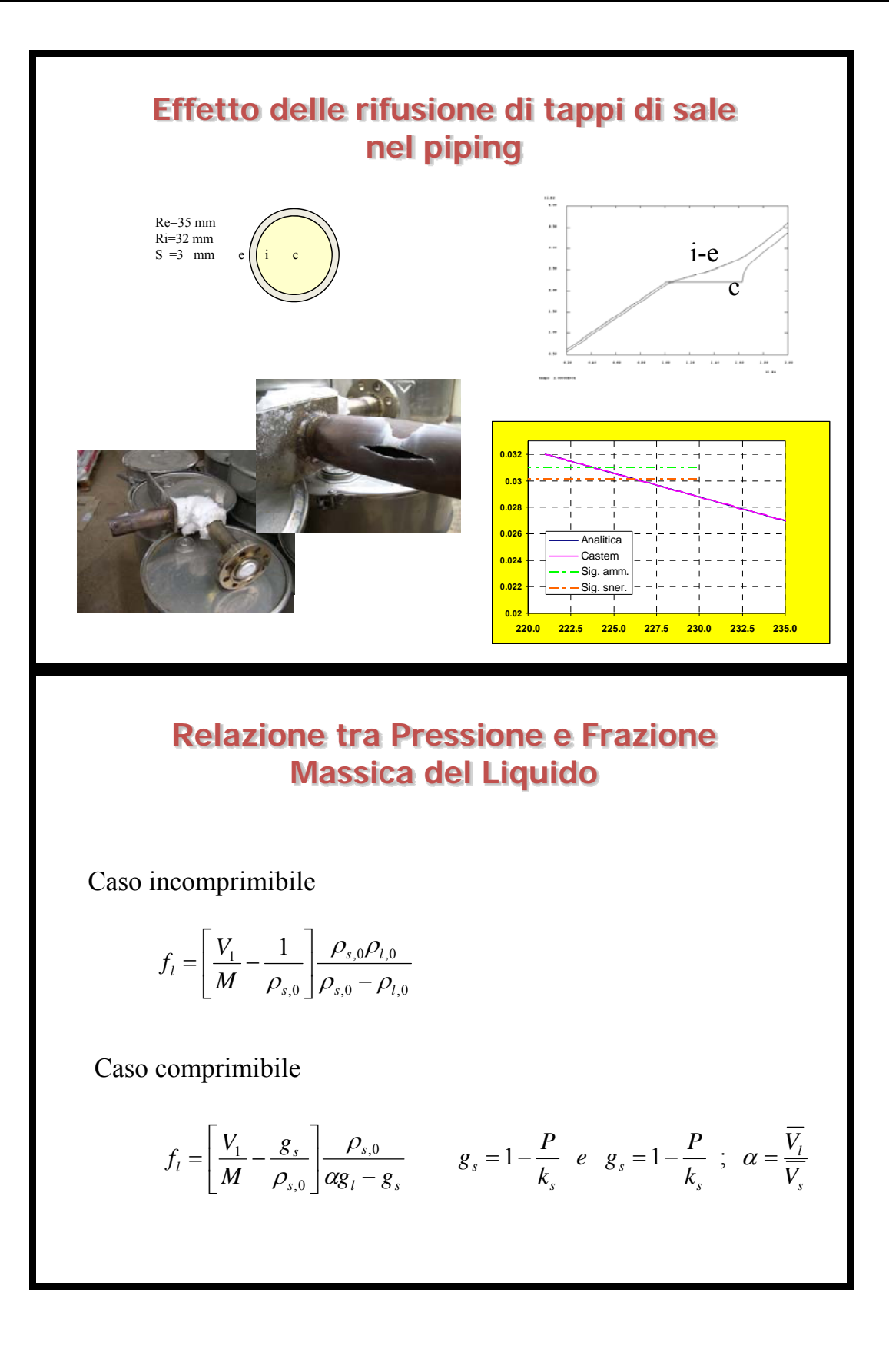

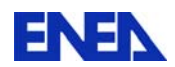

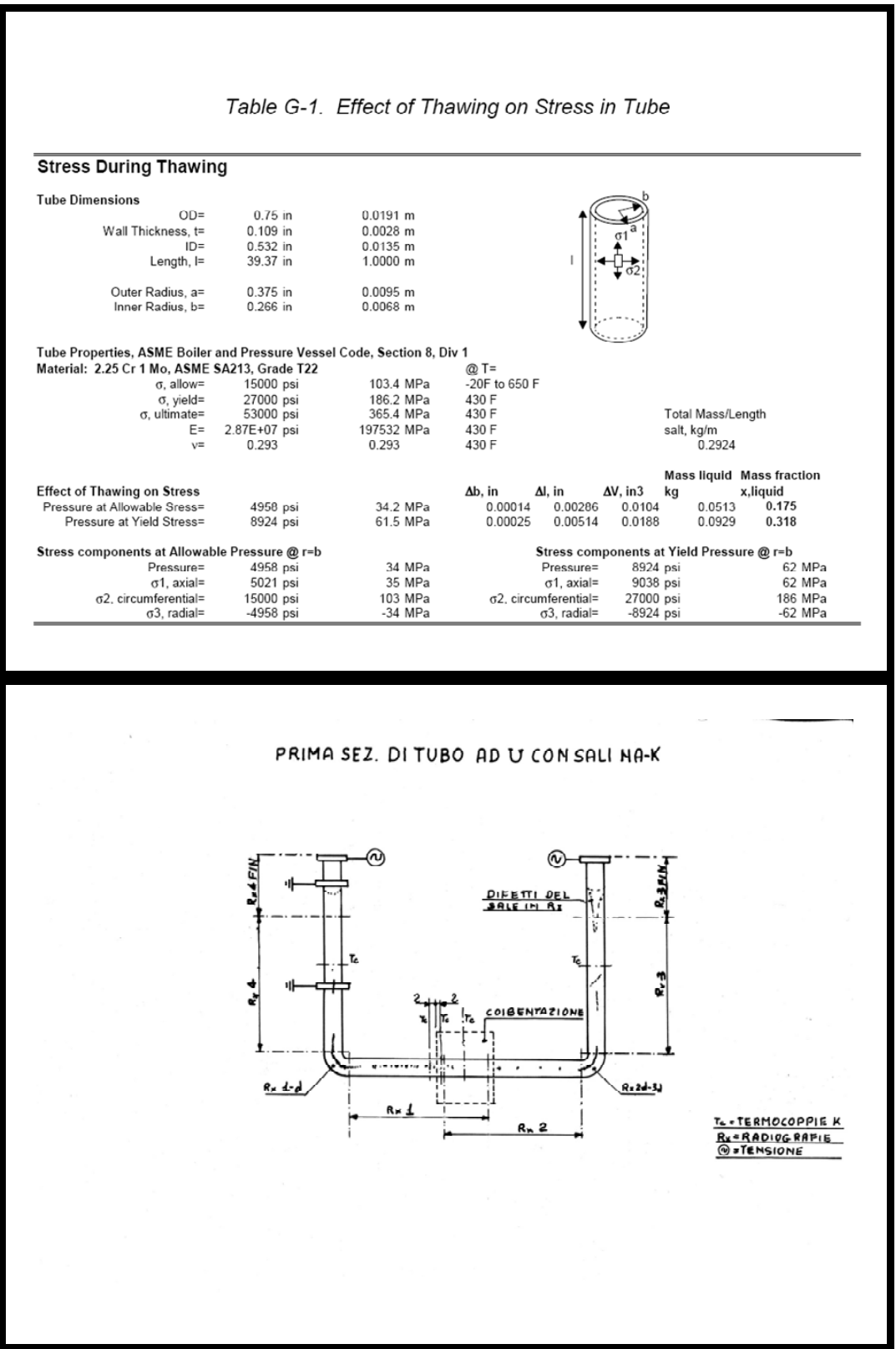

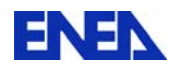

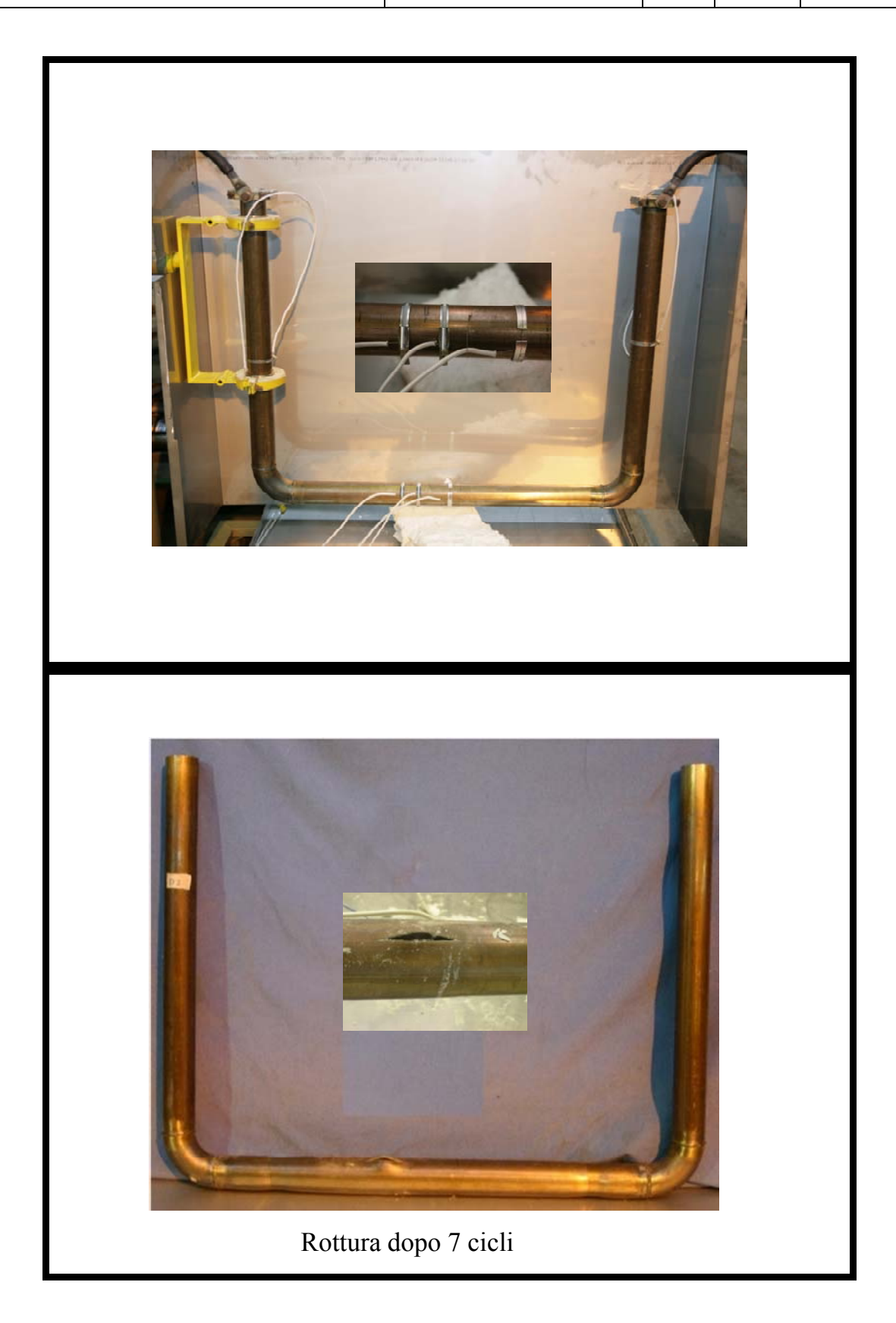

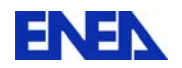

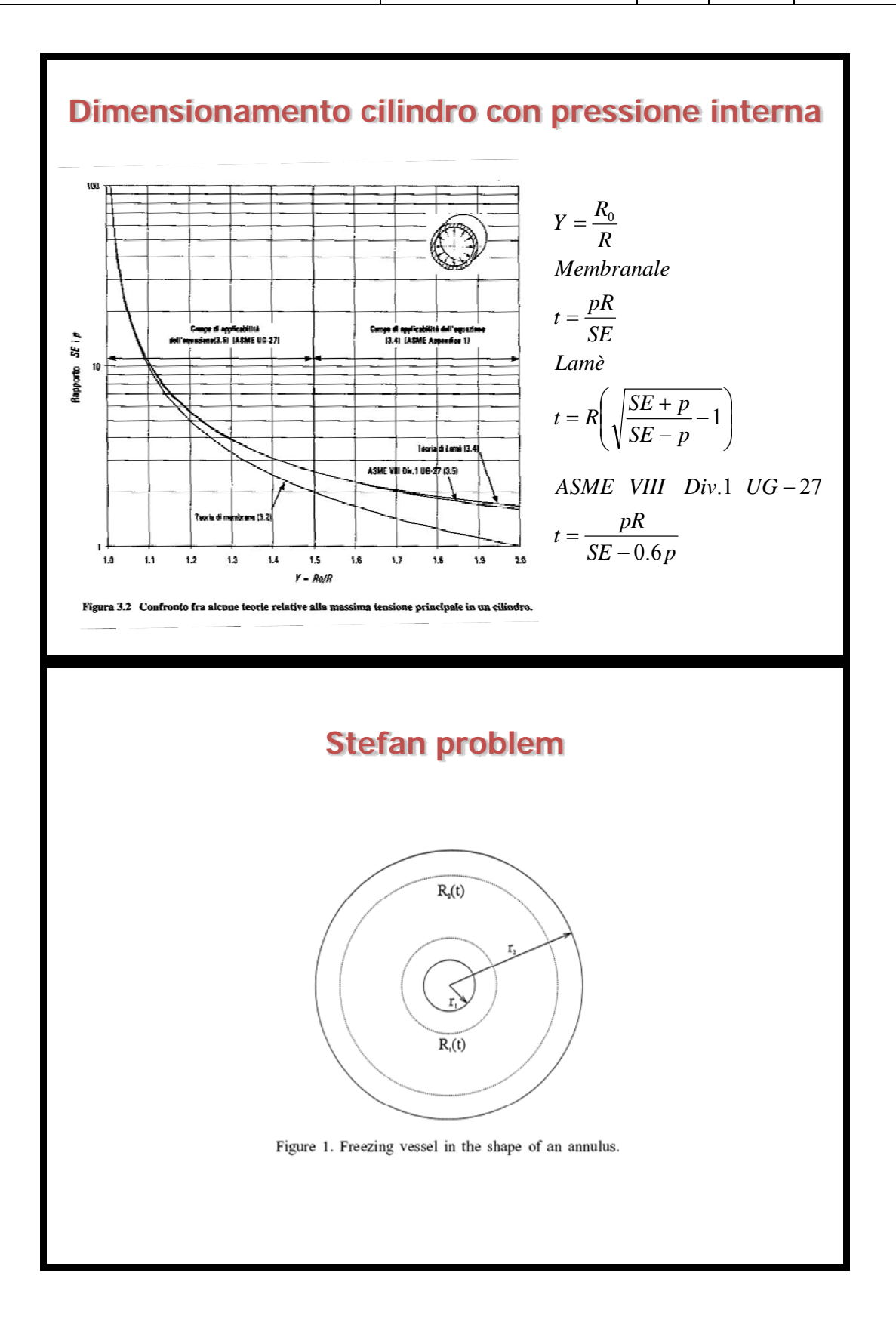

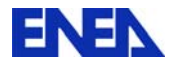

#### **Formulation of the problem**

Consider a freezing vessel in the shape of an annulus, which contains liquid initially at its freezing temperature  $T_f$ . The configuration is shown in Figure 1. The two surfaces of the annulus are maintained at a temperature  $T_s$  which is lower than the freezing temperature for  $t > 0$ . If the density change from liquid to solid is neglected, the system is governed by the equations,

$$
\frac{\partial T_1}{\partial t} = \frac{\kappa}{r} \frac{\partial}{\partial r} \left( r \frac{\partial T_1}{\partial r} \right), \quad r_1 < r < R_1(t)
$$
\n
$$
\frac{\partial T_2}{\partial t} = \frac{\kappa}{r} \frac{\partial}{\partial r} \left( r \frac{\partial T_2}{\partial r} \right), \quad R_2(t) < r < r_2 \tag{1}
$$

where  $\kappa$  is the thermal diffusivity,  $R_1(t)$  and  $R_2(t)$  are positions of phase boundaries, where  $R_i(0) = r_i$ . The initial and boundary conditions are

$$
T = T_f, \quad n \le r \le r_2, \quad t = 0
$$
  

$$
T_i(n, t) = T_s, \quad t > 0, \quad i = 1, 2
$$

and at the solid-liquid interfaces

$$
K\left(\frac{\partial T}{\partial r}\right)_{R(i)} = L\rho \frac{\mathrm{d}R_i(t)}{\mathrm{d}t}, \quad i = 1, 2
$$
 (2)

where we have assumed that the physical properties of the material remain constant throughout the process. The constants  $K, \rho$  and  $L$  are thermal conductivity, density and latent heat of freezing, respectively.

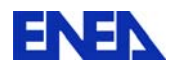

# TERMOMECCANICA parte IIIa

Nozioni sul Metodo degli Elementi Finiti per applicazioni in campo termicomeccanico.

> *Ing. G.M. Giannuzzi* ENEA -UTRINN-PCI C.R. Casaccia (Roma)

## **MECCANICA**

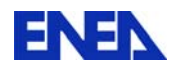

Derivazione delle equazioni risolutive del F.E.M. mediante Principio Lavori Virtuali

$$
\tau^{(m)} = C^{(m)} \varepsilon^{(m)} + \tau^{I(m)}
$$

$$
\prod = \frac{1}{2} \int\limits_V \varepsilon^T C \varepsilon \ dV - \int\limits_V U^T f^B \ dV - \int\limits_V U^{ST} f^S \ dS - \sum_i U^{i} F^i
$$

$$
\delta\Pi = \int\limits_V \delta \varepsilon^T C \varepsilon \ dV - \int\limits_V \delta U^T f^B \ dV - \int\limits_V \delta U^{ST} f^S \ dS - \sum_i \delta U^{iT} F^i = 0
$$

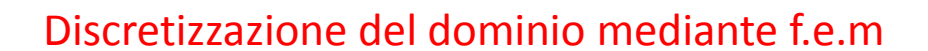

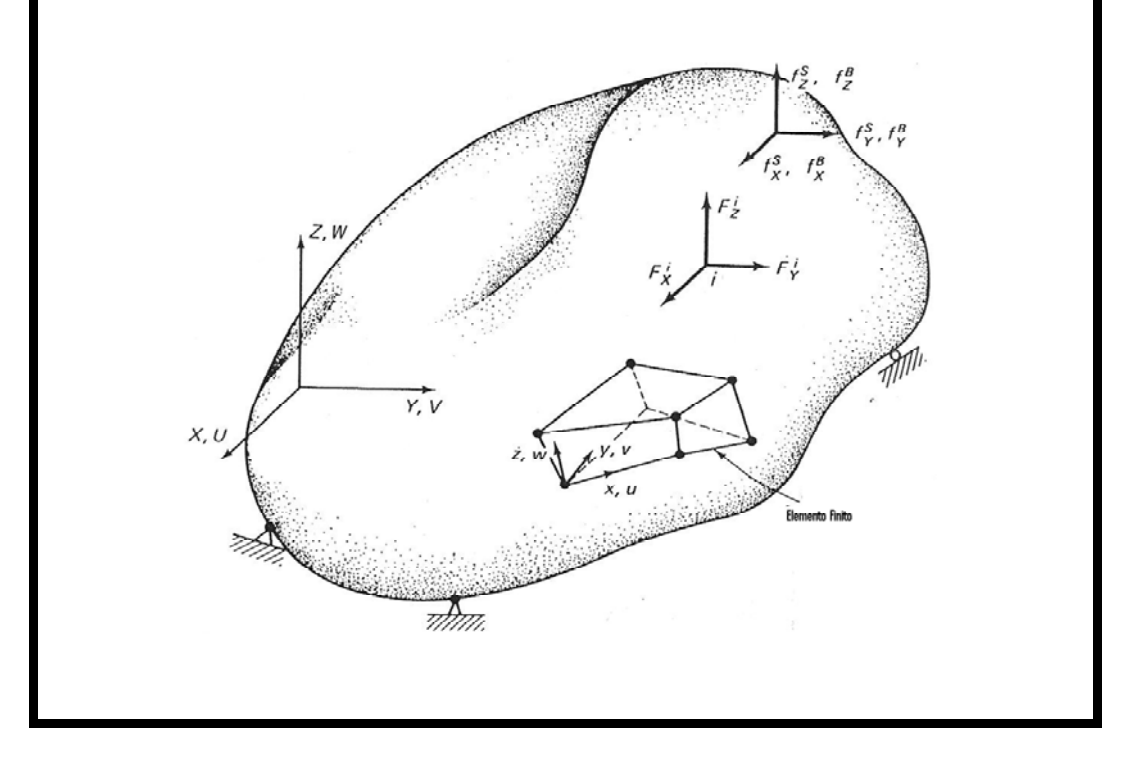

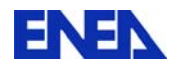

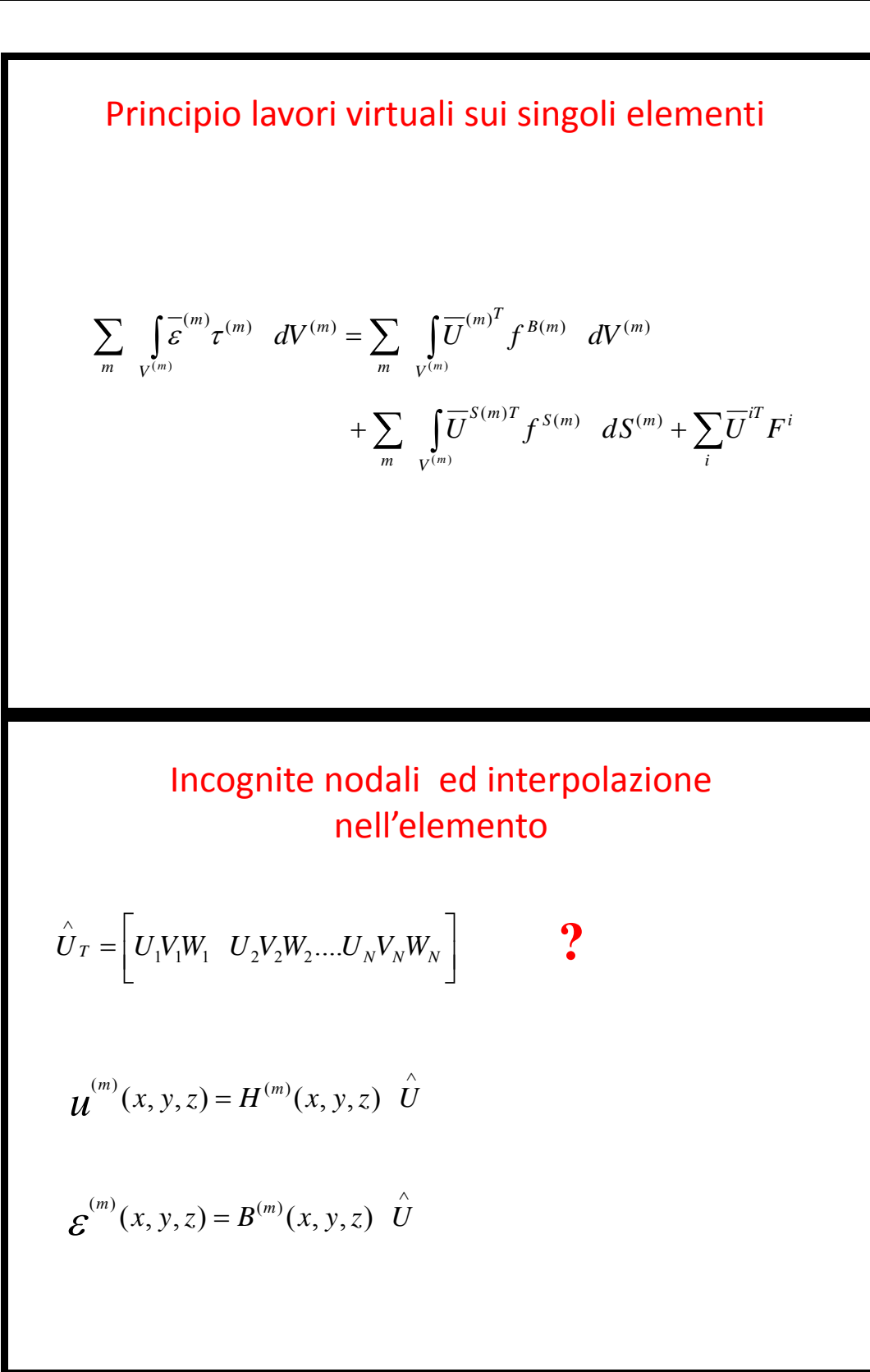

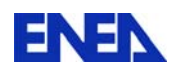

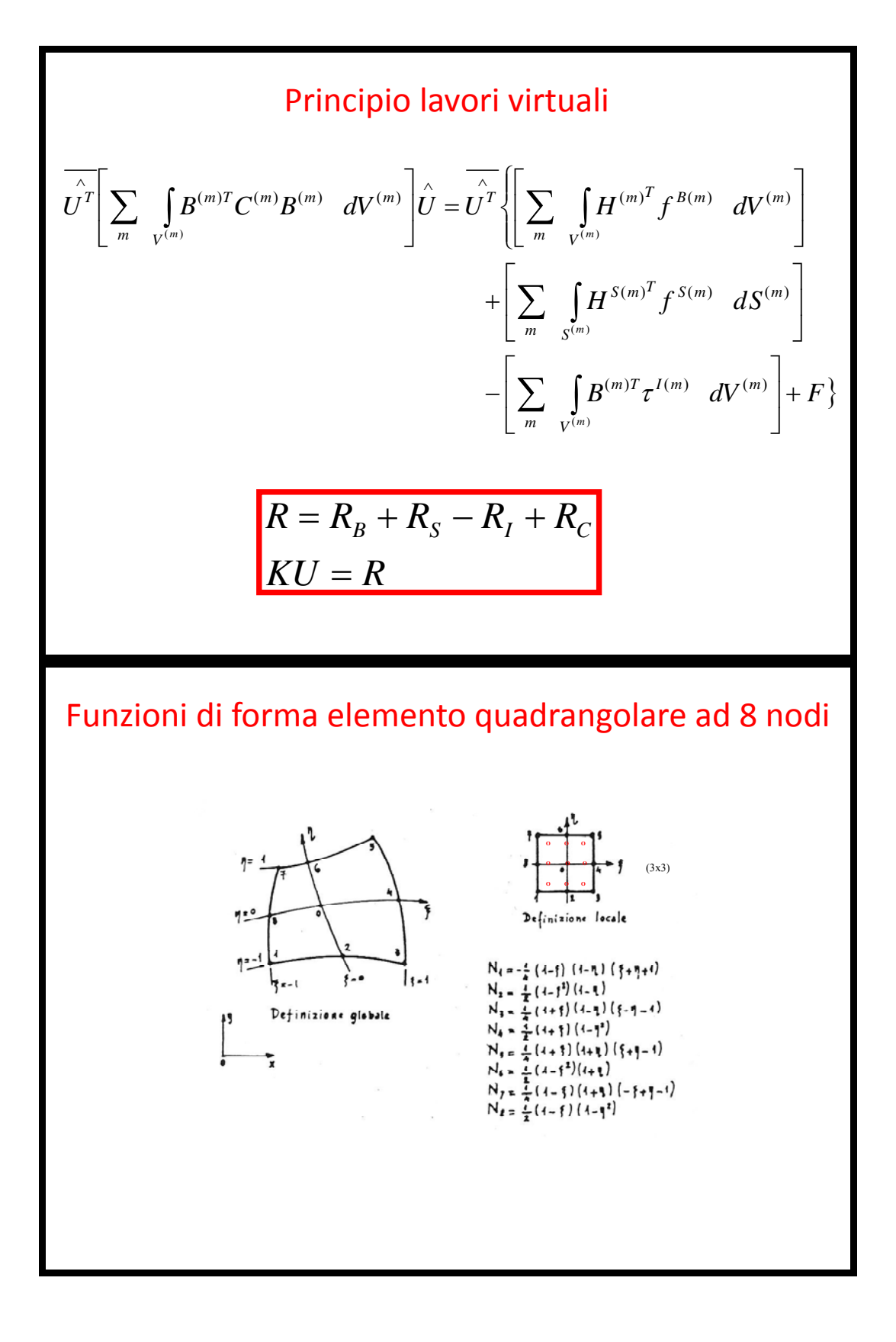

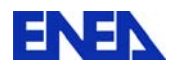

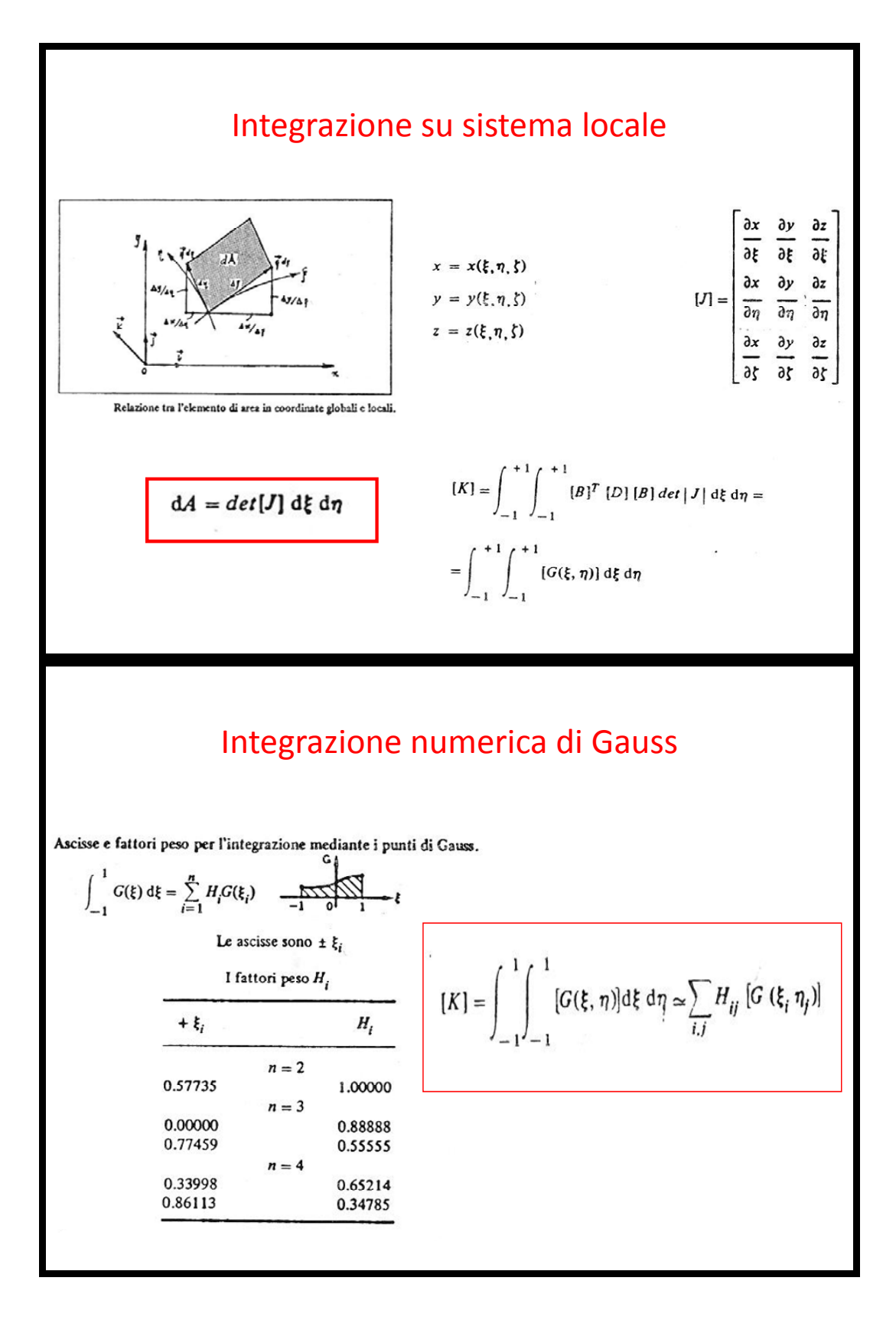

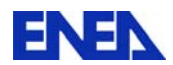

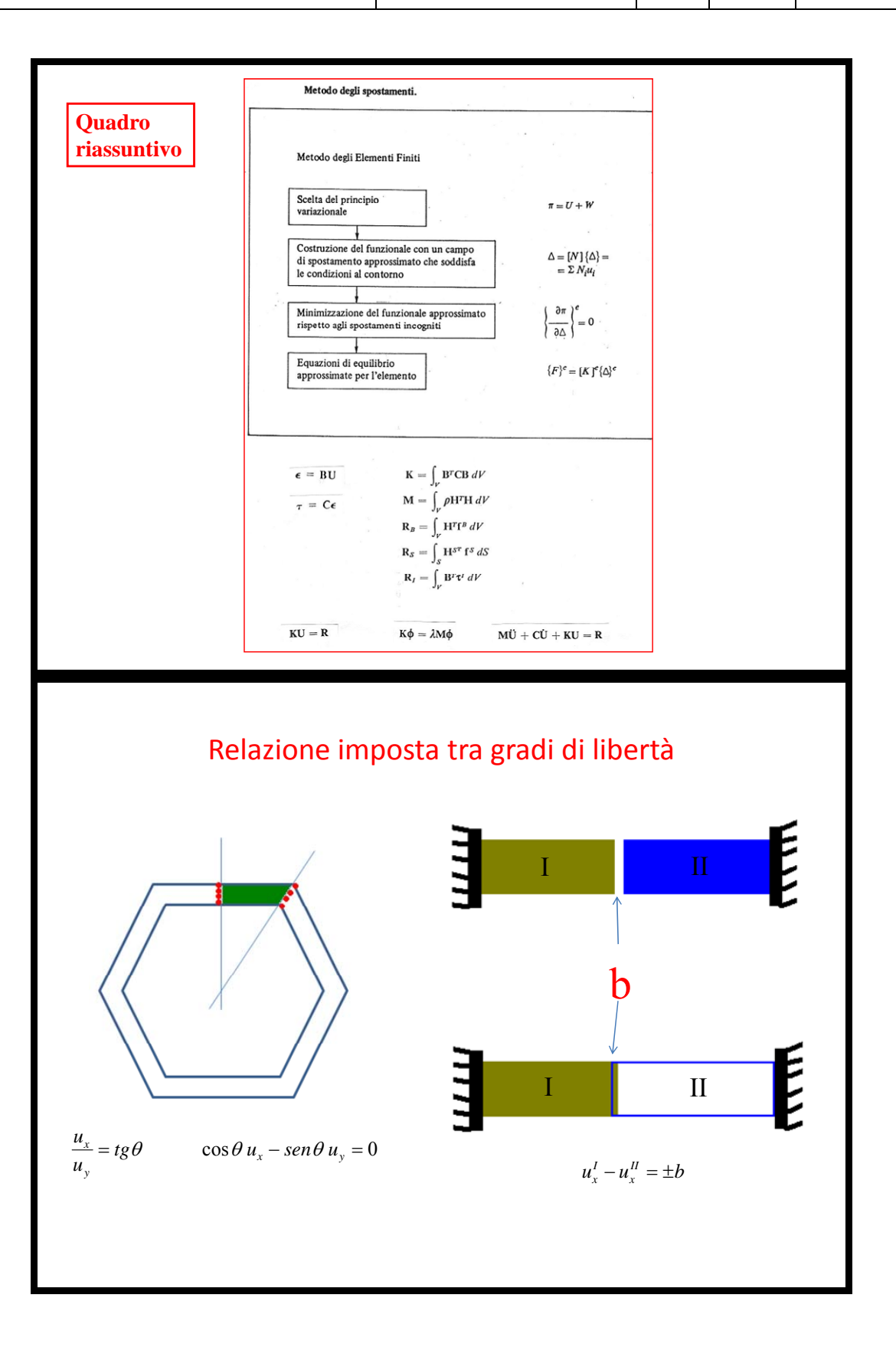

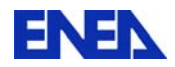

 $\lambda^{'}=\lambda^{''}$ 

Relazione imposta tra gradi di libertà

$$
C(u) \Rightarrow \sum_{i}^{n} u_i a_i - b = 0
$$
  

$$
\Pi = \frac{1}{2} U^T K U - U^T F + (\lambda + \lambda) \left( \sum_{i}^{n} u_i a_i - b \right) - \frac{1}{2} (\lambda - \lambda)^2
$$

$$
\begin{bmatrix} u_p \\ u_i \\ \lambda^* \end{bmatrix} \qquad \begin{cases} \frac{\partial \Pi}{\partial u_p} = KU - F = 0 \text{ per } u_p \neq u_i \\ \frac{\partial \Pi}{\partial u_i} = K_i U - F_i + (\lambda^i + \lambda^i) a_i = 0 \\ \frac{\partial \Pi}{\partial \lambda^i} = \sum_i u_i a_i - b - (\lambda^i - \lambda^i) = 0 \\ \frac{\partial \Pi}{\partial \lambda^i} = \sum_i u_i a_i - b + (\lambda^i - \lambda^i) = 0 \end{cases}
$$

#### Relazione imposta tra gradi di libertà

$$
K_{r} \Longrightarrow \begin{bmatrix} \lambda^{r} & \lambda^{r} & u_{1} & u_{2} & - & u_{n} \\ -1 & +1 & a_{1} & a_{2} & - & a_{n} \\ +1 & -1 & a_{1} & a_{2} & - & a_{n} \\ a_{1} & a_{1} & 0 & 0 & 0 & 0 \\ a_{2} & a_{2} & 0 & 0 & 0 & 0 \\ - & - & 0 & 0 & 0 & 0 \\ a_{n} & a_{n} & 0 & 0 & 0 & 0 \end{bmatrix}
$$

$$
(K + K_{r}) \begin{bmatrix} U \\ \lambda \end{bmatrix} = F + F_{R}
$$

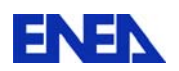

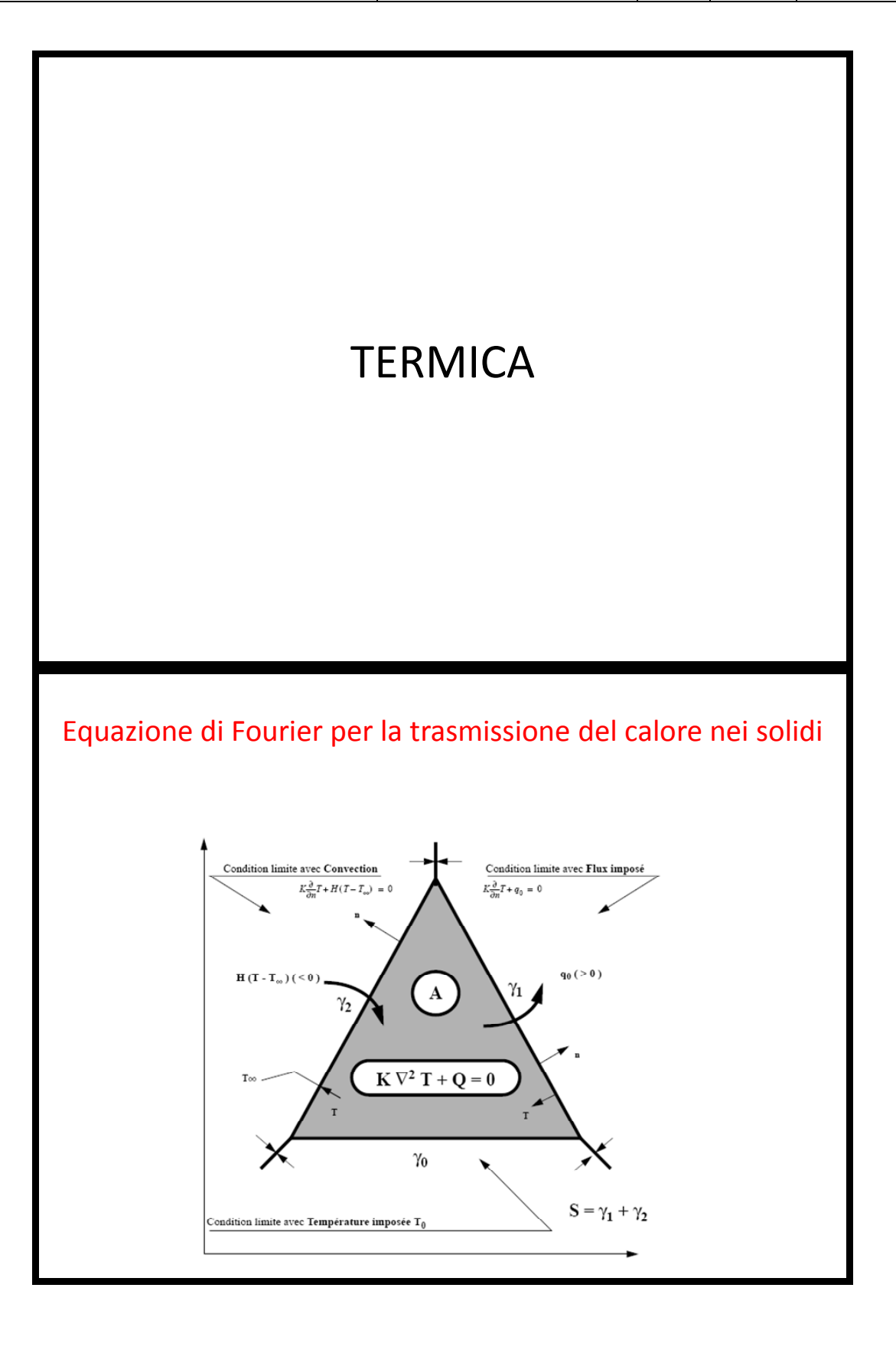

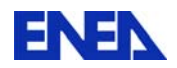

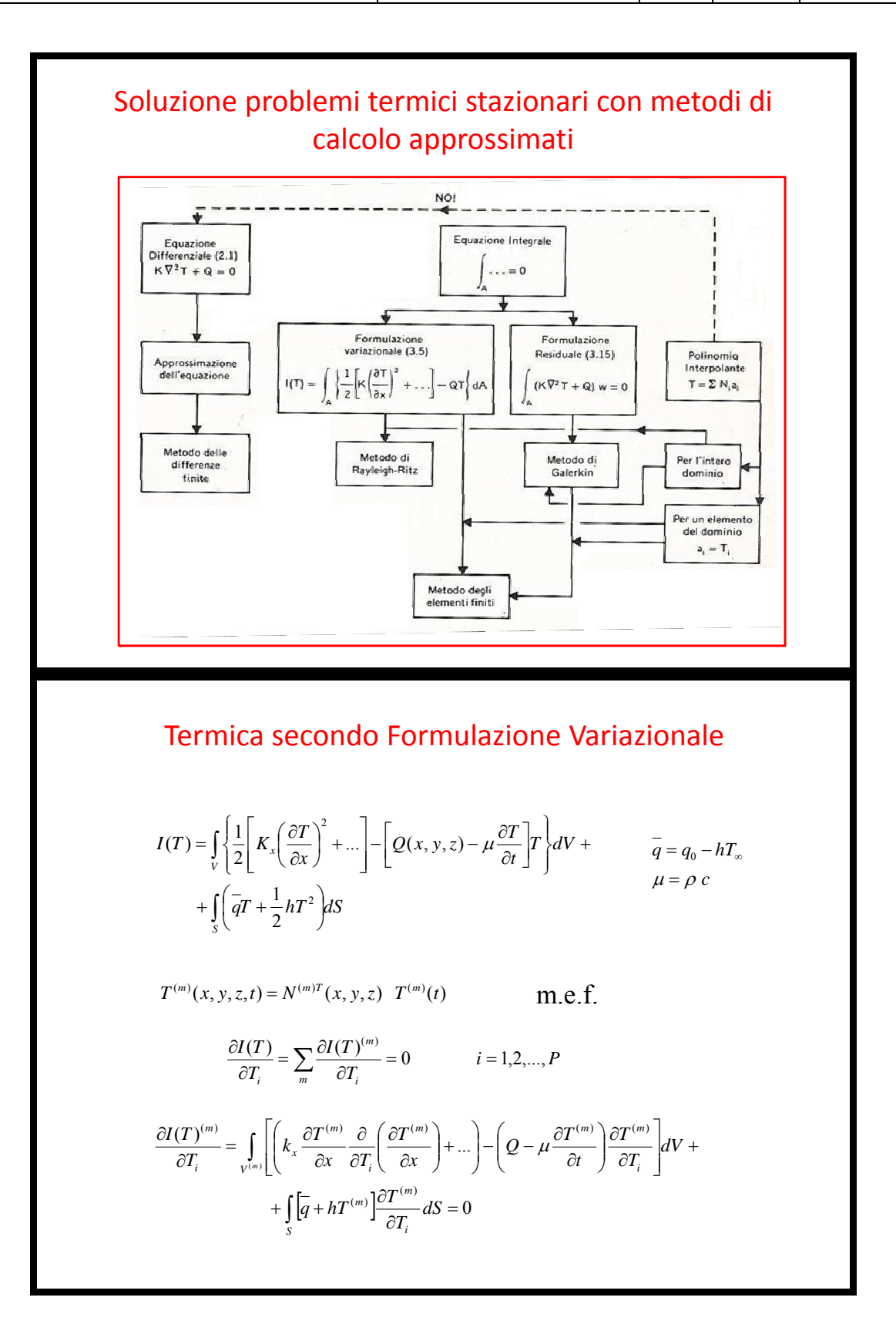

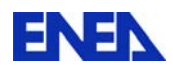

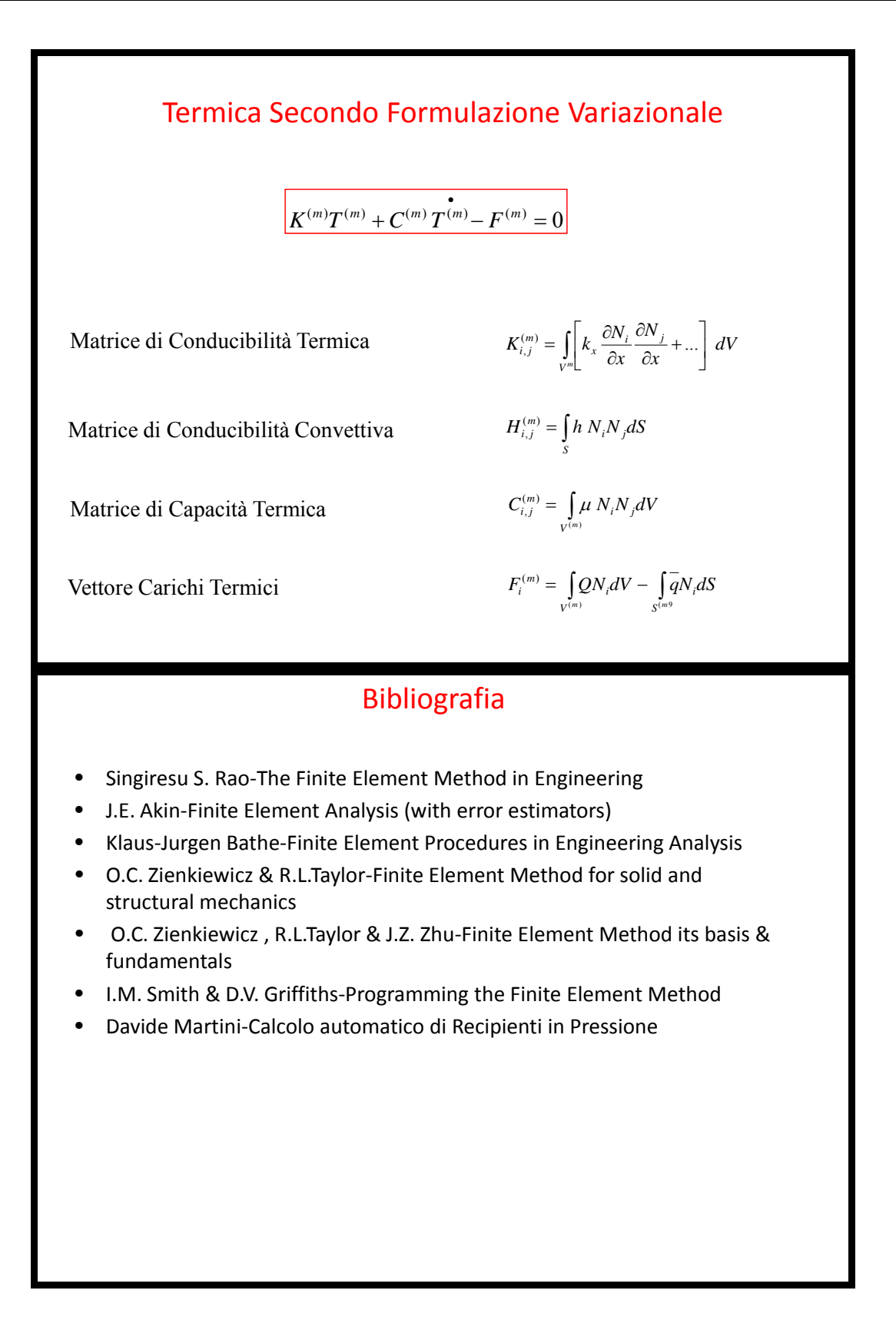

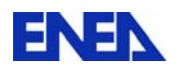

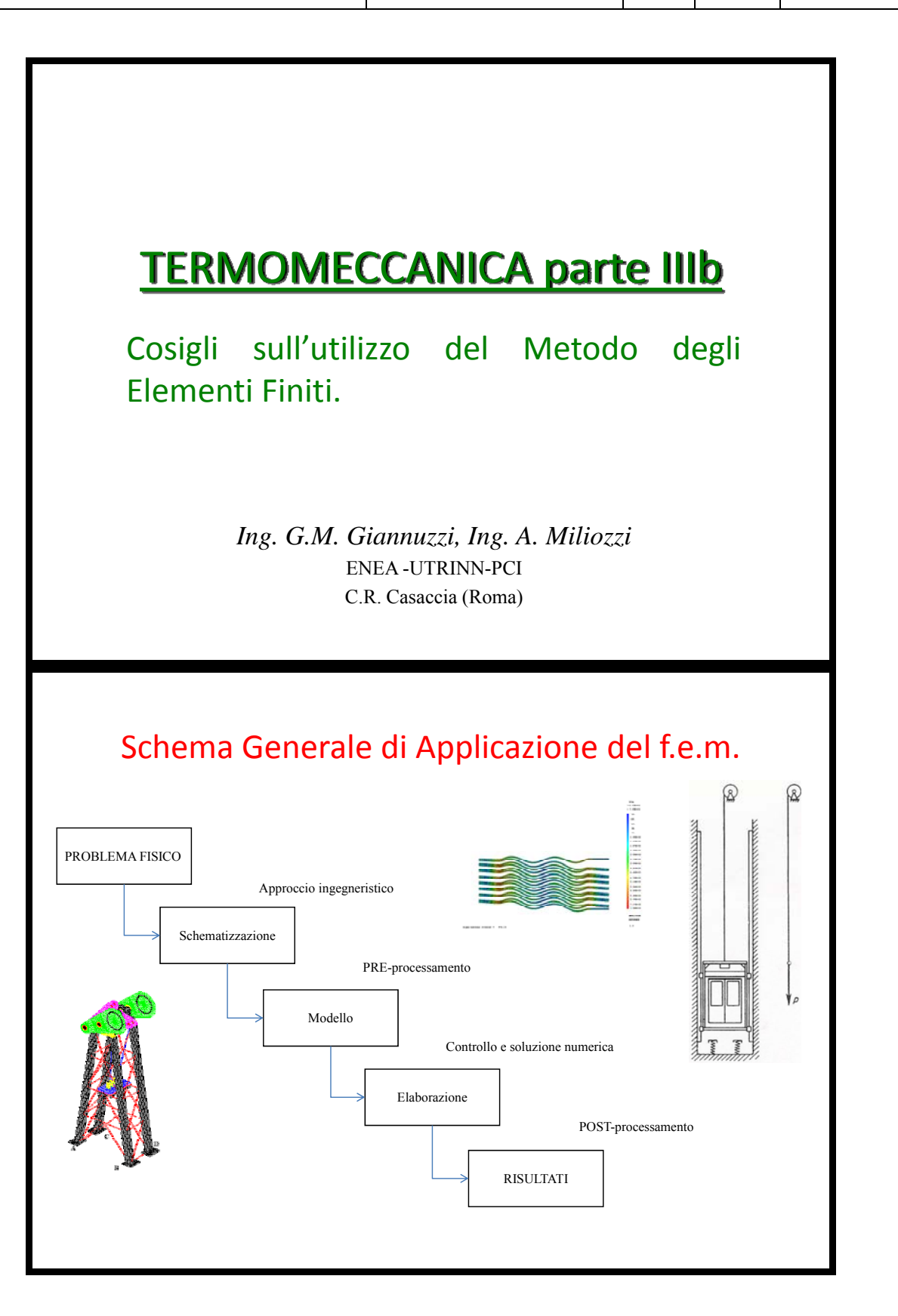

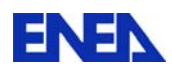

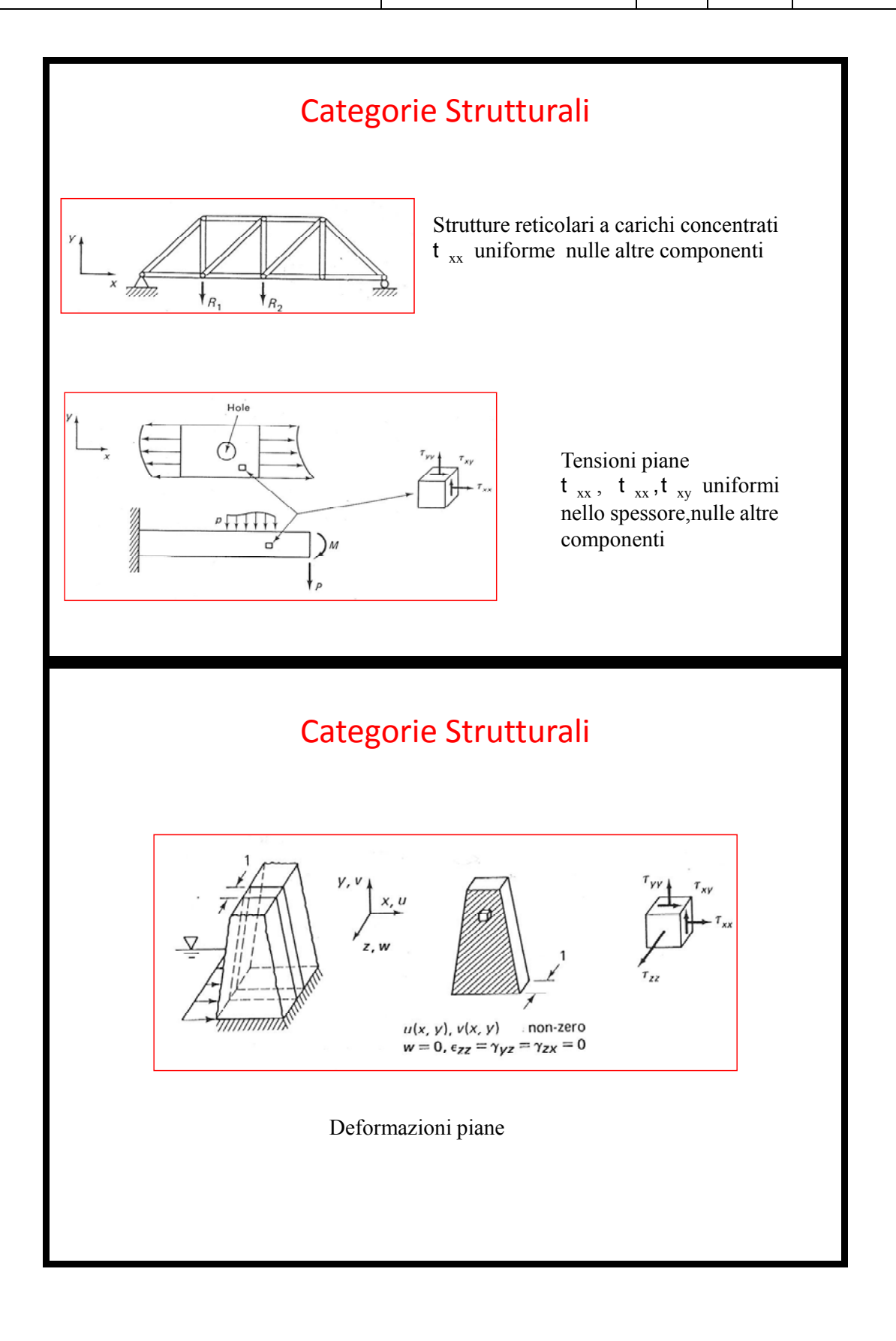

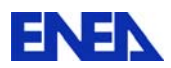

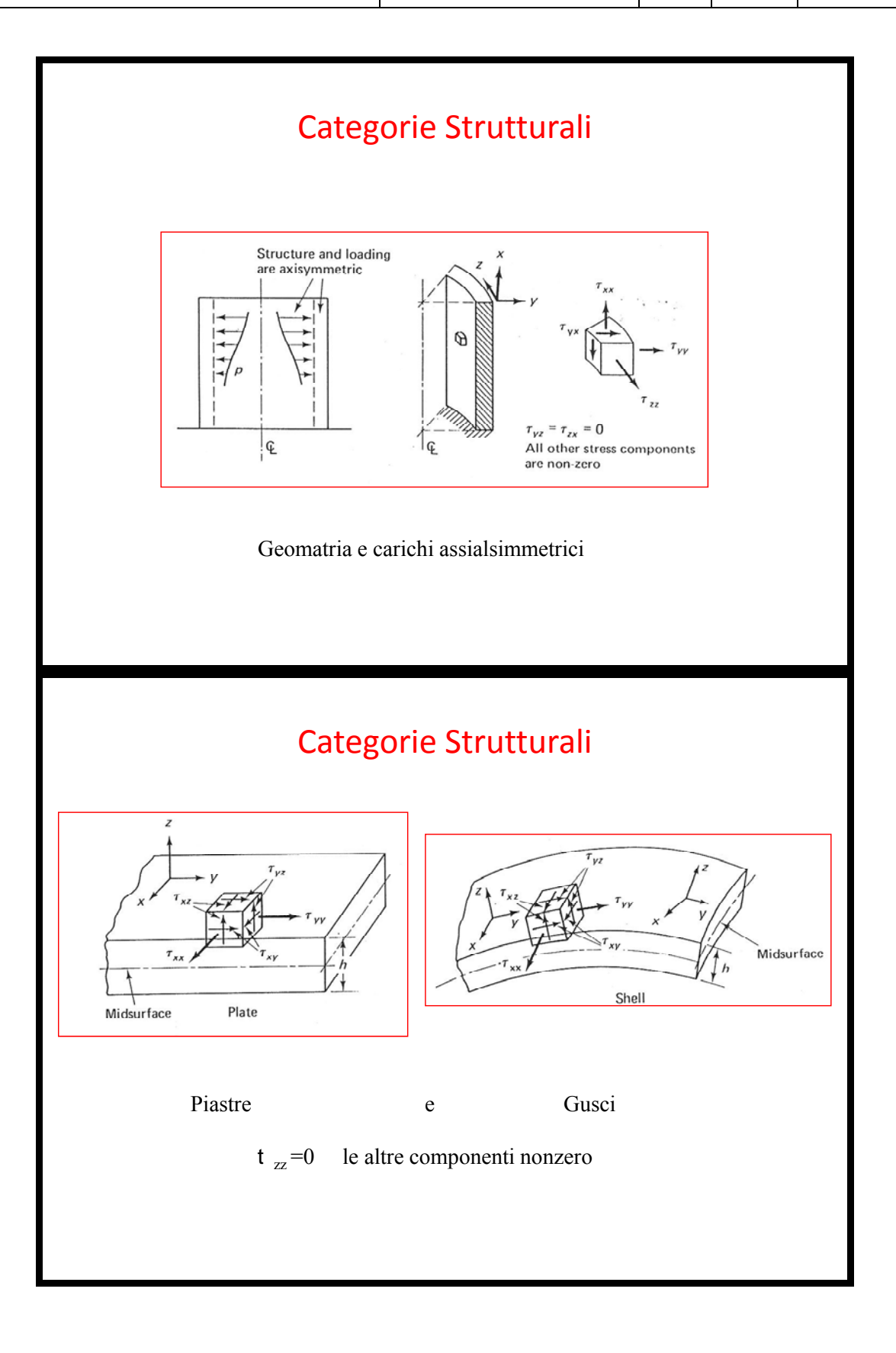

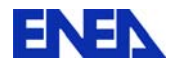

#### Variabili cinematiche e statiche corrispondenti alle varie categorie

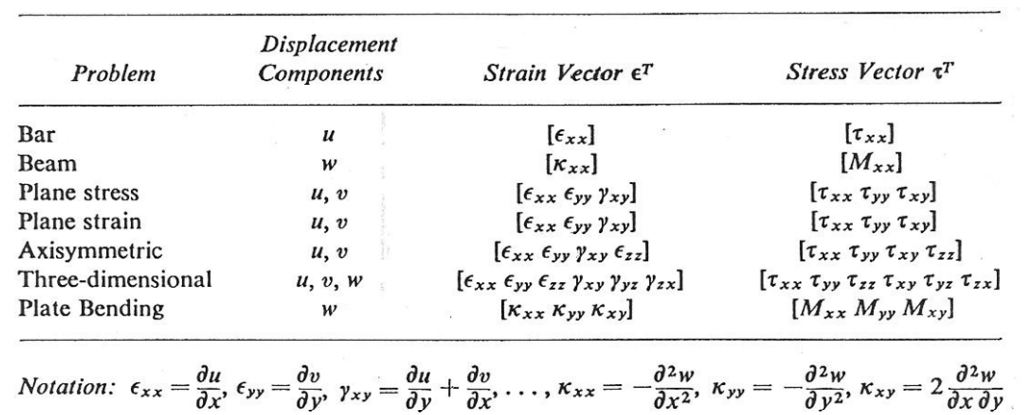

#### Matrici tensione‐deformazione per materiali isotropici

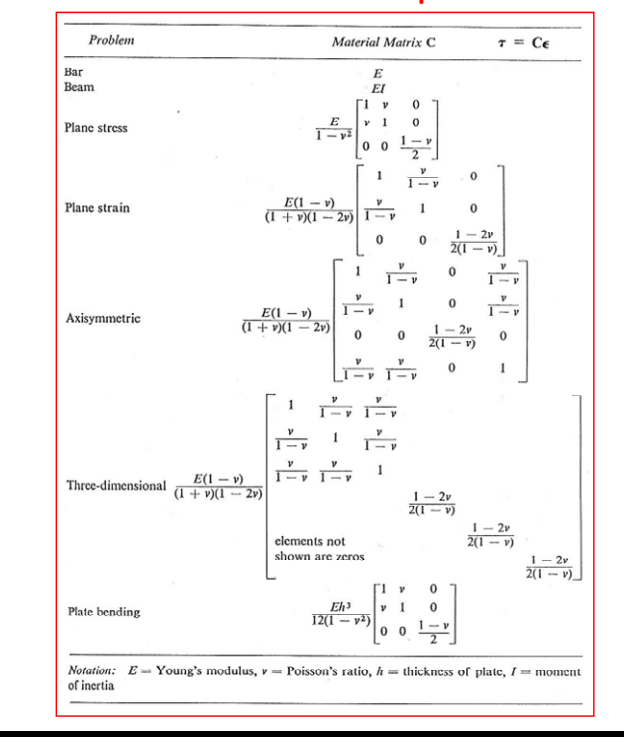

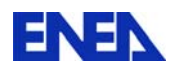

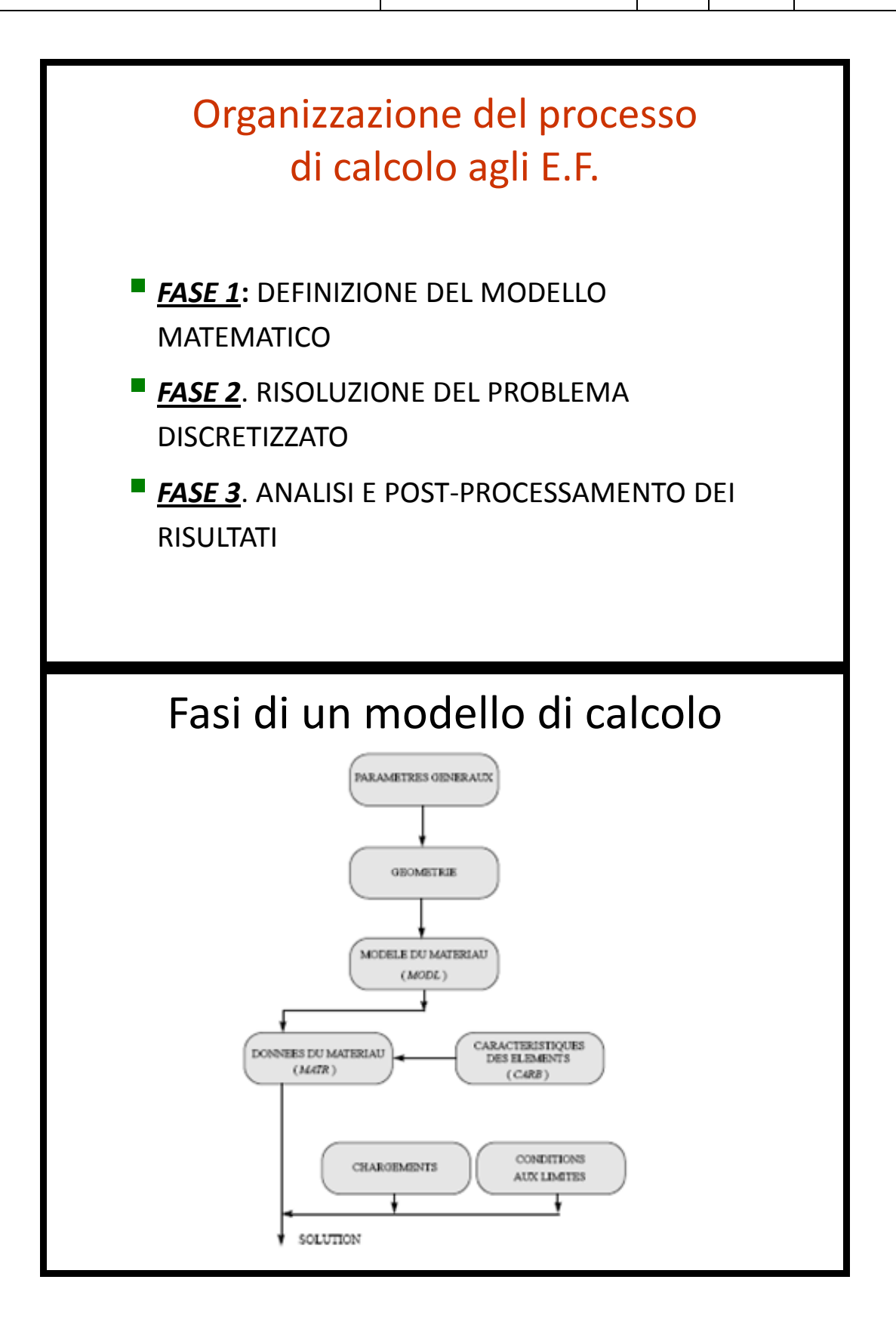
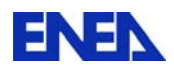

#### DEFINIZIONE DEL MODELLO MATEMATICO

- Discretizzazione geometrica del dominio
- Definizione del modello:
	- tipo di analisi (tensioni o deformazioni piane, simmetria assiale, ecc...)
	- tipo di elemento (barre, travi, piastre, ecc...)
	- proprietà del materiale
	- caratteristiche geometriche aggiuntive

manuale

### RISOLUZIONE DEL PROBLEMA DISCRETIZZATO

- Calcolo della rigidezza e della matrice di massa per ogni elemento finito;
- Applicazione delle condizioni al contorno;
- Applicazione dei carichi esterni;
- Assemblaggio della rigidezza <sup>e</sup> della matrice di massa per la struttura completa;
- Risoluzione del sistema di equazioni di equilibrio lineari.

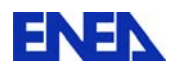

### ANALISI E POST‐PROCESSAMENTO DEI RISULTATI

Massima libertà di scelta su **cosa** e su **dove**

*Quantità locali* (spostamenti, tensioni o sforzi) *Quantità globali* (deformazione massima od energia)

*Quantità primarie* (tensioni, deformazioni)

*Quantità derivate* (ad esempio,tensioni equivalenti, distribuzione di un parametro di danno che sia funzione della tensione e/o della deformazione

# Unità di misura

CAST3M non necessita di alcun particolare

sistema di unità di misura

I dati debbono essere integrati in un sistema che abbia le dimensioni adatte.

Verifica di coerenza: **F=mg**.

*Eccezioni* :

gli angoli debbono essere sempre espresse in gradi

 i valori di temperatura e del coefficiente di dilatazione termica debbono essere espressi in unità coerenti

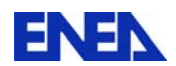

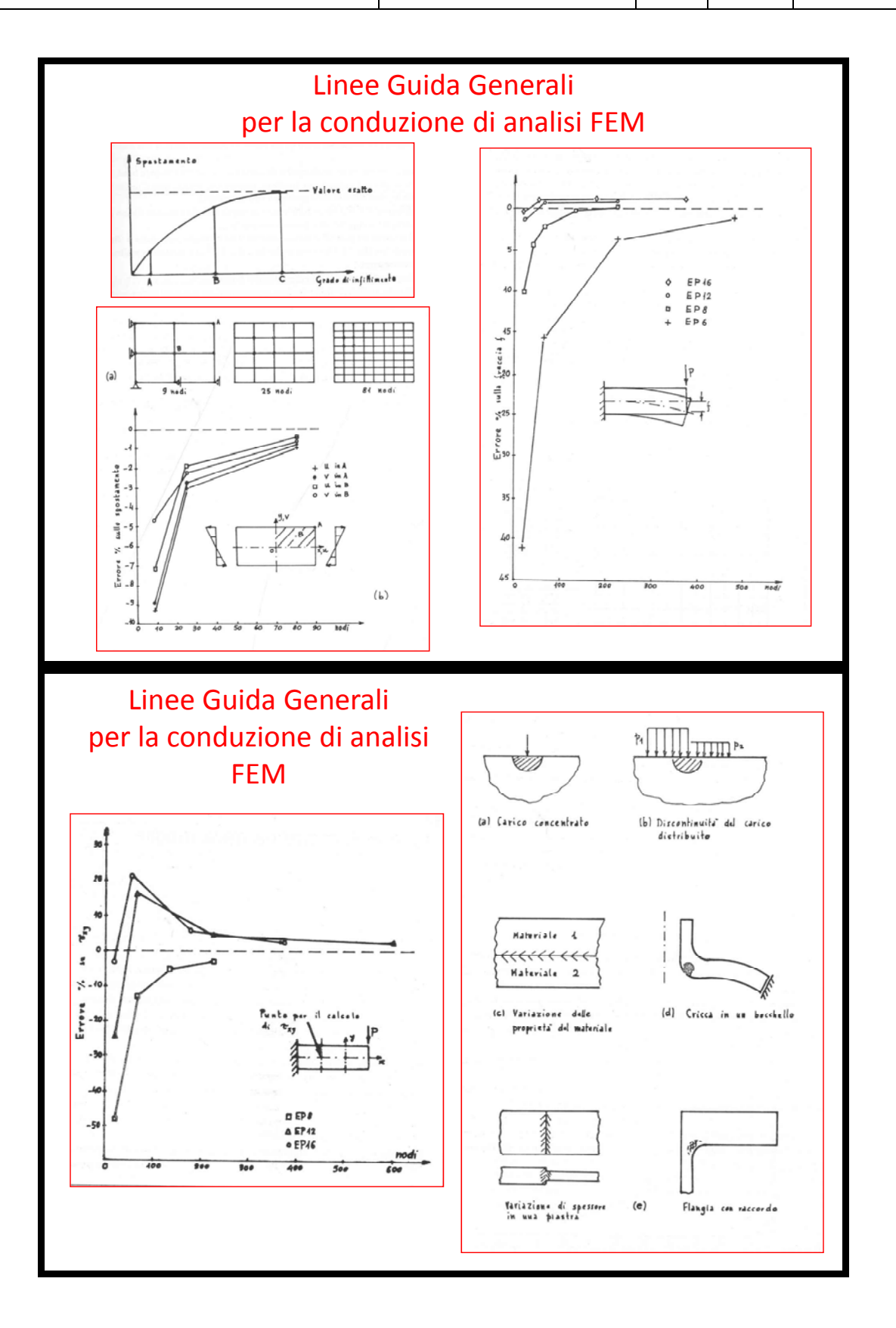

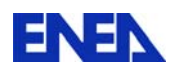

## Linee Guida Generali per la conduzione di analisi FEM • Prima di eseguire una analisi con un programma FEM non familiare, eseguire uno o più semplici test per guadagnare confidenza sull'uso e sulla correttezza dei risultati.

- Iniziare l'esame di un nuovo problema utilizzando una magliatura molto semplice con pochi elementi in modo da avere delle esecuzioni più veloci.
- Numerare i nodi in modo ordinato e consecutivo attraverso la magliatura.
- Disporre gli elementi in modo tale che le eventuali discontinuità, geometriche o del materiale, siano localizzate sul contorno e non all'interno dell'elemento.

#### Linee Guida Generali per la conduzione di analisi FEM

- Dopo aver eseguito una o due analisi con una magliatura rarefatta risulterà chiaro quali sono le zone meno accurate. Procedere allora a realizzare una magliatura maggiormente rifinita in quelle zone.
- Ogni una o due magliature differenti eseguire una stima di errore confrontando le due soluzioni e/o esaminando le discontinuità sui flussi.
- Alla fine della analisi si deve essere sempre in grado di dare una coerente spiegazione/interpretazione dei risultati.

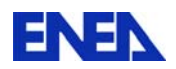

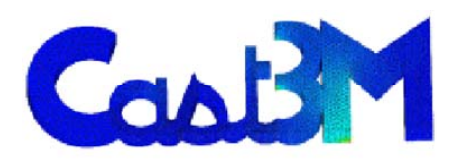

### Un codice di calcolo agli Elementi Finiti per l'analisi meccanica e fluidodinamica di strutture e componenti Parte Generale

*Ing. A. Miliozzi - G.M. Giannuzzi* ENEA UT-RINN-PCI C.R. Casaccia (Roma)

## Campi di applicabilità di CAST3M

*Elasticità lineare Analisi meccaniche non lineari Dinamica Analisi della Frattura Instabilità Termica Magnetostatica Fluidodinamica*

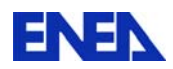

# Info‐generali su CAST3M

CAST3M è un codice di calcolo per l'analisi di strutture e la fluidodinamica basato sul metodo degli elementi finiti ( FEM ).

**ORIGINE**: *Departement de Mecanique et de Technologie* (DMT) del *Commissariat à l'Energie Atomique* francese (**CEA**), in continua evoluzione dal 1984 .

**ATTIVITA'**: ricerca nel campo della meccanica dei solidi e fluidi, con sviluppo di modelli e validazione sperimentali.

**OBIETTIVO**: costruire uno strumento di alto livello per la progettazione, il dimensionamento e l'analisi di strutture e componenti tipici del settore nucleare ma estendibile ai settori tradizionali dell'industria.

# Info‐generali su CAST3M

**CAST3M** è un codice per risolvere problemi di multifisica, progettato e sviluppato per oltrepassare i limiti di adattabilità offerti dai codici convenzionali.

**GIBIANE**: macro linguaggio che descrive "facilmente" ogni operazione delle varie fasi di una analisi, attraverso istruzioni semplici; consente una programmazione ad alto livello di propri algoritmi risolutivi in tempi ridoti e con affibabilità.

I **files di input** sono caratterizzati da sequenze di istruzione parametrizabili che attivando funzioni operative (**Operatori** ) manipolano strutture dati (**Oggetti )** producendone di nuove più complesse o semplicemente recuperando informazione dagli oggetti in input.

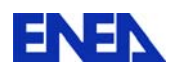

# Info‐generali su CAST3M

**Caratteristiche** 

*personalizzazione ed estensione interazione con il problema* 

CAST3M è un programma che l'utilizzatore può **adattare alle sue necessità**

## Info‐generali: elementi costituenti

CAST3M si presenta come un sistema completo

*costruzione del modello (pre processore)* 

*+*

*calcolo*

*trattamento dei risultati (post processore).*

*+*

CAST3M è un programma potente, flessibile ed ottimizzato

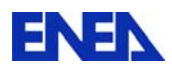

# Info‐generali: gli OGGETTI

Una informazione od un gruppo di informazioni costituiscono ciò che è definito come un " **OBJECT** "

Tutti gli oggetti sono caratterizzati da:

un *nome* fornito dall'utilizzatore per identificarli

un *tipo*, che permette al programma di trovare le strutture dei dati associati.

Il nome rappresenta la caratteristica più importante; il tipo è una necessità per il processamento dei dati, permettendo la conduzione di utili verifiche sintattiche dei dati.

# Info‐generali: gli Operatori

Il programma consiste di una serie di

#### **operatori**

Ogni operatore esegue una o più operazioni.

Un operatore è invocato con una opportuna istruzione.

L'esecuzione dell'operazione è segue immediatamente al verifica sintattica e semanticadell'istruzione.

> ٠ L'utilizzatore può definire od adattare

la sequenza di risoluzione ad ogni tipo di problema. ٠

Linguaggio di alto livello: *GIBIANE* facile scambio di informazioni tra utente e programma e coll'esterno.

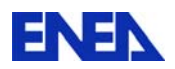

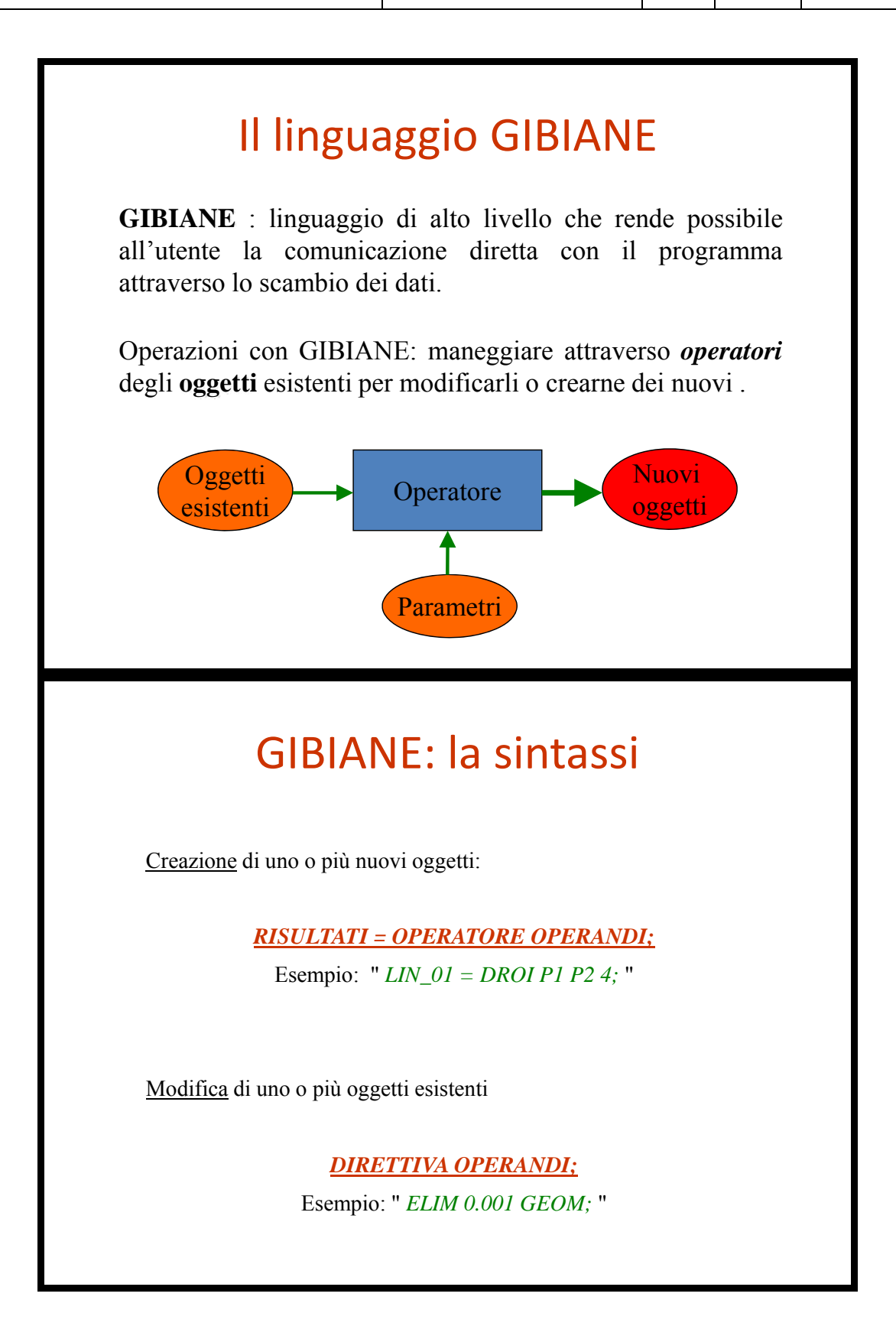

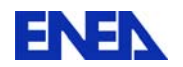

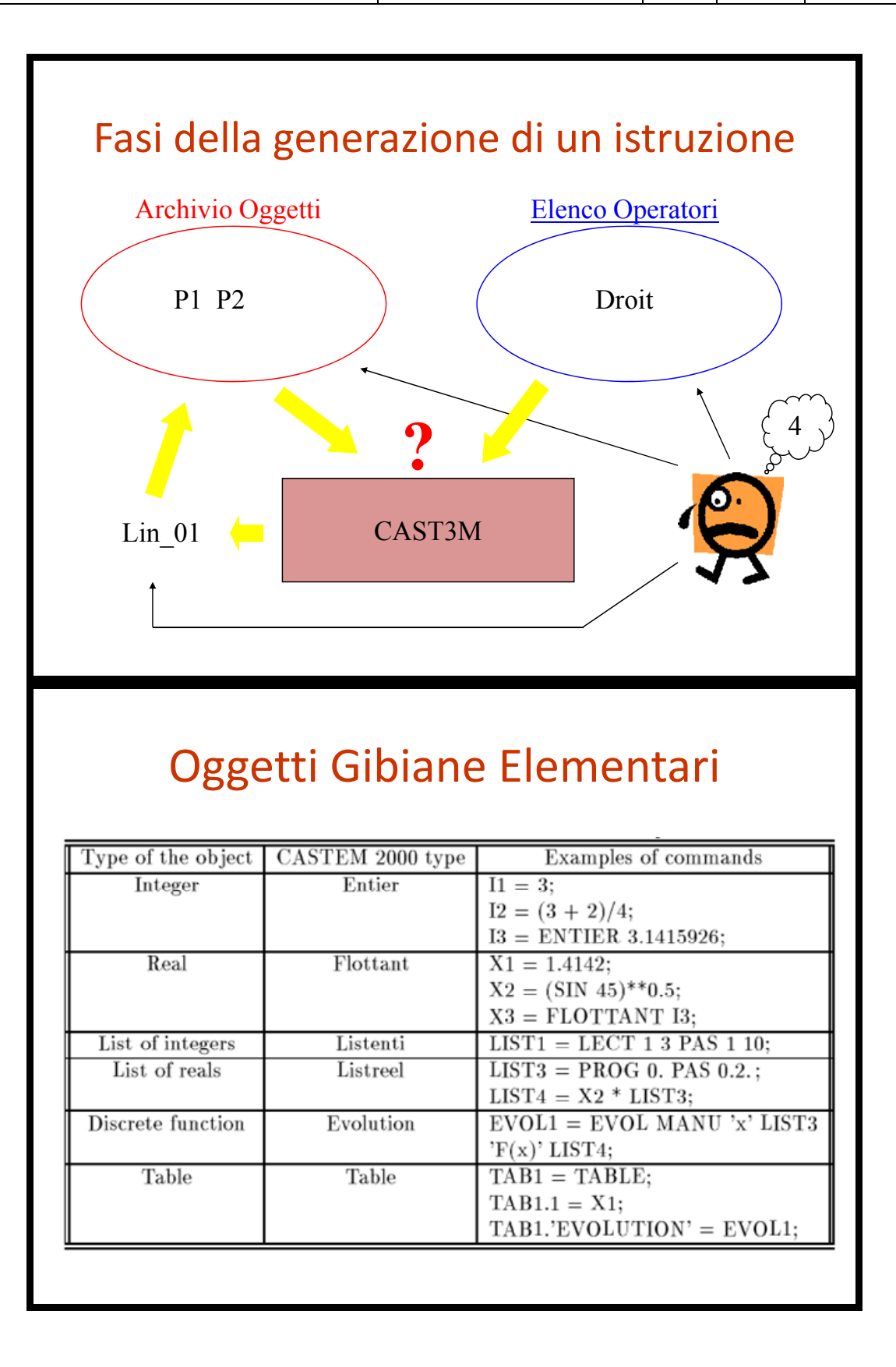

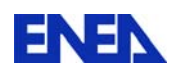

## Progressioni

t pr =  $prog 20. pas 10. 300. ;$ t\_ un = prog (dime t\_pr)\*1. ; p1 pr =  $((1.8*tpr) - (20*tun))**.5;$ titr 'andamento proprietà con temperatura';  $evol = evol$  manu t\_pr p1\_pr; p2 pr =  $(t$  pr -  $(20.*t$  un))\*\*.8;  $evo2 = evol$  manu t\_pr p2\_pr; dess (evo1 et evo2); opti donn 5;

Esegui-progressioni

# Tavole (Oggetti‐utente)

```
\epsilonelenco1 = table;
elenco1 .1 =table;
elenco1 . 1 . 'cognome_nome' = 'GIANNUZZI Giuseppe Mauro' 
   ;<br>,
elenco1 . 1 . 'e-mail' = 'giannuzzi@enea.it';
elenco1 .2 =table;
*..........
list elenco1;
list elenco1 . 1;
mess (elenco1 . 1 . 'cognome nome');
mess (dime elenco1);
opti donn 5; 
                                              Esegui-tavole
```
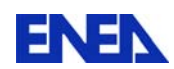

# Cicli

 $nc1=6$ ; nc2=6; repe cl1 nc1; mess 'ciclo1 ' &cl1; repe cl2 nc2; mess  $(\&$ cl $1*\&$ cl $2)$ ; fin cl<sub>2</sub>; fin cl1; opti donn 5;

#### Esegui‐cicli1

## Cicli‐Test‐Salto

repe cl1 ; si ( $\&$ cl1 > 10); quitter cl1; finsi; si (ega &cl1 3); mess 'salta'; iterer cl1; finsi; si (mult &cl1 2); mess &cl1 'numero pari'; sinon; mess &cl1 'numero dispari'; finsi; fin cl1; opti donn 5;

Esegui-cicli2

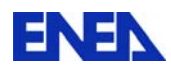

### Possibilità offerte da CAST3M Le PROCEDURE

#### *Concetto di procedure:*

operatori di alto livello, che chiamano al loro interno gli operatori elementari.

#### *Utilità delle procedure:*

Permette operazioni standardizzate per problemi complessi e ripetitivi.

Permette di ritornare ad un uso del programma in modalità "black box".

Utilizzare gli stessi dati per diversi operatori.

#### Possibilità offerte da CAST3M Le PROCEDURE

*Caratteristiche delle procedure :*

Possono essere usate come operatori elementari.

Una procedura può chiamarne altre ed anche se stessa.

Una procedura può essere composta da diverse procedure.

La sequenza degli operatori elementari contenuti in una procedura è sempre visibile.

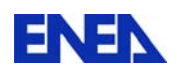

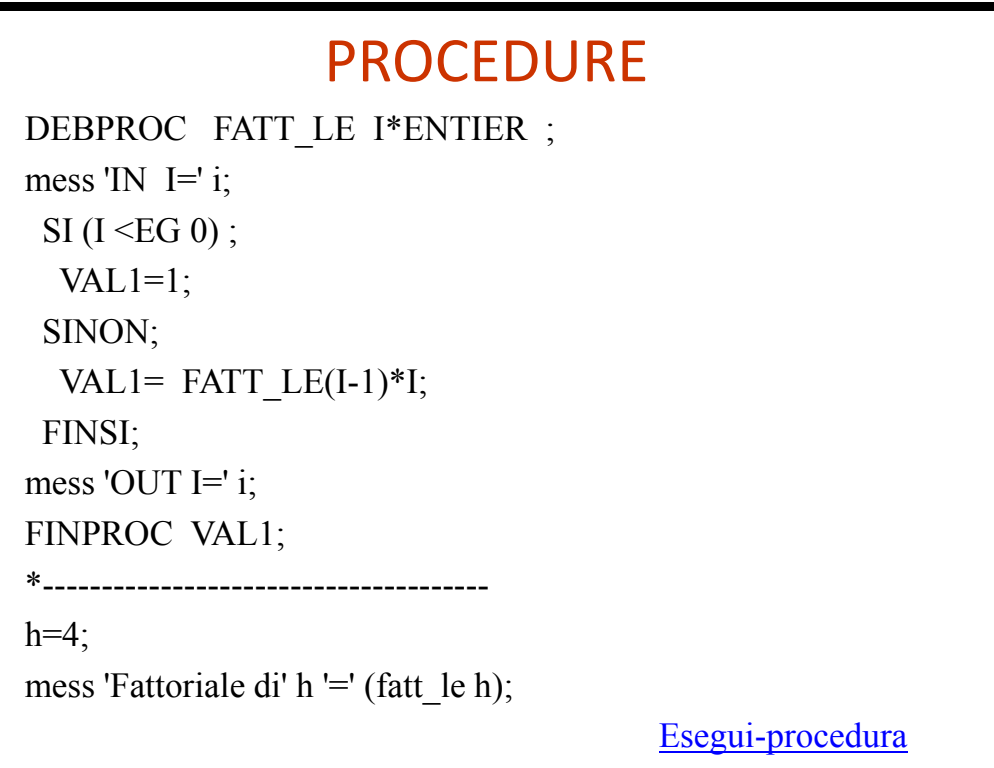

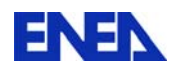

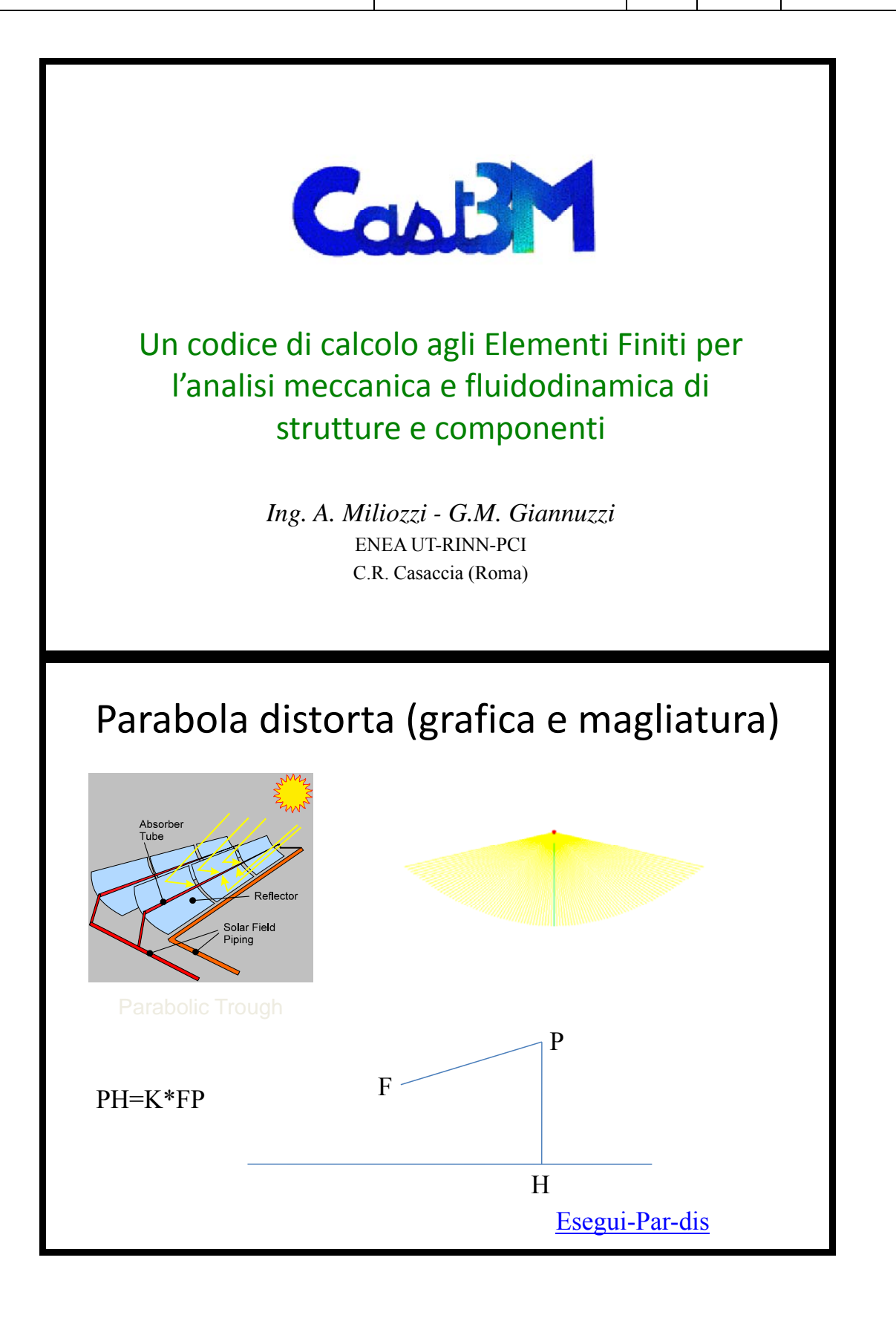

\*===================================================

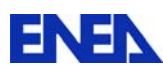

```
*Visualizzazione errore captazione connesso a 
*distorsione profilo parabolico 
*=================================================== 
debp par deg x*flottant k*flottant f*flottant;
k2= k * k;a1= k2 - 1.;
b1=-2.* f * k * (k + 1.);
c1= k2 * x * x ;* 
de1=(b1 * b1) - (4 * a1 * c1);
de2= de1 ** 0.5;
y1= ((-1. * b1) - de2) / (2. * a1);*y2= ((-1. * b1) + de2) / (2. * a1);* 
m1 = ( k2*x ) / ((f*(k2 + k)) - ( al * y1));finproc y1 m1; 
*=================================================== 
opti dime 2 elem seg2; 
r=0.035; 
xc=2.85;
k1=1.1;
f1=1.81 ; 
et1=+0.;
n1=100 ; 
opti donn 5; 
dp1=xc/(flottant n1); 
p_x=prog 0. pas dp1 xc; 
p_y=prog; 
p_y3=prog; 
p_alf=prog; 
n2=dime p_x; 
* 
repe cl1 n2 ; 
x1 = extr p x \&c11;y1 m1 = par deg x1 k1 f1;
y3 = (x1 * x1) / (4 * f1);
alf=(2.*(atq 1 m1))+90.+et1; p_alf=p_alf et (prog alf); 
p_y = p_y et (prog y1);
p_y^3 = p_y^3 et (prog y3);
* mess &cl1 'x1' x1 'y1' y1 'alf' alf 'y3' y3 (y3 -y1); 
fin cl1; 
opti donn 5; 
* 
repe cl2 n2; 
 x1 =extr p_x &cl2; 
  y1 =extr p_y &cl2; 
 alf=extr p_alf &cl2; 
* 
 y2 = ((sin alt)/(cos alt) * x1) + y1;y3 = extr p y3 &cl2;
  si (&cl2 ega 1); 
 f rag = d 1 (x1 y1) (0. y2) ;
  sinon ; 
   si (&cl2 ega 2); 
    par = d 1 (0 0) (x1 y3) coul rough;par d= d 1 (0 0) (x1 y1) coul vert;
   sinon; 
    x0=extr p x (&cl2 - 1);
```
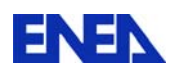

```
y0 = extr p y3 (&cl2 - 1);yd=extr p y (&cl2 - 1);
   par=par et (d 1 (x0 y0)(x1 y3)coul roug);
    par_d= par_d et (d 1 (x0 yd) (x1 y1) coul vert); 
  finsi; 
 f rag = f rag et (d 1 (x1 y1) (0. y2) );
finsi;
* 
fin cl2; 
opti donn 5; 
ric=(c 5 (0 (f1+r)) (0 f1) (r f1)) et
   (c 5 (r f1) (0 \t f1) (0 \t f1- r));
ric=ric coul jaun; 
trac (f_rag et par et par_d et ric); 
FIN; 
* = =
```
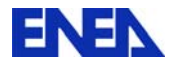

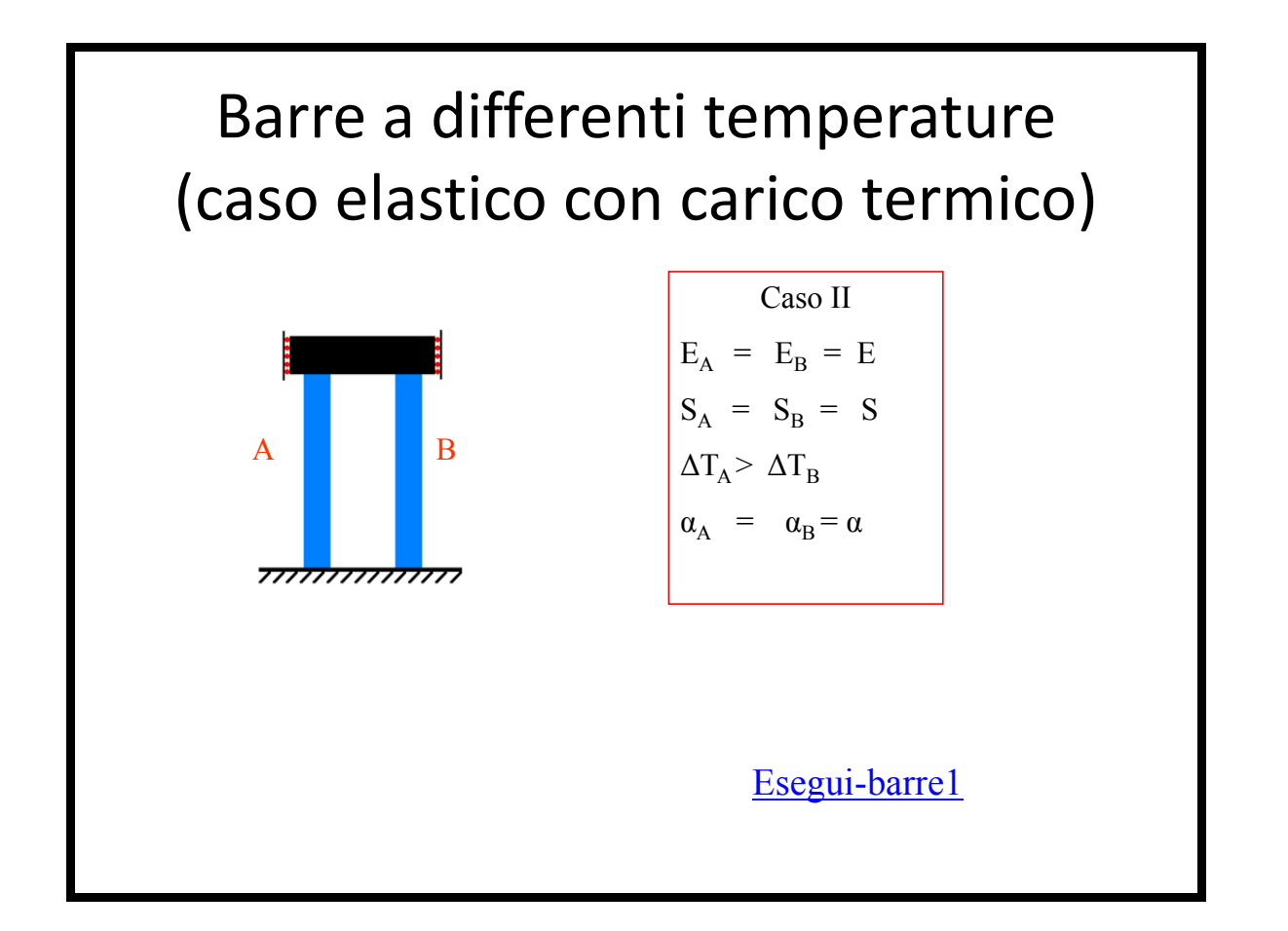

```
*=================================================== 
* Comportamento termoelastico di due barre 
* con stesso alfa e diversa temperatura 
*===================================================
opti echo 1 dime 2 elem qua4 mode plan cont ; 
opti donn 5; 
s=10.; 
l=30.; 
a1=10.e-6; 
a2=10.e-6; 
e1=200000.;
e2=200000.;
dt1=20.;
dt2=40.;
*ss1=(a2-a1) *dt1*e1/2;
*ss2=-1.*ss1;
ss1 = a1 * (dt2 - dt1) * e1/2.;
ss2=-1.*ss1;mess 'sig1' ss1 'sig2' ss2; 
opti donn 5; 
* 
p11= 0 0; 
p12= s 0; 
lb1= d 2 p11 p12; 
b1 = lb1 trans (0 1) 5;la1= cote 3 b1;
```
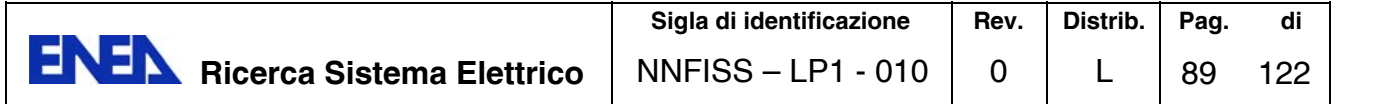

```
trac b1 qual; 
* 
dd = 3./2.*s;p21 = dd 0;p22 = (s+dd) 0;lb2= d 2 p21 p22; 
b2 = lb2 trans (0 1) 5;la2 = \text{cote } 3 b2;trac b2 qual; 
* 
b t=b1 et b2;
trac b_t qual; 
* 
*Vincoli 
v1y=bloq uy lb1; 
v1x=bloq ux p11; 
* 
v2y=bloq uy lb2; 
v2x=bloq ux p21; 
v12=rela uy la1 - uy la2; 
opti donn 5; 
* 
ob1=mode b1 mecanique elastique qua4; 
ob2=mode b2 mecanique elastique qua4; 
ob_t=ob1 et ob2; 
mb1=mate ob1 young e1 nu 0.3 alph a1; 
mb2=mate ob2 young e2 nu 0.3 alph a2; 
opti donn 5; 
* 
*Rigidezza materiale 
rb1=rigi ob1 mb1; 
rb2=rigi ob2 mb2; 
*Rigidezza totale 
r_t=(rb1 et v1y et v1x) et 
     (rb2 et v2y et v2x) et 
      v12; 
opti donn 5; 
* 
*Carico termico 
tb1=manu chpo b1 1 T dt1; 
tb2=manu chpo b2 1 T dt2; 
stb1=thet ob1 mb1 tb1; 
stb2=thet ob2 mb2 tb2; 
fb1=bsig ob1 stb1; 
fb2=bsig ob2 stb2; 
f_t=fb1 et fb2; 
opti donn 5; 
* 
*Risoluzione 
dp1=reso r_t f_t; 
opti donn 5; 
*Deformate 
def1= defo b t dp1 500. roug;
def0= defo \overline{b} t dp1 0.;
trac (def1 et def0);
* 
*Tensioni meccaniche 
sb1=(sigma ob1 mb1 dp1) - stb1;
sb2=(signal ob2 mb2 dp1) - stb2;
```
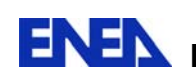

 $sb_t = sb1 et sb2 ;$ \* trac ob\_t (exco smyy sb\_t) b\_t; trac ob\_t (exco smxx sb\_t) b\_t; trac ob t (exco smzz sb t) b t; \* fin;  $* = =$ 

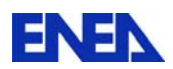

## Esempio

*Test NAFEMS LE11 Solido Cilindro/Cono/Sfera (Calcolo 3D)*

Contenitore spesso costituito da una parte sferica sormontata da una parte conica ed ancora da una parte cilindrica.

Gradiente lineare di temperatura sia radiale che assiale :  $T(x,y,z) = 10. \left[ (x^{**}2 + y^{**}2)^{**} \cdot 5 + z \right] + 20.$ 

*Obiettivo* : confrontare la tensione verticale calcolata nel punto A con un valore teorico di riferimento.

## Creazione punti e linee

```
OPTI DIME 3 ELEM CU20; 
* Dimensioni in metri
* Punti
PO = 0.0.0; P1 = 0.0.1;
PA = 1.0.0; PB = 1.40.0;
PE = (1. * (COS 30)) 0. (1. * (SIN 30));PD = (1.4 * (COS 30)) 0. 0.7;PC = (COS 30) 0. (SIN 30); 
PE = (COS 45) 0. (SIN 45); 
PH = 0.7071 0. 1.79; 
PI = 1.0.1.79; PG = 1.0.1.39;
* Linee e cerchi 
K = 2:
N1 = 1 * K; AB = PA DROI N1 PB;
GI = PG DROI N1 PI; IH = PI DROI N1 PH;
EC = PE CERC N1 PO PC;
N2 = 2 * K; BD = PB CERC N2 PO PD;
DG= PD DROI N2 PG; HE= PH DROI N2 PE; 
CA= PC CERC N2 PO PA; 
trac (0 -1000 0) (AB et BD ET DG ET GI et IH 
et HE ET EC ET CA) ;
```
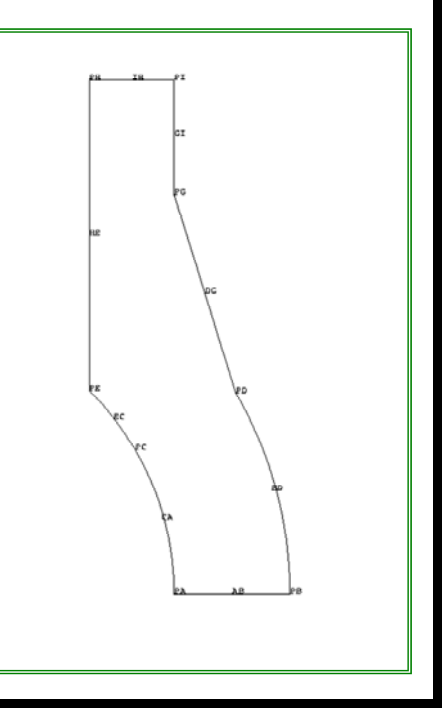

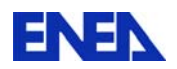

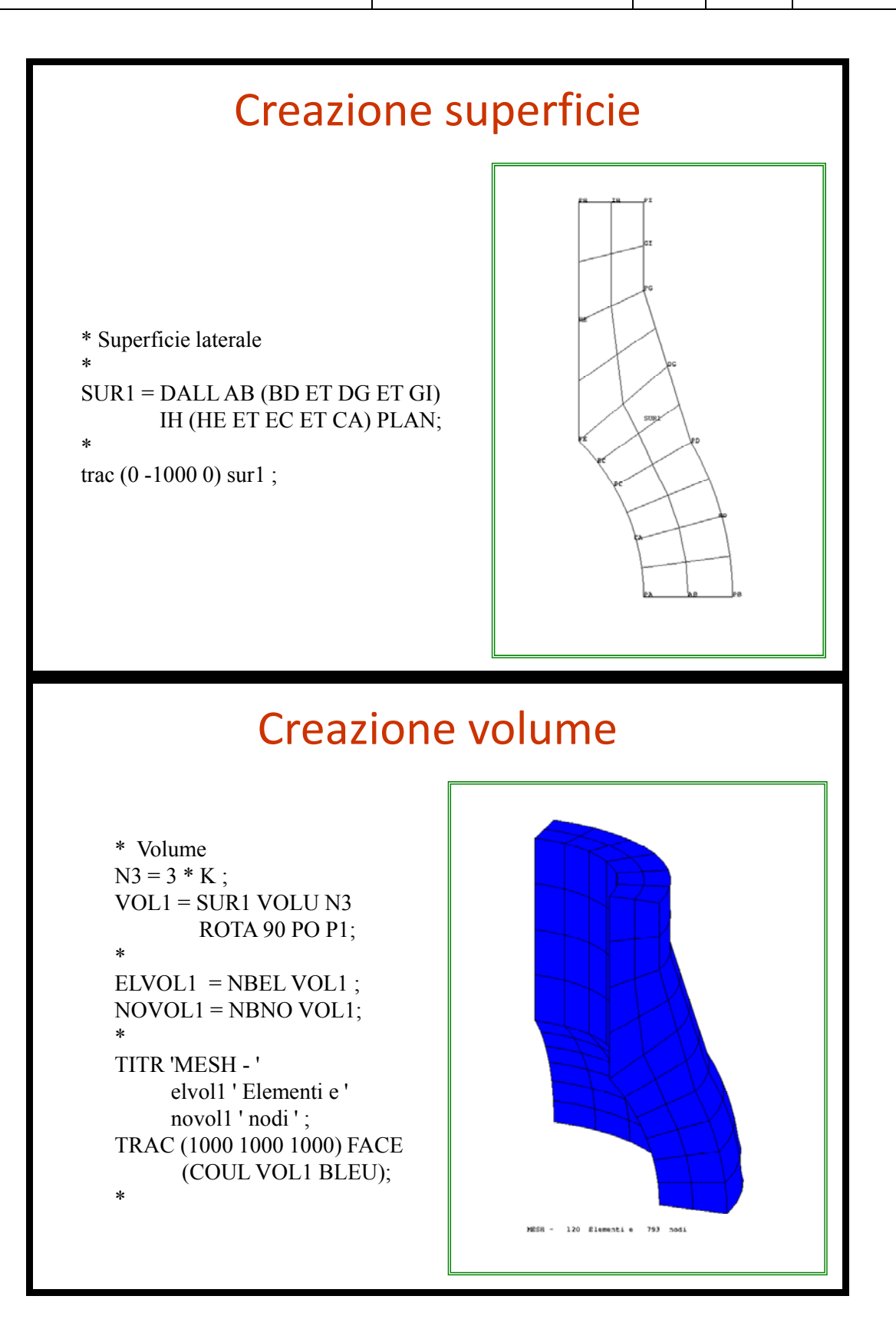

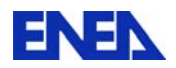

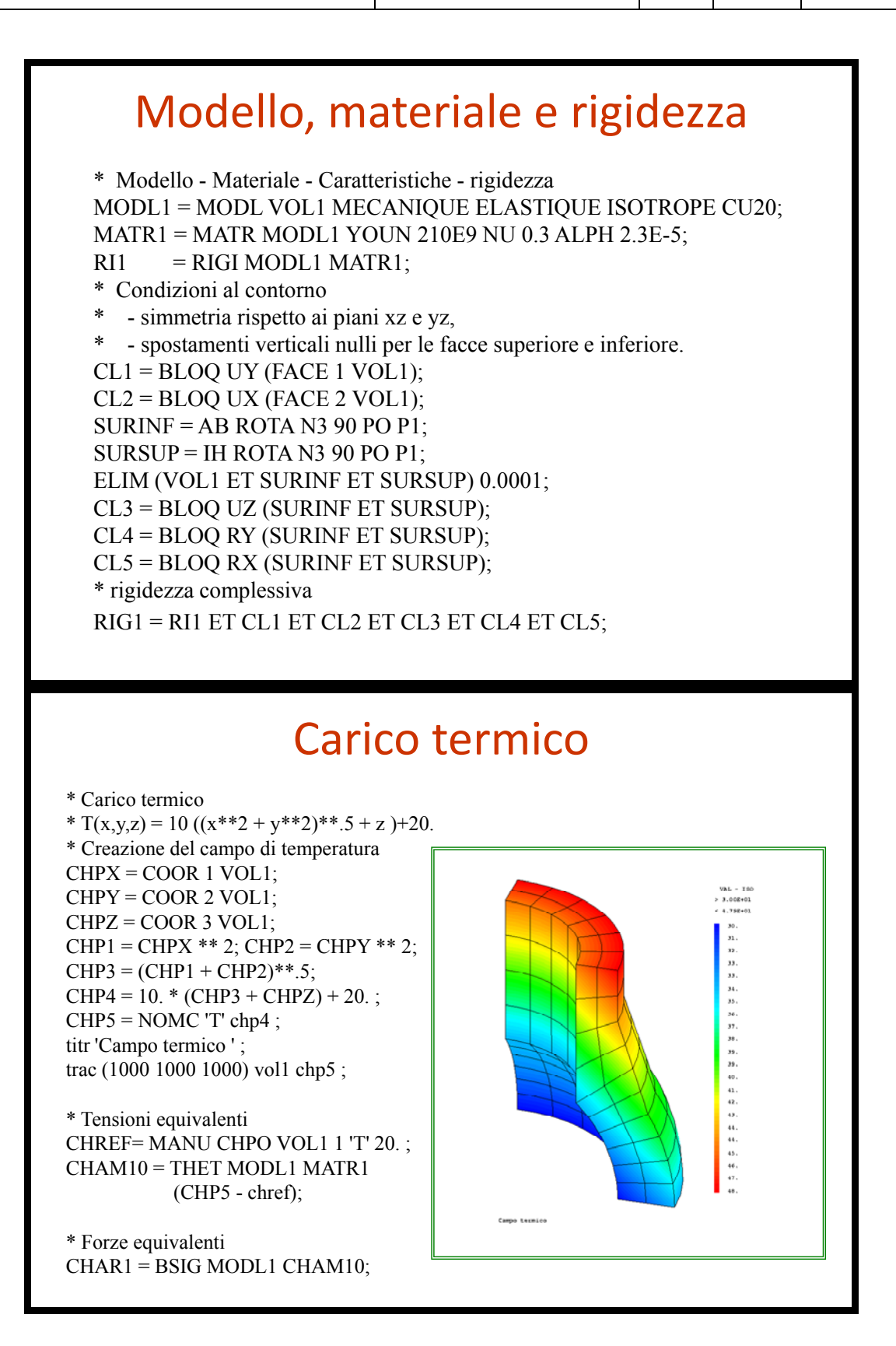

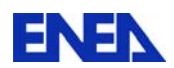

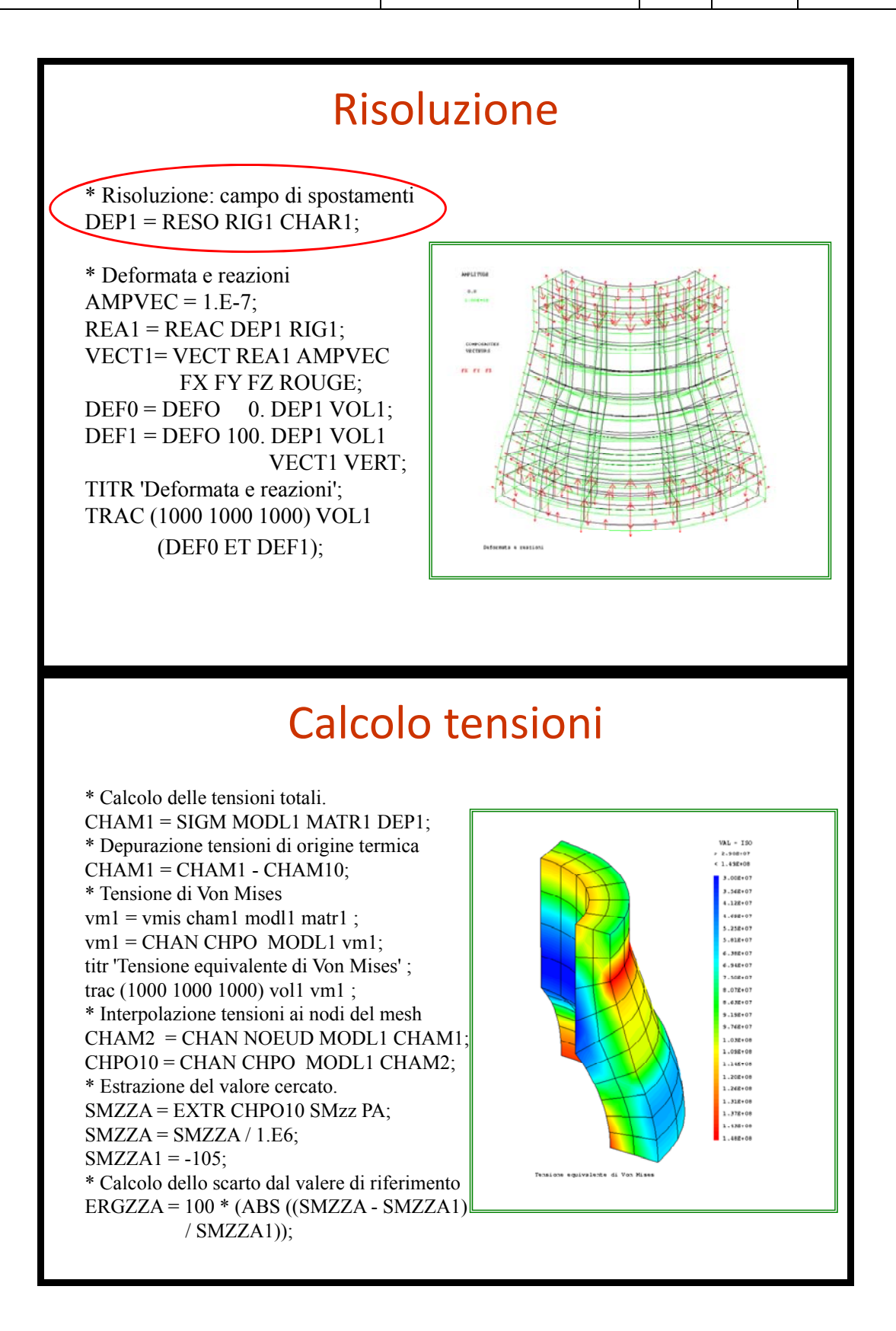

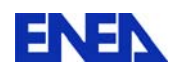

# Risultati

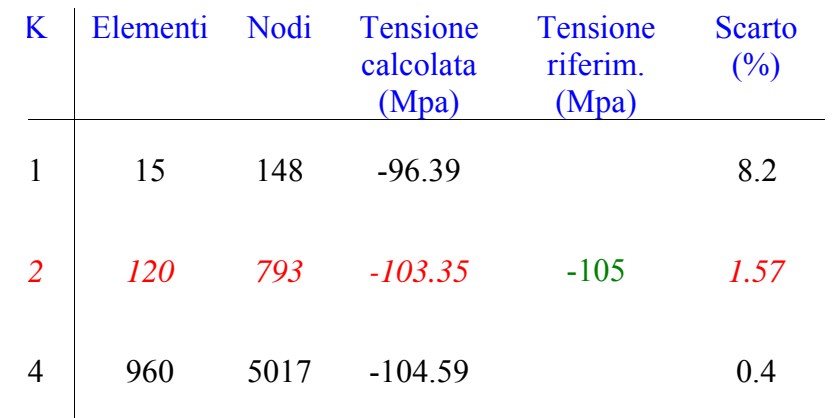

## **Osservazioni**

- $\square$  L'errore diminuisce aumentando il numero di nodi
- Al crescere del numero di nodi diminuisce l'incremento di precisione
- Al crescere del numero di nodi aumenta fortemente il tempo di calcolo

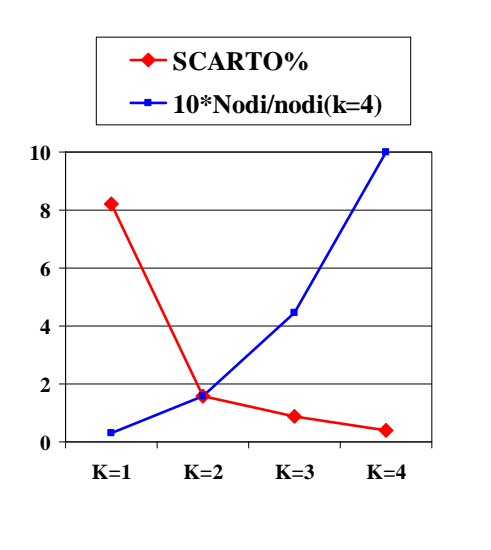

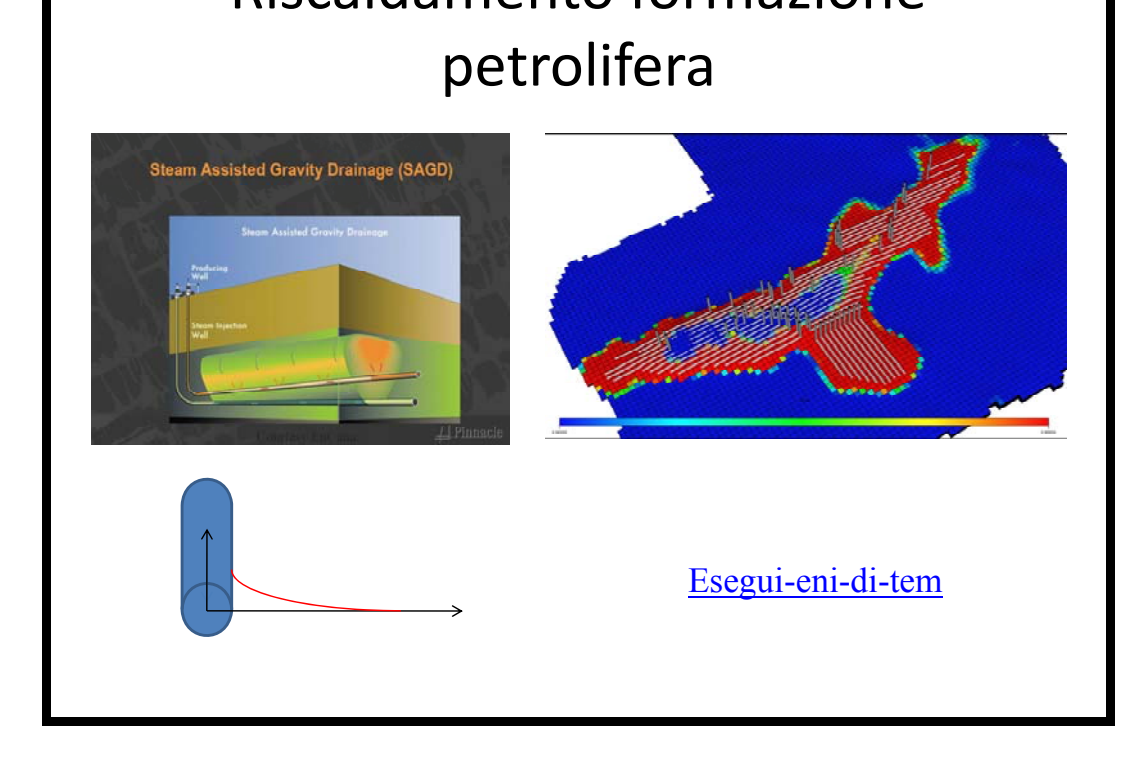

```
*======================================================== 
*Transitorio termico per lo studio del riscaldamento di un 
* pozzo petrolifero con sali fusi 
*======================================================== 
debp and temp x1*flottant s1*maillage tav1*table p tem*listreel;
pp1=x1 0.;
pp2= s1 point proc pp1; 
x2=coor 1 pp2; 
mess 'distanza da asse m' x1 x2; 
n_p1=dime tav1 . 'TEMPERATURES'; 
p_val=prog; 
repe cl01 n p1;
clm1 = \&cl01 - 1; val1 = extr (tav1 . 'TEMPERATURES' . clm1 ) 'T' pp2; 
 p_val=p_val et (prog val1); 
fin cl01; 
titr 'andamento temperatura a ' x2 'm da asse tubo'; 
ev1 = evol manu p_tem p_val; 
dess ev1; 
finprog ev1; 
*======================================================== 
opti echo 1 dime 2 mode axis elem qua8; 
r1=0.327/2.;
r2=80.; 
l_att=1000.; 
* 
p01=r1 0.; 
p02=r2 0.; 
p11=r1 1.; 
p12=r2 1.;
```
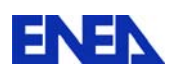

```
v1 = 0. 1.;
* 
l1= d p01 p02 dini 0.1 dfin 2.; 
s1= l1 tran v1 1; 
14= cote s1 4;
trac s1; 
* 
h1=2000.; 
k1=8.5;rh1=2100.; 
*J/Kg-C 
cp1=0.44*4186.; 
mess cp1; 
* 
o s1=mode s1 thermique isotrope qua8;
m_s1=mate o_s1 'K' k1 'RHO' rh1 'C' cp1; 
* 
Tini= 100.; 
Tsal= 435.; 
* 
o_l4=mode l4 convection ; 
m_l4=mate o_l4 'H' h1; 
* 
c_os=3600.; 
cqo=24.;
c ag=365.;
c_gs=c_go*c_os; 
c as=c ag*c gs;
mess c_as; 
* 
anni1=5.;
ev1 = evol manu (prog 0. (anni1*c ag*c go*c os))
                  (prog 1. 1.); 
t 14=manu chpo 14 nature diffus 1 'T' Tsal;
c1 h=char 'TECO' ev1 t 14;
* 
tab0 = table;tab0.'TEMPERATURES' = table ;
tab0.'TEMPERATURES'. 0 = manu chpo s1 nature diffus 1 'T' Tini; 
tab0.'MODELE'= \circ s1 et \circ 14;
tab0.'CARACTERISTIQUES'= m_s1 et m_l4; 
tab0.'PROCEDURE THERMIQUE'='DUPONT';
tab0. 'CRITERE' = 1.E-4;tab0. 'CHARGEMENT' = c1 h;* 
T p1= prog 0. pas 60. (1.*c_os)
              pas (1.*c os) (1.*c go*c os)
              pas (1.*c go*c_os) (30.*c go*c_os)
              pas (30.*c go*c_os) (anni1*c as);
n_p1=dime T_p1; 
mess 'Numero passi' n_p1 'Anni' anni1 ; 
*opti donn 5; 
tab0.'TEMPS CALCULES' = T p1;
* 
PASAPAS TAB0 ; 
* 
n p2=dime tab0. 'TEMPERATURES';
p_tempo=prog; 
p_flux =prog;
```
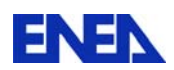

```
p_ptot =prog; 
repe cl1 n p2;
 clm1 = \&cl1 - 1; mess &cl1; 
  tt1=tab0. 'TEMPERATURES' . clm1 ; 
  tempo=tab0.'TEMPS'. CLM1; 
 p tempo=p tempo et (prog tempo);
*potenza ceduta dal sale KW/m 
 flux1=(2.*pi*r1)*h1*(Tsal-(maxi tt1))/1000.;
 p_flux=p_flux et (prog flux1); 
* trac s<sup>1</sup> tt1;
  ev_tt1=evol chpo l1 tt1; 
  si (&cl1 ega 1); 
    ev_tot=ev_tt1; 
  sinon; 
    ev_tot=ev_tot et ev_tt1; 
  finsi; 
fin cl1; 
dess ev tot titr 'distribuzione temperature a vari istanti';
titr 'Potenza ceduta dal sale KW/m nel tempo -giorni-'; 
dess (evol manu (p_tempo/c_gs) p_flux); 
titr 'Potenza ceduta dal sale KW nel tempo -giorni- lung. att.' l_att; 
dess (evol manu (p_tempo/c_gs) (p_flux*l_att)); 
* 
ev1 =and temp r1 s1 tab0 (p tempo/c as);
ev2 =and temp 1. s1 tab0 (p tempo/c as);
ev3 =and temp 2. s1 tab0 (p tempo/c as);
ev4 = and \text{ temp } 3. s1 tab0 (p \text{ temp } c \text{ as});ev5 =and temp 4. s1 tab0 (p tempo/c as);
ev6 =and temp 5. s1 tab0 (p tempo/c as);
ev7 =and temp 10. s1 tab0 (p tempo/c as);
ev8 =and temp 20. s1 tab0 (p tempo/c as);
ev9 =and temp 30. s1 tab0 (p tempo/c as);
ev10=and temp r2 s1 tab0 (p tempo/c as);
dess (ev1 et ev2 et ev3 et ev4 et ev5 et 
       ev6 et ev7 et ev8 et ev9 et ev10); 
fin; 
*===================================================
```
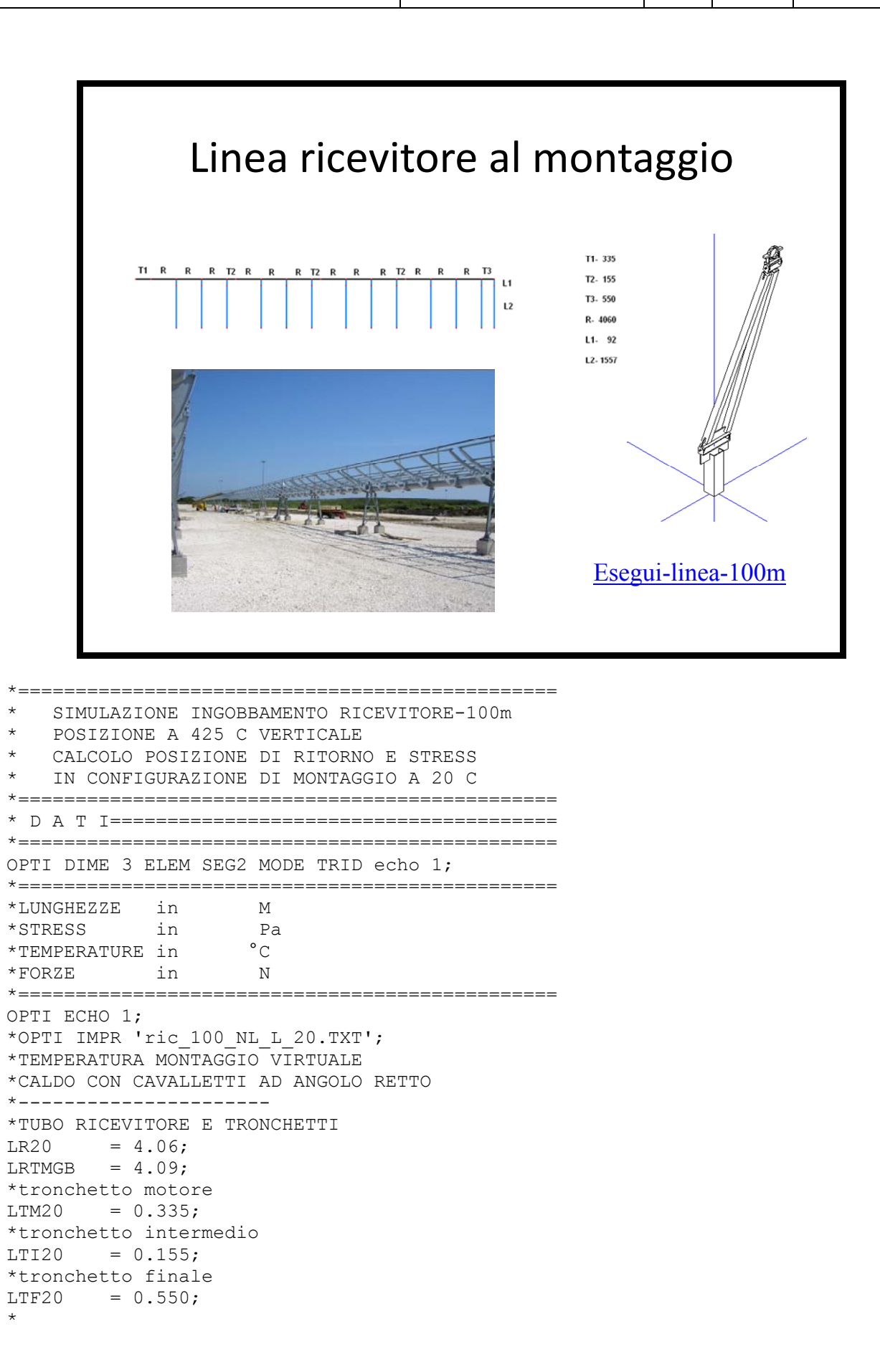

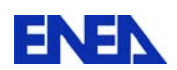

```
ALUN = (LRTMGB - LR20)/LR20;* 
TR= 20.; 
* 
*DILATAZIONE TERMICA SECONDO interpolante MA 
*a TM 
aa=15.462E-6;bb=0.005E-6; 
aaa=bb;bbb=aa-(tr*bb);ccc=-1.*((aa*tr)+alun); 
* 
tm1=((-1.*bbb)+(((bbb**2)-(4.*aaa*ccc))**0.5))/(2.*aaa);
tm2=((-1.*bbb)-((bb***)-(4.*aaa*ccc))**(0.5))/(2.*aaa);* 
TM=tm1; 
DTFC=TM-TR; 
A20TM= aa+(bb*TM);
*per ritorno a 20 C 
ATM20 = A20TM / (1. + (A20TM * DTFC));
*verifica 
*lr20b=lrtmgb*(1 + (atm20 * (tr - tm)));
*mess lr20b; 
*opti donn 5; 
* 
*TRONCHETTO MOTORE 
LTM20=0.335; 
* 
*CAVALLETTO 
*distanza vertice parabola cenniera bassa cavalletto 
DVC=0.161; 
*distanza cerniera bassa cerniera alta cavalletto 
DCC=1.557;*distanza cerniera alta centro tubo ricevitore 
DCF=0.092; 
*distanza vertive parabola centro tubo ricevitore (fuoco) 
HFU=1.81; 
HCB=DVC; 
HCA=DVC + DCC ; 
VCA=0. (-1.*DCF) 0.;
VCB=0. (-1.*(DCF+DCC)) 0.;
*=============================================== 
* D A T I================================FINE=== 
*=============================================== 
* 
*DILATAZIONE RICEVITORI E TRONCHETTI 
LRTM = LR20 \star (1. +(A20TM \star DTFC));
LTITM = LTI20 *(1. + (A20TM * DTFC));
LTFTM = LTF20 *(1. + (A20TM * DTFC));
LTMTM = LTM20 * (1. + (A20TM * DTFC));
* 
opti echo 0; 
MESS ' ';
MESS 'TR ' TR;<br>MESS 'TM ' TM;
MESS 'TM ' TM;<br>MESS 'LR20 ' LR20;
MESS 'LR20 ' LR20;<br>MESS 'LRTM ' LRTM;
MESS 'LRTM ' LRTM; 
MESS 'LRTMGB ' LRTMGB; 
MESS 'LTM20 ' LTM20; 
MESS 'LTMTM ' LTMTM;<br>MESS 'LTI20 ' LTI20;
MESS 'LTI20 ' LTI20; 
MESS 'LTITM ' LTITM;
```
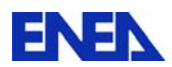

MESS 'LTF20 ' LTF20; MESS 'LTFTM ' LTFTM; MESS 'ALLUNGAMENTO UNITARIO A CALDO ' ALUN;<br>MESS 'ALFA A CALDO MA ' A20TM; MESS 'ALFA A CALDO MA ' A20TM; MESS 'ALFA PER RITORNO A FREDDO MESS ' '; OPTI ECHO 1; \* OPTI DONN 5; \*  $ZERO = 0. 0. 0.$ ; DENS 0.05; LRICF=0.; LRICC=0.; P1M =LRICC HFU 0.; LRICF=LRICF + LTM20; LRICC=LRICC + LTMTM; P2M =LRICC HFU 0.; LRICF=LRICF + LR20; LRICC=LRICC + LRTM; P3R =LRICC HFU 0.; P3CAA =P3R PLUS ZERO; P3CAB =P3R PLUS VCA; P3CBA =P3R PLUS VCA; P3CBB =P3R PLUS VCB; LRICF=LRICF + LR20; LRICC=LRICC + LRTM; P4R =LRICC HFU 0.; P4CAA =P4R PLUS ZERO; P4CAB =P4R PLUS VCA; P4CBA =P4R PLUS VCA; P4CBB =P4R PLUS VCB; LRICF=LRICF + LR20; LRICC=LRICC + LRTM; P5R =LRICC HFU 0.; P5CAA =P5R PLUS ZERO; P5CAB =P5R PLUS VCA; P5CBA =P5R PLUS VCA; P5CBB =P5R PLUS VCB; LRICF=LRICF + LTI20; LRICC=LRICC + LTITM; P6T =LRICC HFU 0.; LRICF=LRICF + LR20; LRICC=LRICC + LRTM; P7R =LRICC HFU 0.; P7CAA =P7R PLUS ZERO; P7CAB =P7R PLUS VCA; P7CBA =P7R PLUS VCA; P7CBB =P7R PLUS VCB; LRICF=LRICF + LR20; LRICC=LRICC + LRTM; P8R =LRICC HFU 0.; P8CAA =P8R PLUS ZERO; P8CAB =P8R PLUS VCA; P8CBA =P8R PLUS VCA; P8CBB =P8R PLUS VCB; LRICF=LRICF + LR20; LRICC=LRICC + LRTM; P9R =LRICC HFU 0.;

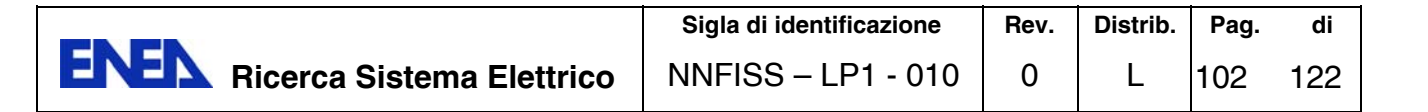

P9CAB =P9R PLUS VCA; P9CBA =P9R PLUS VCA; P9CBB =P9R PLUS VCB; LRICF=LRICF + LTI20; LRICC=LRICC + LTITM; P10T =LRICC HFU 0.; LRICF=LRICF + LR20; LRICC=LRICC + LRTM; P11R =LRICC HFU 0.; P11CAA =P11R PLUS ZERO; P11CAB =P11R PLUS VCA; P11CBA =P11R PLUS VCA; P11CBB =P11R PLUS VCB; LRICF=LRICF + LR20; LRICC=LRICC + LRTM; P12R =LRICC HFU 0.; P12CAA =P12R PLUS ZERO; P12CAB =P12R PLUS VCA; P12CBA =P12R PLUS VCA; P12CBB =P12R PLUS VCB; LRICF=LRICF + LR20; LRICC=LRICC + LRTM; P13R =LRICC HFU 0.; P13CAA =P13R PLUS ZERO; P13CAB =P13R PLUS VCA; P13CBA =P13R PLUS VCA; P13CBB =P13R PLUS VCB; LRICF=LRICF + LTI20; LRICC=LRICC + LTITM; P14T =LRICC HFU 0.; LRICF=LRICF + LR20; LRICC=LRICC + LRTM; P15R =LRICC HFU 0.; P15CAA =P15R PLUS ZERO; P15CAB =P15R PLUS VCA; P15CBA =P15R PLUS VCA; P15CBB =P15R PLUS VCB; LRICF=LRICF + LR20; LRICC=LRICC + LRTM; P16R =LRICC HFU 0.; P16CAA =P16R PLUS ZERO; P16CAB =P16R PLUS VCA; P16CBA =P16R PLUS VCA; P16CBB =P16R PLUS VCB; LRICF=LRICF + LR20; LRICC=LRICC + LRTM; P17R =LRICC HFU 0.; P17CAA =P17R PLUS ZERO; P17CAB =P17R PLUS VCA; P17CBA =P17R PLUS VCA; P17CBB =P17R PLUS VCB; LRICF=LRICF + LTF20; LRICC=LRICC + LTFTM; P18T =LRICC HFU 0.; P18CAA =P18T PLUS ZERO; P18CAB =P18T PLUS VCA; P18CBA =P18T PLUS VCA; P18CBB =P18T PLUS VCB;

P9CAA =P9R PLUS ZERO;

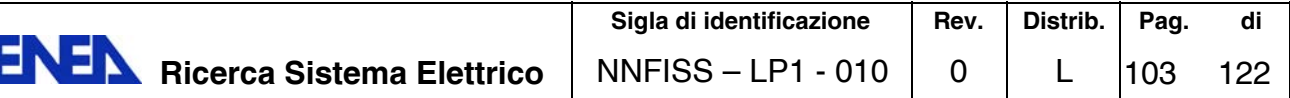

\*

 $T1 = D$  P1M P2M;  $R1 = D P2M P3R;$  $R2 = D$  P3R P4R;  $R3 = D$  P4R P5R;  $T2 = D$  P5R P6T;  $R4 = D$  P6T P7R;  $R5 = D P7R P8R;$  $R6 = D$  P8R P9R; T3 =D P9R P10T;  $R7 = D$  P10T P11R; R8 =D P11R P12R; R9 =D P12R P13R; T4 =D P13R P14T; R10=D P14T P15R; R11=D P15R P16R; R12=D P16R P17R; T5 =D P17R P18T; \* C1B =D P3CBA P3CBB; C1A =D 3 P3CAA P3CAB; C2B =D P4CBA P4CBB; C2A =D 3 P4CAA P4CAB; C3B =D P5CBA P5CBB; C3A =D 3 P5CAA P5CAB; C4B =D P7CBA P7CBB; C4A =D 3 P7CAA P7CAB; C5B =D P8CBA P8CBB; C5A =D 3 P8CAA P8CAB; C6B =D P9CBA P9CBB; C6A =D 3 P9CAA P9CAB; C7B =D P11CBA P11CBB; C7A =D 3 P11CAA P11CAB; C8B =D P12CBA P12CBB; C8A =D 3 P12CAA P12CAB; C9B =D P13CBA P13CBB;  $C9A = D 3 P13CAA P13CAB$ ; C10B=D P15CBA P15CBB; C10A=D 3 P15CAA P15CAB; C11B=D P16CBA P16CBB; C11A=D 3 P16CAA P16CAB; C12B=D P17CBA P17CBB; C12A=D 3 P17CAA P17CAB; C13B=D P18CBA P18CBB; C13A=D 3 P18CAA P18CAB;  $\ddot{\phantom{1}}$ LIN\_RIC= T1 ET R1 ET R2 ET R3 ET T2 ET R4 ET R5 ET R6 ET T3 ET R7 ET R8 ET R9 ET T4 ET R10 ET R11 ET R12 ET T5; ELIM LIN RIC 0.00001; CAV= C1B ET C2B ET C3B ET C4B ET C5B ET C6B ET C7B ET C8B ET C9B ET C10B ET C11B ET C12B ET C13B; PST= C1A ET C2A ET C3A ET C4A ET C5A ET C6A ET C7A ET C8A ET C9A ET C10A ET C11A ET C12A ET C13A; INS\_CAV=CAV ET PST; \*TRAC LIN RIC; \*TRAC INS CAV; SIST RIC  $=(LIN$  RIC coul roug) ET INS CAV;  $OCCHIO1 = 0. .0 10000.$ ; TRAC SIST RIC OCCHIO1;

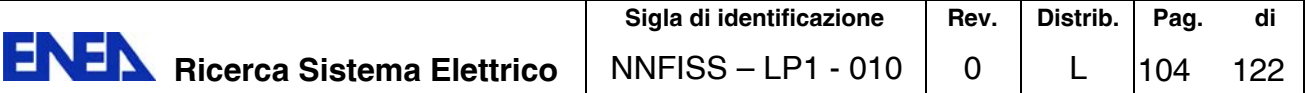

```
MESS 'LUNGHEZZA LINEA FREDDA ' LRICF; 
MESS 'LUNGHEZZA LINEA CALDA ' LRICC; 
OPTI DONN 5; 
* 
*TUBO RICEVITORE 
* 
DE = 0.070;
SP = 0.003;
DI = DE - (2.*SP);RE = DE / 2.;
RI = DI / 2.;
*modulo elastico a 20 C B.31 Pa 
ER20=195000.E+6; 
NU1=0.3;DACC=7800.; 
J1 = PI/4. * ((RE**4) - (RI**4));AR = PI * ((RE**2) - (RI**2));
* 
*PESI ACCIAIO VETRO SALI 
vde=0.115; vsp=0.003; 
dl_v=pi*(((vde/2.)**2)-(((vde/2)- vsp)**2))*2000.; 
dl_a=pi*(((de/2.)**2)-(((de/2)- sp)**2))*7800.;
dl_s=pi*(((de/2)- sp)**2)*1900.;
dl tot=dl v + dl s + dl a;
d eq=dl tot/(pi*(((de/2.)**2)-(((de/2)- sp)**2)));
mess 'area sez m' ar; 
mess 'mom iner m4' j1;
mess 'massa per unt lun Kg/m' dl_tot; 
mess d_eq; 
*opti donn 5; 
* 
TBR O = MODE LIN RIC MECANIOUE ELASTIOUE ISOTROPE POUTRE;
TBR_M = MATE TBR_O YOUN ER20 NU NU1 'ALPHA' ATM20 RHO d eq
               SECT AR INRY J1 INRZ J1 TORS (2.*J1) 
              DZ RE DY 0. VECT (0 0 1);
* 
*PIASTRINA 
EP1=205000.E+6; 
NP1=0.3;B1 = 0.07;H1 = 0.004;AP1 = B1*H1;JP1= B1*H1*H1*H1/12.; 
JP2= H1*B1*B1*B1/12.; 
JP3= 1.; 
PST_O = MODE PST_MECANIOUE ELASTIOUE ISOTROPE POUTRE;
PST M = MATE PST O YOUN EP1 NU NP1 'ALPHA' 0.
             SECT AP1 INRY JP1 INRZ JP2 TORS JP3 VECT (0 0 1);
* 
*CAVALLETTO 
EC1=205000.*1.E+6;AC1=0.000290; 
NC1=0.3;JC1=0.0000000680*2.; 
JC2=JC1*20.; 
*11.3 TOR CM4 
JC3=1.;
CAV O = MODE CAV MECANIQUE ELASTIQUE ISOTROPE POUTRE;
CAV<sup>M</sup> = MATE CAV O YOUN EC1 NU NC1 'ALPHA' 0.
```
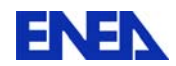

SECT AC1 INRY JC1 INRZ JC2 TORS JC3 VECT (0 0 1);

\* OPTI DONN 5; \*VINCOLI CLM1 = BLOQ DEPL ROTA P1M; \* CLC1 = (BLOQ DEPL P3CBB) ET (BLOQ RY P3CBB) ET (BLOQ RX P3CBB); CLC2 = (BLOQ DEPL P4CBB) ET (BLOQ RY P4CBB) ET (BLOQ RX P4CBB); CLC3 = (BLOQ DEPL P5CBB) ET (BLOQ RY P5CBB) ET (BLOQ RX P5CBB); CLC4 = (BLOQ DEPL P7CBB) ET (BLOQ RY P7CBB) ET (BLOQ RX P7CBB); CLC5 = (BLOQ DEPL P8CBB) ET (BLOQ RY P8CBB) ET (BLOQ RX P8CBB); CLC6 = (BLOQ DEPL P9CBB) ET (BLOQ RY P9CBB) ET (BLOQ RX P9CBB); CLC7 = (BLOQ DEPL P11CBB) ET (BLOQ RY P11CBB) ET (BLOQ RX P11CBB); CLC8 = (BLOQ DEPL P12CBB) ET (BLOQ RY P12CBB) ET (BLOQ RX P12CBB); CLC9 = (BLOQ DEPL P13CBB) ET (BLOQ RY P13CBB) ET (BLOQ RX P13CBB); CLC10= (BLOQ DEPL P15CBB) ET (BLOQ RY P15CBB) ET (BLOQ RX P15CBB); CLC11= (BLOQ DEPL P16CBB) ET (BLOQ RY P16CBB) ET (BLOQ RX P16CBB); CLC12= (BLOQ DEPL P17CBB) ET (BLOQ RY P17CBB) ET (BLOQ RX P17CBB); CLC13= (BLOQ DEPL P18CBB) ET (BLOQ RY P18CBB) ET (BLOQ RX P18CBB); \* RL1A = (RELA RX P3CAB - RX P3CBA) ET (RELA RY P3CAB - RY P3CBA) ET (RELA UX P3CAB - UX P3CBA) ET (RELA UY P3CAB - UY P3CBA) ET (RELA UZ P3CAB - UZ P3CBA); RL2A = (RELA RX P4CAB - RX P4CBA) ET (RELA RY P4CAB - RY P4CBA) ET (RELA UX P4CAB - UX P4CBA) ET (RELA UY P4CAB - UY P4CBA) ET (RELA UZ P4CAB - UZ P4CBA); RL3A = (RELA RX P5CAB - RX P5CBA) ET (RELA RY P5CAB - RY P5CBA) ET (RELA UX P5CAB - UX P5CBA) ET (RELA UY P5CAB - UY P5CBA) ET (RELA UZ P5CAB - UZ P5CBA); RL4A = (RELA RX P7CAB - RX P7CBA) ET (RELA RY P7CAB - RY P7CBA) ET (RELA UX P7CAB - UX P7CBA) ET (RELA UY P7CAB - UY P7CBA) ET (RELA UZ P7CAB - UZ P7CBA); RL5A = (RELA RX P8CAB - RX P8CBA) ET (RELA RY P8CAB - RY P8CBA) ET (RELA UX P8CAB - UX P8CBA) ET (RELA UY P8CAB - UY P8CBA) ET (RELA UZ P8CAB - UZ P8CBA); RL6A = (RELA RX P9CAB - RX P9CBA) ET (RELA RY P9CAB - RY P9CBA) ET (RELA UX P9CAB - UX P9CBA) ET (RELA UY P9CAB - UY P9CBA) ET (RELA UZ P9CAB - UZ P9CBA); RL7A = (RELA RX P11CAB - RX P11CBA) ET (RELA RY P11CAB - RY P11CBA) ET (RELA UX P11CAB - UX P11CBA) ET (RELA UY P11CAB - UY P11CBA) ET (RELA UZ P11CAB - UZ P11CBA); RL8A = (RELA RX P12CAB - RX P12CBA) ET (RELA RY P12CAB - RY P12CBA) ET (RELA UX P12CAB - UX P12CBA) ET (RELA UY P12CAB - UY P12CBA) ET (RELA UZ P12CAB - UZ P12CBA); RL9A = (RELA RX P13CAB - RX P13CBA) ET (RELA RY P13CAB - RY P13CBA) ET (RELA UX P13CAB - UX P13CBA) ET (RELA UY P13CAB - UY P13CBA) ET (RELA UZ P13CAB - UZ P13CBA); RL10A = (RELA RX P15CAB - RX P15CBA) ET (RELA RY P15CAB - RY P15CBA) ET (RELA UX P15CAB - UX P15CBA) ET (RELA UY P15CAB - UY P15CBA) ET (RELA UZ P15CAB - UZ P15CBA); RL11A = (RELA RX P16CAB - RX P16CBA) ET (RELA RY P16CAB - RY P16CBA) ET (RELA UX P16CAB - UX P16CBA) ET (RELA UY P16CAB - UY P16CBA) ET (RELA UZ P16CAB - UZ P16CBA); RL12A = (RELA RX P17CAB - RX P17CBA) ET (RELA RY P17CAB - RY P17CBA) ET (RELA UX P17CAB - UX P17CBA) ET (RELA UY P17CAB - UY P17CBA) ET (RELA UZ P17CAB - UZ P17CBA); RL13A = (RELA RX P18CAB - RX P18CBA) ET (RELA RY P18CAB - RY P18CBA) ET (RELA UX P18CAB - UX P18CBA) ET (RELA UY P18CAB - UY P18CBA) ET (RELA UZ P18CAB - UZ P18CBA);

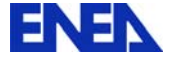

\*

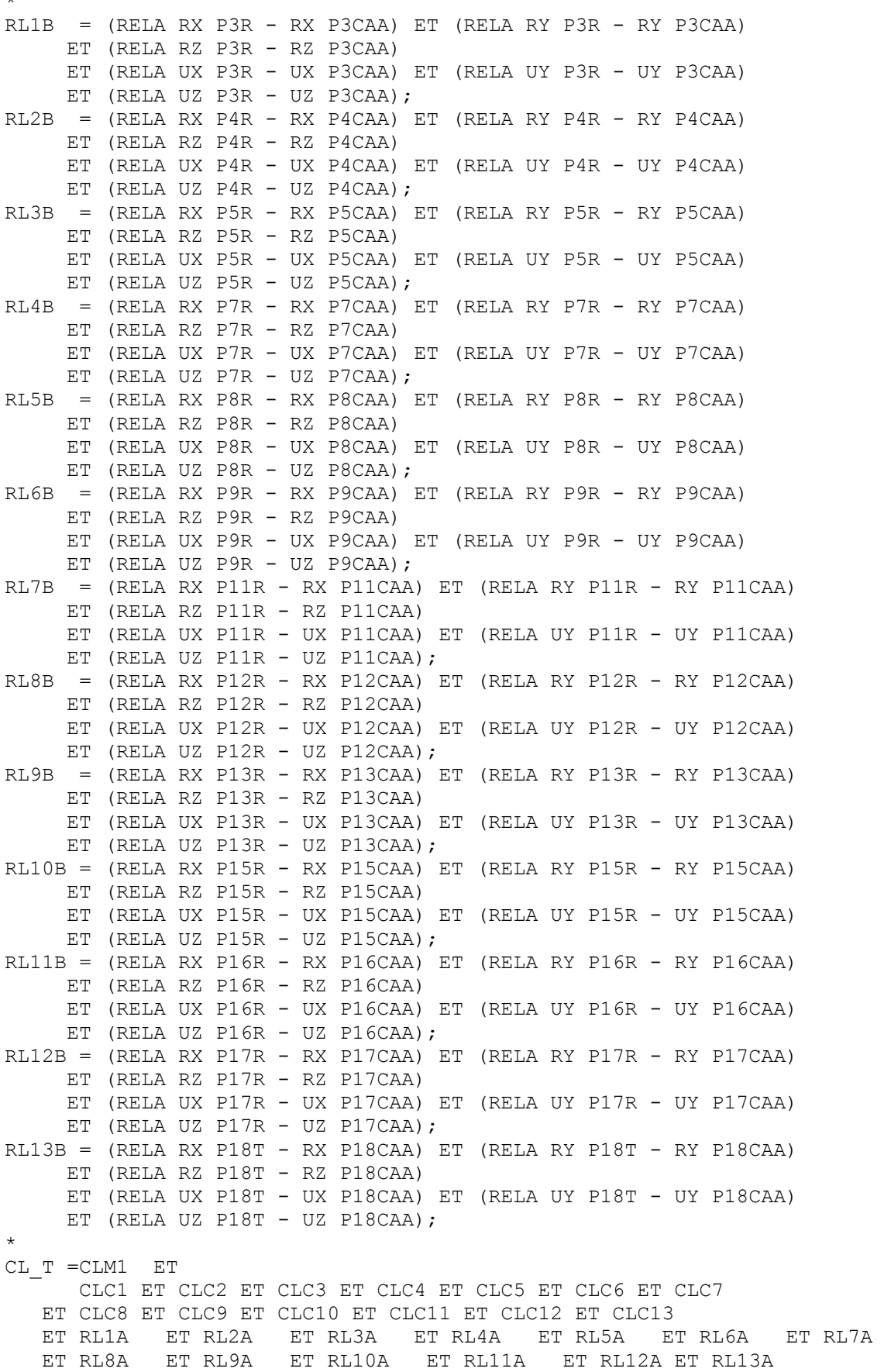
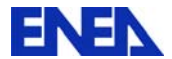

 ET RL1B ET RL2B ET RL3B ET RL4B ET RL5B ET RL6B ET RL7B ET RL8B ET RL9B ET RL10B ET RL11B ET RL12B ET RL13B ET (BLOQ UZ SIST RIC) ET (BLOQ RY SIST RIC) ET (BLOQ RX SIST RIC) ; \*rotazioni libere \*CARICO RITIRO RICEVITORE DA TM TTF= (manu chpo LIN RIC 1 'T' 20.) + (manu chpo PST 1 'T' 20.) + (manu chpo CAV 1 'T' 20.); TTC= (manu chpo LIN\_RIC 1 'T' TM)<br>+ (manu chpo PST 1 'T' 20.)<br>+ (manu chpo CAV 1 'T' 20.); + (manu chpo PST + (manu chpo CAV TEMP=TABLE; TEMP.  $0 = 0$ .; TEMP.  $1 = 1$ .; CTER=TABLE; CTER. 0= TTC; CTER. 1 = TTF; CHATER= CHAR 'T' TEMP CTER; \* mas1= masse tbr\_o tbr\_m ; accg= manu chpo lin ric 1 'UY' -9.81 ;  $CHPO1 = mas1 * accq;$ \*  $*$ FOR1 = FORCE FX .001 P1M; \*CHPO1 = RESU FOR1; EVOL1 = EVOL MANU TEMPS (PROG 0. 1.) FORCE (PROG 1. 1.); FORCE (PROG 0.0001 0.0001); CFPESO= CHAR 'MECA' CHPO1 EVOL1; \* MO  $T = TBR$  O ET CAV O ET PST O;  $MA^T$  = TBR $MA^T$  ET CAV M ET PST $MA$ ; \*\*\*\*\*\*\*\*\*\*\*\*\*\*\*\*\*\*\*\*\*\*\*\*\* \*tav1 . 'GRANDES ROTATIONS' = VRAI ; \*\*\*\*\*\*\*\*\*\*\*\*\*\*\*\*\*\*\*\*\*\*\*\*\*\*\*\*\*\*\*\*\*\*\*\* PCL =  $\text{prog } 0$ . PAS .05 1. \*\*\*\*\*\*\*\*\*\*\*\*\*\*\*\*\*\*\*\*\*\*\*\*\*\*\*\*\*\*\*\*\*\*\*\* \*OPTI ECHO 0; tav1=table; tav1 . 'BLOCAGES MECANIQUES'= CL T ; tav1 . 'GRANDS DEPLACEMENTS'= VRAI ; tav1 . 'K SIGMA'  $=$  VRAI ; TAV1 . 'CHARGEMENT'  $=$  (CFPESO ET CHATER);<br>tav1 . 'MODELE'  $=$  MO T; tav1 . 'MODELE' tav1 . 'CARACTERISTIQUES' =  $MA^T$  ; tav1 . 'TEMPS CALCULES' =  $PCL$  ; \* opti donn 5; \*\*\*\*\*\*\*\*\*\*\*\*\*\* pasapas tav1; \*\*\*\*\*\*\*\*\*\*\*\*\*\* OPTI DONN 5; \* \*POST TRATTAMENTO \* DEP1 = TAV1 . DEPLACEMENTS . 0;  $def0 = defo SIST RIC dep1 0. rouq;$ NET=  $DIME$  (TAV1  $\overline{\cdot}$  TEMPS); REPE CL1 (NET - 1); SI (&CL1 EGA (NET - 1)); \* DEP1 = TAV1 . DEPLACEMENTS . &CL1;

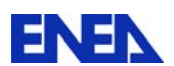

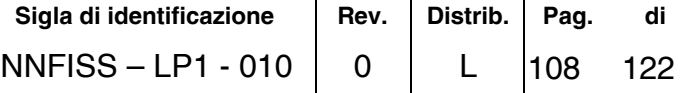

```
SG T = TAV1 . CONTRAINTES . &CL1;
TBR S= REDU SG T TBR \circ;
TRAC TBR S TBR O TBR M;
* 
titr 'Ricevitore UX -M-' ; 
ev1 = evol chpo dep1 uX LIN_RIC; 
dess ev1 titx 'M' tity 'M'; 
titr 'Ricevitore UY -M- '; 
ev2 = evol chpo dep1 uy LIN_RIC; 
dess ev2 titx 'M' tity 'M'; 
def1 = defo SIST RIC dep1 1. bleu ;titr ' SISTEMA RICEVITORE deformata PASSO ' &CL1; 
trac (def0 et def1) ; 
FINSI; 
FIN CL1; 
* 
rea1= react cl_t dep1; 
* 
titr 'REAZIONI FY amp. .005 /'; 
rea2= REDU REA1 LIN_RIC; 
MESS 'reaz fy max N ' (maxi (exco rea2 FY)); 
MESS 'reaz fx max N ' (maxi (exco rea2 FX)); 
MESS 'reaz fx max N P1M' (extr rea2 FX P1M); 
MESS 'reaz fy max N P1M' (extr rea2 FY P1M); 
vec2= vect (exco FY rea2 FY) .005 fx fy fz vert; 
TRAC OCCHIO1 LIN RIC VEC2;
TRAC OCCHIO1 SIST RIC VEC2;
titr 'REAZIONI FX amp. . 005 /';
vec3= vect (exco FX rea2 FX) .005 fx fy fz vert;
TRAC OCCHIO1 LIN RIC VEC3;
TRAC OCCHIO1 SIST RIC VEC3;
MESS 'VMIS MAX' (MAXI (VMIS TBR O TBR S TBR M));
MESS 'P18T UX ' (EXTR DEP1 UX P\overline{1}8T);
MESS 'P18T UY ' (EXTR DEP1 UY P18T);
sg tbr=redu tbr o sg t;
seffx=(exco effx sq tbr scal)/AR;
titr '(Pa) sig-normale'; 
eveffx=evol chpo (chan chpo tbr o seffx ) LIN RIC;
dess eveffx; 
seffz=(exco effz sg tbr scal)/AR;
titr '(Pa) sig-taglio '; 
eveffz=evol chpo (chan chpo tbr o seffz) LIN RIC;
dess eveffz; 
smomy= (exco momy sq tbr scal) *RE/J1;
titr '(Pa) sig-flessionale'; 
evmomy=evol chpo (chan chpo tbr o smomy ) LIN RIC;
dess evmomy; 
\text{stni}=(\text{seffx + smomy}) * 1 \text{.e-6};stns=(seffx - smomy)*1.e-6;titr '(MPa) sigma norm+fles'; 
evns=evol chpo (chan chpo tbr o stns) LIN RIC;
evni=evol chpo (chan chpo tbro stni) LIN RIC;
dess (evns et evni); 
* 
fin; 
*=========================================
```
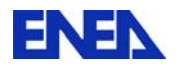

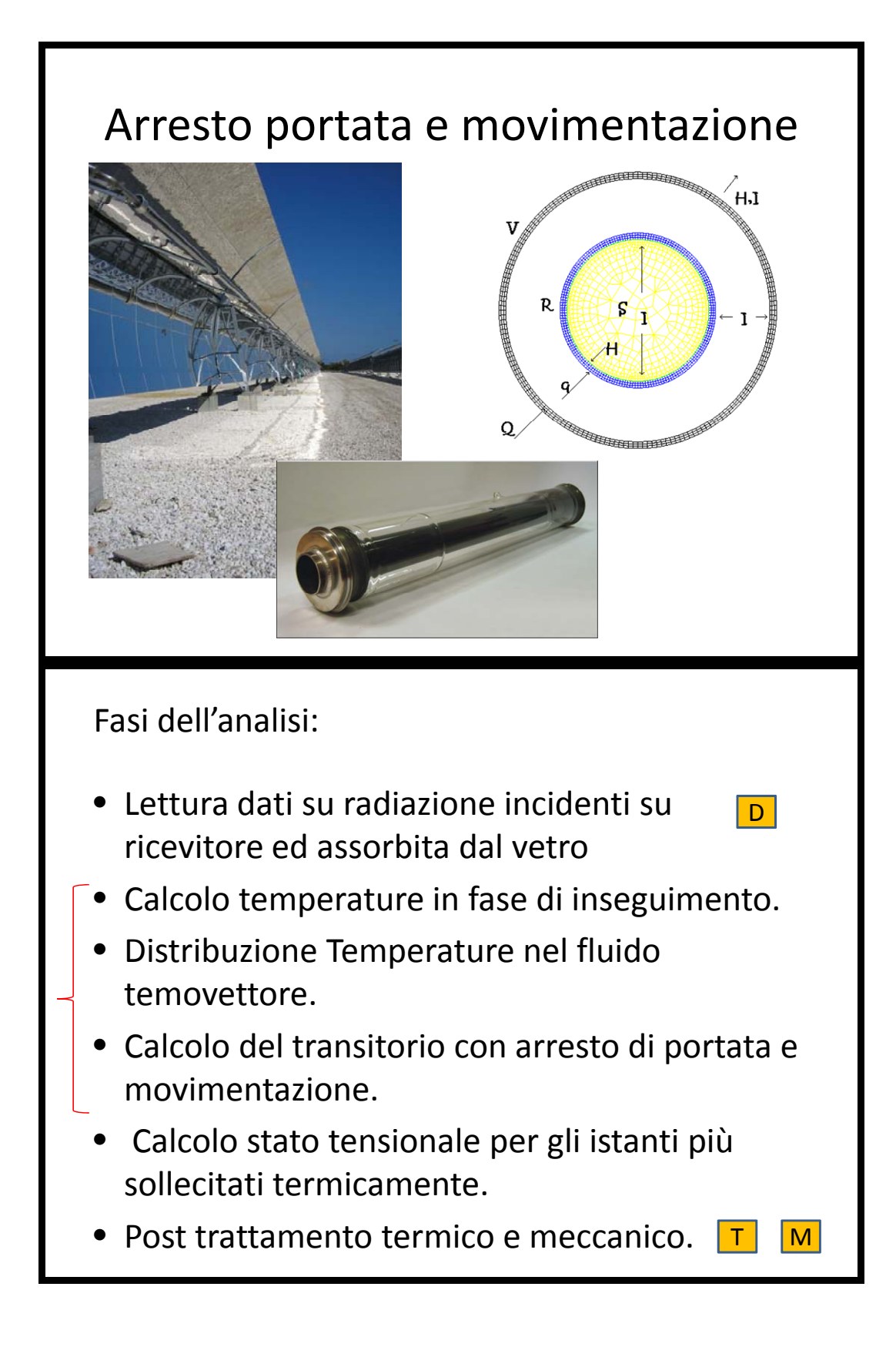

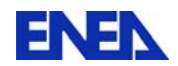

```
*====================================================================== 
*FASE relativa allo stato stazionario prima dell'arresto circolazione, 
*e transitorio in defocalizzazione naturale senza portata sali fusi 
*====================================================================== 
debp perso2 tav; 
*list tav; 
*list tav . 'TEMPERATURES'; 
*list tav.MAT_RAY; 
np=(dim\ tan\ T TEMENTURES' ) - 1;
mess 'perso2 passo ' np; 
*scambio radiativo vetro->ambiente 
ev_e v = tav . 'GGM' . 'E_VE';
or le v = tav . 'GGM' . 'OB VA';
le v = \tan. 'GGM' . 'MG VA';
em_VA0= vari ev_e_v (redu (tav . 'TEMPERATURES'. np) le v) ;
em_VA1= chan 'CHAM' em_VA0 or_le_v 'RIGIDITE'; 
m_VA = mate or le_v 'EMIS' em VA1;
*scambio radiativo vetro->coating 
ev_e_v = tav. 'GGM'. 'E_VE';
or\_li_v = tax . 'GGM' . 'OB_VC';\text{li}_\text{v} = tav . 'GGM' . 'MG_VC';
em_VC0= vari ev_e_v (redu (tav . 'TEMPERATURES'. np) li v) ;
e<sub>m</sub> VC1= chan 'CHAM' em VC0 or li v 'RIGIDITE';
\overline{v} = mate or li v 'EMIS' em VC1;
*scambio radiativo coating->vetro 
evec = tav . 'GGM' . 'E C';
or le c = \text{tav} . 'GGM' . 'OB CV';
le\_r = tav. 'GGM'. 'MG_CV';
em CV0= vari ev e c (redu (\bar{t}av . 'TEMPERATURES'. np) le r) ;
em^-CV1= chan 'CHAM' em CV0 or_le_c 'RIGIDITE';
m CV = mate or le c 'EMIS' = \frac{1}{2} em CV1;
*scambio radiativo ricevitore 
ever = tav . 'GGM' . 'E R';
or \overline{\text{li}} r = tav . 'GGM' . 'OB_R';
\overline{\mathbf{li}} = tav . 'GGM' . 'MG R';
em R0 = vari ev e r (redu (tav . 'TEMPERATURES'. np) li r) ;
em R1 = chan 'CHAM' em R0 or li r 'RIGIDITE';
m_R = mate or li r 'EMIS' em R1;
tav . 'MAT_RAY' =m_VA_et m_VC_et m_CV_et m_R;
finproc tav; 
*234567890123456789012345678901234567890123456789012345678901234567890 
*lettura dati 08-01-10 18.40 
*================================== 
opti rest format 'grena1.sauve'; 
rest format; 
* 
*list tav1; 
*opti donn 5; 
*================================== 
* 
opti dime 2 elem qua8; 
* 
*geometria 
* 
de_r=0.070; 
re r=de r/2.;
s r = 0.003;ri_r=re_r-s_r;
```
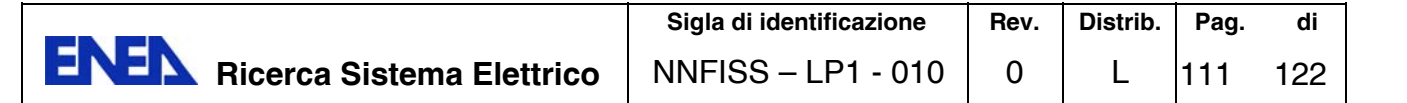

```
de v=0.125;
rev=de v/2.;
s v = 0.003;* 
pfe_r=0. re_r; 
pfi<sup>-r=0</sup>. (re r-s r);
pfe_v=0. re_v; 
pfi<sup>-</sup>v=0. (re<sup>-v-s</sup> v);
* 
l1_r=d 3 pfi_r pfe_r; 
11 v=d 3 pfi v pfe v;
* 
mg r = 11 r rota 180 -360. (0 0) coul bleu;
mg_v = 11_v \text{ rota } 180 - 360. (0 0);
mg_tot= mg_r et mg_v; 
\lim_{r \to \infty} = cote 4 mg_r;
le\_r = code 2 mg_r;li_v = \cot e 4 mg_v;le v = \cot e 2 mg v;
*l vr = li v et le r;
* 
elim (mg_tot et li_r et le_r et li_v et le_r) 0.00001; 
*trac mg_tot qual; 
mg_s=li_r surf plan; 
ddd1=(r\bar{i}r-((((\text{coor } 1 \text{ mg } s)**2)+(\text{coor } 2 \text{ mg } s)**2)**0.5)) /ri_r/10.; 
mg_s=li_r surf ddd1 plan coul jaun; 
mg_tot1=mg_s et mg_tot;
trac mg tot1;
opti donn 5; 
*====================================================== 
* 
*coating ricevitore 
*------------------ 
*tc = 500.;
*e c =(4.188+(7.54e-3*tc)+(2.278e-5*tc*tc))/100.;
p_t_c=prog 20. pas 20. 800.; 
p_t_k=prog (20.+273.) pas 20. (800.+273.); 
titr 'emissivita coating ';
ev_e_c = evol manu 'T' ptk
                     'EMIS' (((prog (dime p_t_c) *4.188)
                             +(7.54e-3*p + c) +(2.278e-5*p_t_c*p_t_c))/100.); 
*dess ev e c ;
*opti donn 5; 
* 
*acciao tubo ricevitore 
*-----------------------<br>*ta = 600.;
      = 600.;*k r = 14.106 + (0.0138*ta);
titr 'conducibilita acciaio'; 
ev k r = evol manu 'T' p t k
                     'K' ((\overline{proj} (dime p t_c)*14.106)
                         +(0.0138*p t c));
*dess ev k r;
*rho r = 7920.8 - (0.4609*ta);
titr 'densita acciaio'; 
ev rho r = evol manu 'T' ptk
                       'RHO' ((\overline{proc} (dime p \text{ t c})*7920.8)
```
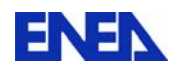

```
-(0.4609*p + c);
*dess ev rho r;
*c r = 469.19 + (0.2013*ta);
titr 'capacita termica acciaio'; 
ev c r = evol manu 'T' p t k
                   'C' ((\overline{proc} (dime p \text{ t c}) *469.19)
                         +(0.2013*p t c);
*dess ev_c_r; 
*e_r = -0.0434 + (0.1062*(log ta));titr 'emissivita acciaio '; 
ev_e_r = evol manu 'T' p_t_k 'EMIS' ((prog (dime p_t_c)*(-0.0434)) 
                         +(0.1062*(\log p \ntc)));
*dess ev e r;
* 
*coefficiente scambio sali-ricevitore 
h r = 3000.;
* 
* 
ob r=mode mg r thermique qua8;
ma_r=mate ob_r 'K' ev_k_r 'RHO' ev_rho_r 'C' ev_c_r;
* 
*vetro tubo 
*---------- 
*tv = 100.;
*e v = 0.89 + (2.76e-5*tv) + (2.12e-7*tv*tv);
p_t1_c=prog 20. pas 20. 300.; 
p_t1_k=prog (20.+273.) pas 20. (300.+273.); 
k_v = 0.8;ev_k_v=evol manu 'T' p_t1_k 
                 'K' (prog (dime p_t1_c) *k_v);
rhov= 2200.;
ev rho v=evol manu 'T' p t1 k
                 'RHO' (prog (dime p t1 c)*rho v);
c v = 840.;
ev c v=evol manu T' p t1 k
                 'C' (prog (dime p t1 c) *c v);
titr 'emissivita vetro'; 
ev e v=evol manu 'T' pt1 k
                 'EMIS' ((\overline{proc} (dime p_t1_c)*0.89)
                        +(2.76e-5*p_t1_c) 
                        +(2.12e-7*p^-t1 c*p_t1_c);*dess ev_e_v; 
\ddot{\bullet}h v = 10.;
* 
ob v=mode mg v thermique qua8;
ma_v=mate ob_v 'K' ev_k_v 'RHO' ev_rho_v 'C' ev_c_v;
* 
*sali 
* - - - -ts=550.; 
k s=0.443+(1.9e-4*ts);
p<sup>-</sup>t2 c=prog 240. pas 20. 800.;
p^-t2^-k=prog (240.+273.) pas 20. (800.+273.);
titr 'conducibilita sale'; 
ev k s=evol manu 'T' p t2 k
                 'K' ((\overline{prog} (dime p t2_c)*(0.443))
```
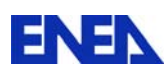

```
+(1.9e-4\,*p\,t2\,c));
rho s=2090. - (0.636*ts);
titr<sup>'</sup> densita sale';
ev_rho_s=evol manu 'T' p_t2_k 
                       'RHO' ((prog (dime p_t2_c)*2090.) 
                             -(0.636*p t2 c);
c s=1443.+ (0.172*ts);titr 'capacita termica sale'; 
ev_c_s=evol manu 'T' p_t2_k 
                    'C' ((\bar{p} \bar{p} (dime p_t^2 = c) *1443.)
                        +(0.172*p t2 c);
* 
*condizione su vetro esterno 
* 
t est=(20.+273.);ev1 = ev01 manu (prog 0. 2000.) (prog 1. 1.);
* 
oc_le_v=mode le_v convection cons 'CCONV'; 
mc_le_v=mate oc_le v 'H' h v;
cc1 t = manu chpo le v nature diffus 1 'T' t est;
cc1 ch=char 'TECO' ev1 cc1 t;
* 
or le v=mode le v rayonnement cons 'CRAYO';
*mr le v=mate or le v 'EMIS' ev e v;
cr1^t = manu chpo le v nature diffus 1 'T' t est;
cr1 ch= char 'TERA' ev1 cr1 t;
* 
*condizione dentro il tubo ricevitore 
* 
or li r=mode li r rayonnement cons 'CRAYO';
*mr_li_r=mate or_li_r 'EMIS' ev_e_r;
* 
tsk=550. + 273.; 
oc li r=mode li r convection cons 'CCONV';
mc li r=mate oc li r 'H' h r;
cc0 t=manu chpo li r nature diffus 1 'T' tsk;
ev0=evol manu (prog 0. 2000.) (prog 1. 1.); 
cc0 ch=char 'TECO' ev0 cc0 t;
* 
*condizione cavita ricevitore-vetro 
* 
or li v=mode li v rayonnement;
or le c=mode le r rayonnement;
or_l_cv=or_li_v et or_le_c; 
*mr_li_v=mate or_li_v 'EMIS' ev_e_v;
*mr_{le}^-c=mate orile_c^-c 'EMIS' evec;*opti donn 5; 
*============STAMPE======================
*opti echo 0; 
*mess ' '; 
*mess 'temperatura coating tc' tc;
*mess 'emissivita coating e_c' e_c;<br>*mess 'temperatura vetro tv' tv;
*mess 'temperatura vetro
*mess 'conducibilita termica k_v' k_v;<br>*mess 'densita ho v' rho
                          \begin{array}{ccc}\n & \text{rho}_v' & \text{rho}_v; \\
\text{o} & \text{c v'} & \text{c v};\n\end{array}*mess 'calore specifico c_v' c_v;<br>*mess 'emissivita e v' e v;
*mess 'emissivita e^-_y' e^-_y<br>*mess 'temperatura acciaio ta' ta;
*mess 'temperatura acciaio
*mess 'conducibilita termica k_r' k_r;
```
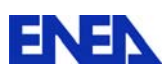

```
*mess 'densita <br>*mess 'calore specifico cr' cr;
*mess 'calore specifico c_r r' c_r;<br>*mess 'emissivita e r' e r;
*mess 'emissivita e_r' e_r;<br>*mess 'temperatura sale ts' ts;
*mess 'temperatura sale
*mess 'conducibilita termica k s' k s;
*mess 'densita rho_s' rho_s;<br>*mess 'calore specifico c s' c s;
*mess 'calore specifico
*mess ' '; 
*opti echo 1; 
*opti donn 5; 
*======================================== 
* 
*costruzione tavole 
*per sorgente nel vetro e flusso su ricevitore 
* 
x_{le} = -1.*(coor 1 le_r);
y_{le}r=-1.*(cor 2 le_r);a_le_r=atg x_le_r y_le_r; 
a le r= (-1.\overline{\times a} \ \overline{1}e \ r) + 180.;
*trac le r a le r;
x mg v=-1.*(coor 1 mg v);y_{mg}-v=-1.*(\text{coor } 2 \text{ mg } v);a mg v=atg x_mg_v y_mg_v;
a mg v= (-1.\overline{\star}a mg v) + 180.;
*trac mg_v a_mg_v;
* 
*=============================================== 
*in fase di inseguimento 
* 
tav0 tm=table;tav0 fr=table;tav0 sv=table;
* 
 evl0 fr=tav1. 1 . 'FL TUBO';
 evl0<sup>sv=tav1. 1 . 'SO_VETRO';</sup>
 tav0 \text{ } \text{ } \text{ } tm. 0 = 0. ;
 tav0 fr. 0 = flux ob r (vari a le r evl0 fr 'NOEUD');
 tav0 sv. 0 = sour ob v (vari a mg v evl0 sv 'NOEUD');
 tav0 \text{ tm. } 1 = 1000.;
 tav0 fr. 1 = \text{tav0 fr. } 0 ;
tav0 sv. 1 = \text{tav0} sv. 0;
*=============================================== 
*nel transitorio di defocalizzazione 
* 
tav tm=table;tav fr=table;tav sv=table;
ntempi= dime tav1; mess ntempi;
* 
repe cl1 ntempi; 
 tm =tav1. &cl1 . 'TEMPO'; 
 evl_fr=tav1. &cl1 . 'FL_TUBO';
  evl_sv=tav1. &cl1 . 'SO_VETRO'; 
 tav tm. (\&c11 - 1) = tm;tav fr. (&cl1 - 1) = flux ob r (vari a le r evl fr 'NOEUD');
 tav sv. (\&c11 - 1) = \text{sour ob v} (vari a mg v evl sv 'NOEUD');
si (\&c11 \text{ ega } 1);* dess evl fr;
* dess evl<sup>-</sup>sv;
* trac le \overline{r} (vari a le r evl fr 'NOEUD');
* trac mg v (vari a mg v evl sv 'NOEUD');
  finsi; 
  J_cl1=&cl1;
```
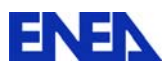

```
fin cl1; 
*prolunga per fase di raffreddamento 
tm1 = \text{tav}_{tm}. (J_c11 - 1);tm2=tm1 \overline{3}.;
mess 'tempo defocalizzazione completa' tm1; 
mess 'tempo stabilizzazione ' tm2; 
tav tm. J cl1 = tm2;
tav fr. J cl1 = tav fr . (J cl1 - 1);
tav_sv. J_C^{-}cl1 = tav_sv. (J_C^{-}cl1 - 1);
*=============================================== 
* 
* sorgente imposta su vetro 
* 
ch s v = char 'Q' tav tm tav sv;
ch\overline{0} s v= char 'Q' tav\overline{0} tm tav\overline{0} sv;
* 
*flusso imposto su ricevitore 
* 
ch f r = char 'Q' tav tm tav fr;
ch\overline{0} \overline{f} r= char 'Q' tav\overline{0} tm tav\overline{0} fr;
*=============================================== 
* 
* calcolo temperature stazionare 
* in inseguimento 
* 
*=============================================== 
Tvini= (100.+273.); 
Taini= (550.+273.); 
tab0 = table;tab0.'TEMPERATURES' = table ; 
tab0.'TEMPERATURES'. 0 =(manu chpo mg_v nature diffus 1 'T' Tvini) et 
                         (manu chpo mg r nature diffus 1 'T' Taini) ;
tab0.'MODELE'= ob_r et ob_v et oc_le_v et oc_li_r;
*--------------------------------------------------------------- 
*scambio radiativo vetro->ambiente 
em VA0= vari ev e v (redu (tab0 . 'TEMPERATURES'. 0) le v) ;
em VA1= chan 'CHAM' em VA0 or le v 'RIGIDITE';
mr^- lev = mate or lev 'EMIS' em VA1;
*scambio radiativo vetro->coating 
em VC0= vari ev e v (redu (tab0 . 'TEMPERATURES'. 0) li v) ;
em VC1= chan 'CHAM' em VC0 or li v 'RIGIDITE';
mr\_li_v = mate or_li_v 'EMIS' em_VC1;
*scambio radiativo coating->vetro 
em CV0= vari ev e c (redu (tab0 . 'TEMPERATURES'. 0) le r) ;
em CV1= chan 'CHAM' em CV0 or le c 'RIGIDITE';
mr le c = mate or le c 'EMIS' em CV1;
*scambio radiativo ricevitore 
em R0 = vari ev e r (redu (tab0 . 'TEMPERATURES'. 0) li r) ;
em_R1 = chan 'CHAM' em R0 or li r 'RIGIDITE';
mr li r = mate or li r 'EMIS' em R1;
* 
ma_tot0=ma_r et ma_v et 
        mr<sup>l</sup>e v et mr li v et mr le c et mr li r et
        mc levet mc lir;
* 
*caricamento tavola ausiliaria 
tab0 . 'GGM' = table; 
*scambio radiativo vetro->ambiente 
tab0 . 'GGM' . 'E_VE' =evev;
```
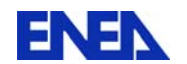

```
tab0 . 'GGM' . 'OB_VA'=or le_v ;
tab0 . 'GGM' . 'MG<sup>-</sup>VA' =le v;
*scambio radiativo vetro->coating 
tab0 . 'GGM' . 'E_VE' =ev_e_v;
tab0 . 'GGM' . 'OB VC'=or li v;
tab0 . 'GGM' . 'MG VC' =li v;
*scambio radiativo coating->vetro 
tab0 . 'GGM' . 'E C' =ev_e.c;tab0 . 'GGM' . 'OB_CV'=or_le_c; 
tab0 . 'GGM' . 'MG CV' =le r;
*scambio radiativo ricevitore 
tab0 . 'GGM' . 'E_R' =ev_e_r; 
tab0 . 'GGM' . 'OB_R' =or_li_r; 
tab0 . 'GGM' . 'MG R' =li r;
*opti donn 5; 
*--------------------------------------------------------------- 
* 
tab0.'CARACTERISTIQUES'= ma_tot0; 
*tab0.'PROCEDURE_THERMIQUE'=NONLINEAIRE; 
tab0.'PROCEDURE THERMIQUE'='DUPONT';
tab0.'PROCEDURE_PERSO2'=vrai; 
tab0.'PAS MAX'=10.;
tab0. 'CRITERE' = 1.E-4;* 
tab0.'RAYONNEMENT'=table;<br>tab0.'RAYONNEMENT'.1
tab0.'RAYONNEMENT'. 1 = table;
tab0. 'RAYONNEMENT'. 1 . 'TYPE' = 'INFINI' ;tab0.'RAYONNEMENT'. 1 . 'MODELE' = or le v ;
* 
tab0.'RAYONNEMENT'. 2 = table;
tab0.'RAYONNEMENT'. 2 . 'TYPE' = 'CAVITE'; 
tab0.'RAYONNEMENT'. 2 . 'MODELE' = or l cv ;
tab0.'RAYONNEMENT'. 2 . 'CONVEXE' = faux; 
tab0.'RAYONNEMENT'. 2 . 'FERME' = vrai; 
tab0. 'RAYONNEMENT'. 2 . 'CABSO' = 0.;* 
tab0.'RAYONNEMENT'. 3 = table;
tab0. 'RAYONNEMENT'. 3 . 'TYPE' = 'CAVITE';tab0.'RAYONNEMENT'. 3 . 'MODELE' = or li r ;
tab0.'RAYONNEMENT'. 3 . 'CONVEXE' = vrai; 
tab0.'RAYONNEMENT'. 3 . 'FERME' = vrai; 
tab0. 'RAYONNEMENT'. 3 . 'CABSO' = 0.;* 
tab0.'CTE STEFAN BOLTZMANN'= 5.673E-8;
tab0. 'CELSIUS' =  faux;tab0. 'CHARGENTV' = cc1 ch et cr1 ch et
                            ch0 f r et ch0 s v et
\verb| *tab0. 'CHARGEMENT' | = cc1 ch ; |= cc1<sub>_</sub>ch et cr1_ch et
\star ch0_f_r et<br>\star concentrations
                              cc0<sup>ch;</sup>
* 
*tab0.'TEMPS_CALCULES' = prog 0. pas 4. 8.; 
tab0. 'TEMPS CALCULES' = prog 0. pas 1. 20.
                                 pas 4. 100. 
                                 pas 10. 800.; 
* 
PASAPAS TAB0 ; 
*
```
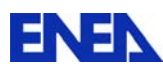

```
* list TAB0.'TEMPERATURES'; 
 iii = (dim \epsilon TABO.'TEMPERATURES') - 1;
 tt staz0= TAB0.'TEMPERATURES'. iii;
tt staz= tt staz0 - 273.;
* trac tt_staz mg_v; 
* trac tt staz mg r;
 tt_li_r=redu tt_staz0 li_r; 
opti sauv format 'caso_09_1a.sauve'; 
sauv format tab0; 
*opti donn 5; 
*========================================================= 
*temperatura nei sali 
ob s=mode mg s thermique qua8 tri6;
ma_s0=mate ob_s 'K' k_s 'RHO' rho_s 'C' c_s; 
rg_s=cond ob_s ma_s0; 
bl_s=bloq li_r T; 
ft_s=depi bl_s tt_li_r; 
rgt_s=bl_s et rg_s; 
tt s=reso rgt s ft s;
*trac tt s mg s;
*opti donn 5; 
* 
*========================================================= 
*transitorio defocalizzazione 
tab1=table; 
tab1.'TEMPERATURES' = table ; 
tab1.'TEMPERATURES'. 0 = (tt\,\,stack\,1000pt;\,et\,\,tts);*trac (mg s et mg r) (tab1.'TEMPERATURES'. 0);
tab1.'MODELE'=ob_r et ob_v et ob_s et oc_le_v;
ma_s1=mate ob_s 'K' ev_k_s 'RHO' ev_rho_s 'C' ev_c_s;
* 
*--------------------------------------------------------------- 
*scambio radiativo vetro->ambiente 
em VA0= vari ev e v (redu (tab1 . 'TEMPERATURES'. 0) le v) ;
em_VA1= chan 'CHAM' em VA0 or le v 'RIGIDITE';
mrle v = mate or le v 'EMIS' em VA1;
*scambio radiativo vetro->coating 
em VC0= vari ev e v (redu (tab1 . 'TEMPERATURES'. 0) li v) ;
em VC1= chan 'CHAM' em VC0 or li v 'RIGIDITE';
mr li v = mate or li v 'EMIS' em VC1;
*scambio radiativo coating->vetro 
em CV0= vari ev e c (redu (tab1 . 'TEMPERATURES'. 0) le r) ;
em CV1= chan 'CHAM' em CV0 or le c 'RIGIDITE';
mr le c = mate or le c 'EMIS' em CV1;
*scambio radiativo ricevitore 
em R0 = vari ev e r (redu (tab1 . 'TEMPERATURES'. 0) li r) ;
em_R1 = chan 'CHAM' em R0 or li r 'RIGIDITE';
mr li r = mate or li r 'EMIS' em R1;
* 
ma_tot1=ma_r et ma_v et ma_s1 et 
        mr<sup>l</sup>e v et mr li vet mr le c et mr li r et
        mc le v;
* 
*caricamento tavola ausiliaria 
tab1. 'GGM' = tab0. 'GGM';
*opti donn 5; 
* 
tab1.'CARACTERISTIQUES'= ma_tot1 ; 
*tab1.'PROCEDURE THERMIQUE'=NONLINEAIRE;
```
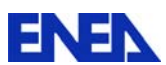

```
tab1.'PROCEDURE THERMIQUE'='DUPONT';
tab1.'PROCEDURE_PERSO2'=vrai; 
tab1.'PAS MAX'=\overline{5}.;
tab1.'CRITERE'=1.E-4; 
* 
tab1.'RAYONNEMENT'=table; 
tab1.'RAYONNEMENT'. 1 = table;
tab1.'RAYONNEMENT'. 1 . 'TYPE' = 'INFINI' ; 
tab1.'RAYONNEMENT'. 1 . 'MODELE' = or le v ;
* 
tab1.'RAYONNEMENT'. 2 = table;
tab1.'RAYONNEMENT'. 2 . 'TYPE' = 'CAVITE'; 
tab1.'RAYONNEMENT'. 2 . 'MODELE' = or_l_cv ; 
tab1.'RAYONNEMENT'. 2 . 'CONVEXE' = faux; 
tab1.'RAYONNEMENT'. 2 . 'FERME' = vrai; 
tab1.'RAYONNEMENT'. 2 . 'CABSO' = 0.;
* 
tab1.'RAYONNEMENT'. 3 = table;
tab1.'RAYONNEMENT'. 3 . 'TYPE' = 'CAVITE'; 
tab1.'RAYONNEMENT'. 3 . 'MODELE' = or_li_r ; 
tab1.'RAYONNEMENT'. 3 . 'CONVEXE' = vrai; 
tab1.'RAYONNEMENT'. 3 . 'FERME' = vrai; 
tab1.'RAYONNEMENT'. 3 . 'CABSO' = 0.; 
* 
tab1.'CTE STEFAN BOLTZMANN'= 5.673E-8;
tab1.'CELSIUS' = faux;
tab1.'CHARGEMENT' = cc1 ch et cr1 ch et ch f r et ch s v;
* 
*tab1.'TEMPS CALCULES' = prog 0. pas 4. 8.;tab1. 'TEMPS \overline{CALCULES}' = prog 0. pas 4. 300.
                                pas 4. (tav tm. J cl1) ;
pasapas tab1; 
* 
* 
list tab1; 
opti sauv format 'caso 09 1b.sauve';
sauv format tab1; 
mess 'sono qui'; 
*opti donn 5; 
fin; 
*======================================================= 
*====================================================================== 
*FASE meccanica stazionaria per gli istanti più sollecitati termicamente 
*mediante modellizzazione in deformazioni piane generalizzate 
*====================================================================== 
opti rest format 'caso_09_1b.sauve'; 
rest format; 
*list tab1; 
*list tab1 . temps; 
\star ======================
* acciaio ricevitore 
*==================== 
CLM1=26;
tempo_r= TAB1.'TEMPS'. CLM1; 
tt1=tab1 . 'TEMPERATURES' . CLM1; 
titr 'Temperature: Istante ' tempo_r ',Passo ' CLM1; 
tt r ac=(redu tt1 mg r) - 273.;
trac tt r ac mg r;
```
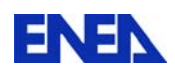

```
tt ri=manu chpo mg r 1 'T' 20.;
* 
pg=0 0 ; 
opti mode plan gene pg; 
* 
mo r=mode mg r mecanique elastique qua8 tri6 dpge pg;
* 
y_r=150000.; 
nu_r=0.3;alfar=16.e-6;* 
ma_r=mate mo_r young y_r nu nu_r alph alfa_r; 
* 
rig r=rigi mo r ma_r;
* 
s_ter_r=thet mo_r ma_r (tt_r_ac - tt_ri); 
f_ter_r=bsig mo_r s_ter_r ; 
* 
f1 r=forc fz 0. pg;
b2_r=bloq rx pg; 
b3_r=bloq ry pg; 
*b4_r=bloq depl pg; 
f tot r=f1 r et f ter r;
* 
rig t r=rig r et b2 r et b3 r;
* 
dp1_r=reso rig t r f tot r;
* 
*list dp1_r; 
s tot r=sigma mo r ma r dp1 r;
s mec r=s tot r - s ter r;
e tot r=epsi mo r dp1 r;
e ter r=elas mo r s ter r ma r ;
e mec r=e tot r - e ter r;
titr 'Tensioni: Istante ' tempo_r ',Passo ' CLM1; 
trac mo r s mec r;
titr 'Deformazioni: Istante ' tempo_r ',Passo ' CLM1; 
trac mo r e mec r;
*trac mo_r e_tot_r;
*================== 
* vetro 
*================== 
CLM2=53;tempo_v= TAB1.'TEMPS'. CLM2;
tt2=tab1 . 'TEMPERATURES' . CLM2; 
titr 'Temperature: Istante ' tempo_v ',Passo ' CLM2; 
tt v ac=(redu tt2 mg v) - 273.;
trac tt v ac mg v;
tt_vi=manu chpo mg_v 1 'T' 20.; 
* 
mo v=mode mg v mecanique elastique qua8 tri6 dpge pg;
* 
y_v=70000.; 
nu \, v=0.2;alfa_v=4.e-6; 
* 
ma v=mate mo v young y v nu nu v alph alfa v;
*
```
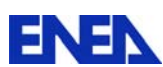

```
rig v=rigi mo v ma_v;
* 
s ter v=thet mo_v ma_v (tt_v_ac - tt_vi);
f ter v=bsig mo v s ter v ;
* 
f1_v=forc fz 0. pg; 
b2_v=bloq rx pg; 
b3_v=bloq ry pg; 
*b4=bloq depl pg; 
f tot v=f1 v et f ter v;
* 
rig_t_v=rig_v et b2_v et b3_v; 
* 
dp1 v=reso rig t v f tot v;
* 
*list dp1_v; 
s_tot_v=sigma mo_v ma_v dp1_v; 
s_mec_v=s_tot_v - s_ter_v; 
e tot v=epsi mo v dp1 v;
e_ter_v=elas mo_v s_ter_v ma_v ;
e mec v=e tot v - e ter v;
titr 'Tensioni: Istante ' tempo_v ',Passo ' CLM2; 
trac mo v s mec v;
titr 'Deformazioni: Istante ' tempo_v ',Passo ' CLM2; 
trac mo v e mec v;
*trac mo v e tot v;
fin; 
*==============================================================
```
## **Conclusione Generale**

Nel presente rapporto si sono evidenziate le attività svolte nel primo periodo di consuntivazione delle attività svolte nell'ambito dell'accordo ENEA-CEA relativamente all'STC-n° 1–CAST3M.

Tali attività hanno riguardato:

- Corsi termo-meccanica delle strutture orientata all'impiego di CAST3M tenuti a parsonale ENEA in formazione e neoassunto.
- Riattivazione della procedura HTCTRAN-1998 di CAST3M.
- Stato dell'arte sulla struttura dei calcestruzzi con particolare riferimento agli aspetti connessi con il trasferimento del calore, finalizzato all'adeguamento della procedura HTCTRAN.

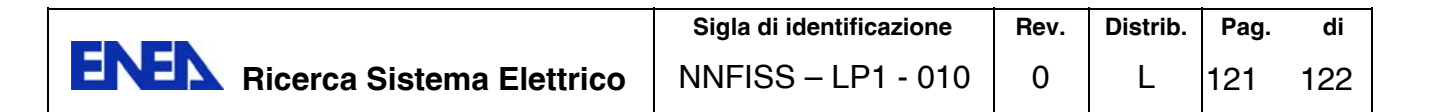

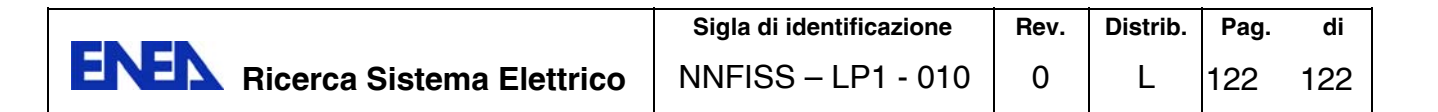